# LATEX Class for the Association for Computing Machinery∗

Boris Veytsman†

2021/04/16, v1.77

#### Abstract

This package provides a class for typesetting publications of the Association for Computing Machinery.

# Contents

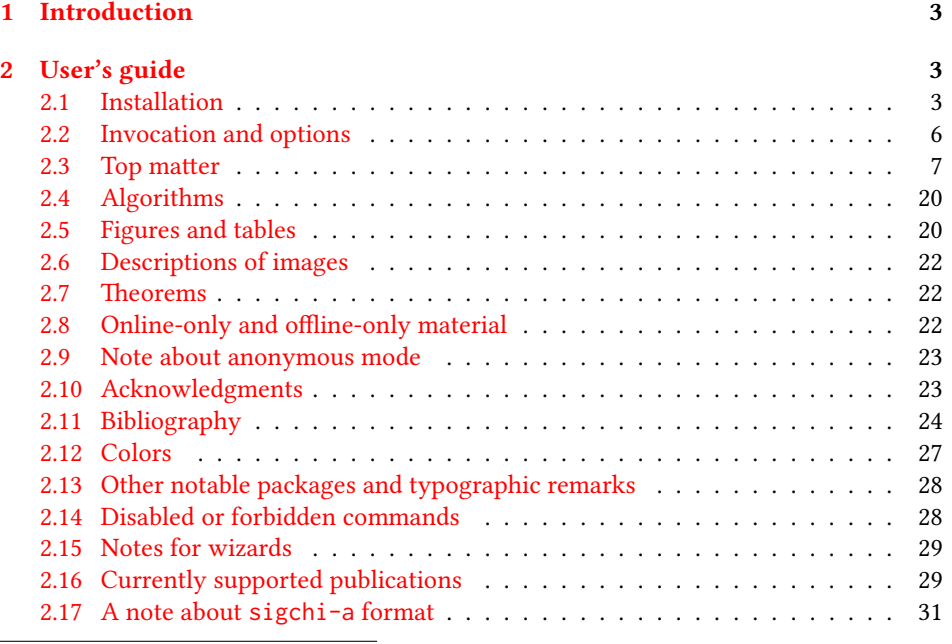

∗©2016–2021, Association for Computing Machinery

†[borisv@lk.net](mailto:borisv@lk.net), [boris@varphi.com](mailto:boris@varphi.com)

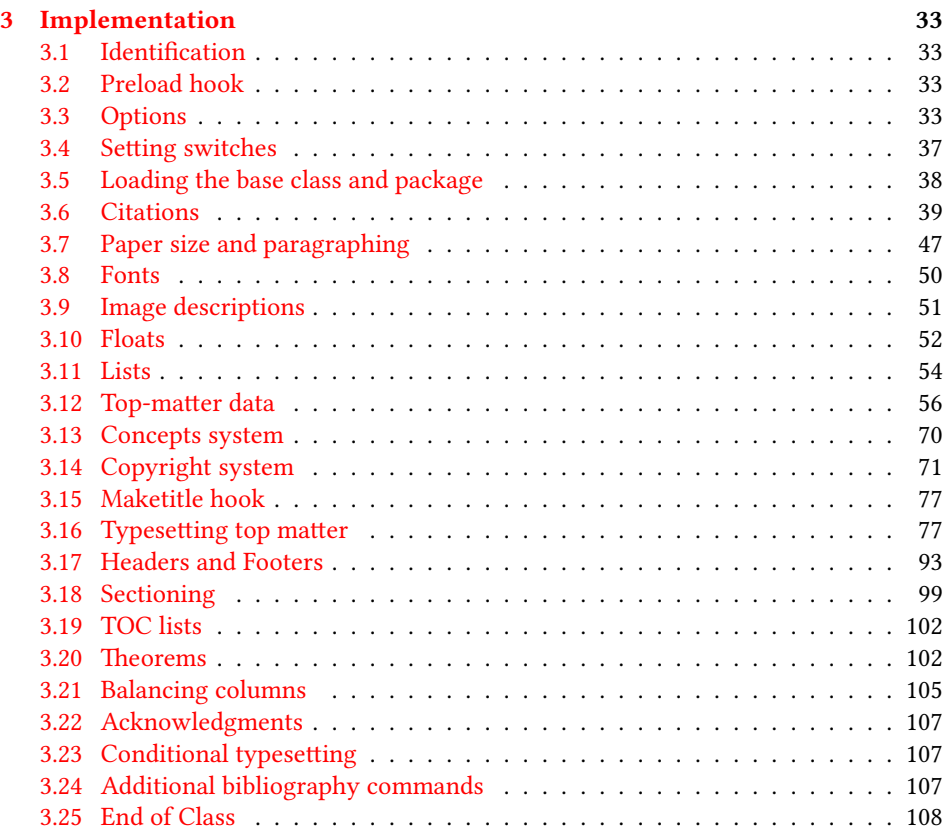

# <span id="page-2-0"></span>1 Introduction

The Association for Computing Machinery<sup>[1](#page-2-3)</sup> is the world's largest educational and scientific computing society, which delivers resources that advance computing as a science and a profession. It was one of the early adopters of TFX for its typesetting.

It provided several different classes for a number of journals and conference proceedings. Unfortunately during the years since these classes were written, the code was patched many times, and supporting different versions of the classes became difficult.

This package provides the uniform interface for all ACM publications. It is intended to replace all the different classes and packages and provide an up-to-date LATEX package.

This package uses only free TFX packages and fonts included in TFXLive, MikTFX and other popular TEX distributions. It is intended to be published in these distributions itself, which minimizes users' efforts in the installation and support of this package.

I am grateful to Michael D. Adams, Leif Andersen, Lawrence Christopher Angrave, Dirk Beyer, Andrew Black, Joachim Breitner, Benjamin Byholm, John Collins, Nils Anders Danielsson, Michael Ekstrand, Matthew Fluet, Paolo G. Giarrusso, Ben Greenman, Enrico Gregorio, Jamie Davis, Ulrike Fischer, Jason Hemann, Peter Kemp, Luis Leiva, Ben Liblit, Rholais Lii, LianTze Lim, Kuldeep S. Meel, Kai Mindermann, Frank Mittelbach, Serguei Mokhov, Ross Moore, John Owens, Joel Nider, Scott Pakin, Tobias Pape, Henning Pohl, Philip Quinn, Mathias Rav, Andreas Reichinger, Matteo Riondato, Craig Rodkin, Bernard Rous, Feras Saad, Kerry A. Seitz, Jr., David Shamma, Gabriel Scherer, Kartik Singhal, Christoph Sommer, Stephen Spencer, Shin Hwei Tan, Daniel Thomas, Shari Trewin, Zack Weinberg, John Wickerson and many others for their invaluable help.

The development version of the package is available at [https://github.com/](https://github.com/borisveytsman/acmart) [borisveytsman/acmart](https://github.com/borisveytsman/acmart).

# <span id="page-2-1"></span>2 User's guide

This class uses many commands and customizaton options, so it might appear intimidating for a casual user. Do not panic! Many of these commands and options can be safely left with their default values or the values recommended by your conference or journal editors. If you have problems or questions, do not hesitate to ask me directly or the community at <https://github.com/borisveytsman/acmart>, [https:](https://tex.stackexchange.com) [//tex.stackexchange.com](https://tex.stackexchange.com) or the closest TEX Users Group. The world-wide TEX Users Group is at <https://tug.org/>; please consider joining us if you use TFX regularly.

## <span id="page-2-2"></span>2.1 Installation

Most probably, you already have this package installed in your favorite T<sub>E</sub>X distribution; if not, you may want to upgrade. You may need to upgrade it anyway since this package uses a number of relatively recent packages, especially the ones related to fonts.

The latest released version of this package can be found on CTAN: [https://www.](https://www.ctan.org/pkg/acmart) [ctan.org/pkg/acmart](https://www.ctan.org/pkg/acmart). The development version can be found on GitHub: [https://](https://github.com/borisveytsman/acmart)

<span id="page-2-3"></span><sup>1</sup>[http://www.acm.org/](https://github.com/borisveytsman/acmart)

[github.com/borisveytsman/acmart](https://github.com/borisveytsman/acmart). At this address you can file a bug report-or even contribute your own enhancement by making a pull request.

Please note that the version on Github is a development (or experimental) version: please download it for testing new features. The production version is the one on CTAN and ACM sites.

Most users should not attempt to install this package themselves but should rather rely on their TEX distributions to provide it. If you decide to install the package yourself, follow the standard rules:

- 1. Run latex acmart.ins. This will produce the file acmart.cls
- <span id="page-3-0"></span>2. Put the files acmart.cls and ACM-Reference-Format.bst in places where LATEX can find them (see  $[1]$  or the documentation for your T<sub>E</sub>X system).
- <span id="page-3-1"></span>3. Update the database of file names. Again, see  $[1]$  or the documentation for your TEX system for the system-specific details.
- 4. The file acmart.pdf provides the documentation for the package. (This is probably the file you are reading now.)

As an alternative to items [2](#page-3-0) and [3](#page-3-1) you can just put the files in the working directory where your . tex file is.

This class uses a number of other packages. They are included in all major TEX distributions (TEXLive, MacTEX, MikTEX) of 2015 and later, so you probably have them installed. Just in case here is the list of these packages:

- amscls, <http://www.ctan.org/pkg/amscls>
- amsfonts, <http://www.ctan.org/pkg/amsfonts>
- amsmath, <http://www.ctan.org/pkg/amsmath>
- binhex, <http://www.ctan.org/pkg/binhex>
- balance, <http://www.ctan.org/pkg/balance>
- booktabs, <http://www.ctan.org/pkg/booktabs>
- caption, <http://www.ctan.org/pkg/caption>
- comment, <http://www.ctan.org/pkg/comment>
- cm-super, <http://www.ctan.org/pkg/cm-super>
- cmap, <http://www.ctan.org/pkg/cmap>
- draftwatermark, <http://www.ctan.org/pkg/draftwatermark>
- environ, <http://www.ctan.org/pkg/environ>
- etoolbox, <http://www.ctan.org/pkg/etoolbox>
- fancyhdr, <http://www.ctan.org/pkg/fancyhdr>
- float, <http://www.ctan.org/pkg/float>
- fontaxes, <http://www.ctan.org/pkg/fontaxes>
- geometry, <http://www.ctan.org/pkg/geometry>
- graphics, <http://www.ctan.org/pkg/graphics>
- hyperref, <http://www.ctan.org/pkg/hyperref>
- hyperxmp, <http://www.ctan.org/pkg/hyperxmp>
- *iftex*, <http://www.ctan.org/pkg/iftex>
- inconsolata, <http://www.ctan.org/pkg/inconsolata>
- libertine, <http://www.ctan.org/pkg/libertine>
- manyfoot, <http://www.ctan.org/pkg/manyfoot>
- microtype, <http://www.ctan.org/pkg/microtype>
- mmap, <http://www.ctan.org/pkg/mmap>
- ms, <http://www.ctan.org/pkg/ms>
- mweights, <http://www.ctan.org/pkg/mweights>
- natbib, <http://www.ctan.org/pkg/natbib>
- nccfoots, <http://www.ctan.org/pkg/nccfoots>
- newtx, <http://www.ctan.org/pkg/newtx>
- oberdiek, <http://www.ctan.org/pkg/oberdiek>
- pdftex-def, <http://www.ctan.org/pkg/pdftex-def>
- refcount, <http://www.ctan.org/pkg/refcount>
- setspace, <http://www.ctan.org/pkg/setspace>
- textcase, <http://www.ctan.org/pkg/textcase>
- totpages, <http://www.ctan.org/pkg/totpages>
- trimspaces, <http://www.ctan.org/pkg/trimspaces>
- upquote, <http://www.ctan.org/pkg/upquote>
- url, <http://www.ctan.org/pkg/url>
- xcolor, <http://www.ctan.org/pkg/xcolor>
- xkeyval, <http://www.ctan.org/pkg/xkeyval>
- xstring, <http://www.ctan.org/pkg/xstring>

#### <span id="page-5-0"></span>2.2 Invocation and options

To use this class, put in the preamble of your document

```
\documentclass[\options)]{acmart}
```
There are several options corresponding to the type of the document and its general appearance. They are described below. Generally speaking, the options have key=value forms, for example,

\documentclass[format=acmsmall, screen=true, review=false]{acmart}

The option format describes the format of the output. There are several possible values for this option, for example,

\documentclass[format=acmtog]{acmart}

Actually the words format= can be omitted, e.g.,

```
\documentclass[acmtog, review=false]{acmart}
```
The possible formats are listed in Table [1.](#page-6-1) Note that formats starting with acm are intended for journals and transactions, while formats starting with sig are intended for proceedings published as books.

Note that sometimes conference proceedings are published as a special issue (or issues) of an ACM journal. In this case, you should use the journal format for a conference paper. Please contact your conference committee if in doubt.

Starting in 2020, ACM retired formats sigchi and sigchi-a. SIGCHI conferences now use sigconf format for their publications. If a file uses sigchi format, a warning is issued, and the format is automatically switched to sigconf. Format sigchi-a can be used for non-ACM documents only (see Section [2.17\)](#page-30-0).

There are several Boolean options that can take true or false values. They are listed in Table [2.](#page-7-0) The words =true can be omitted when setting a Boolean option, so instead of screen=true one can write just screen, for example,

```
\documentclass[acmsmall, screen, review]{acmart}
```
The option review is useful when combined with the manuscript format option. It provides a version suitable for reviewers and copy editors.

Two samples in the samples directory, manuscript and acmsmall-submission, show manuscripts formatted for submission to ACM.

The default for the option screen depends on the publication. At present it is false for all publications but PACM, since PACM is now electronic-only. Thus PACM titles (see Table [5\)](#page-29-0) set this option to true. In the future this option may involve additional features suitable for on-screen versions of articles.

The option natbib is used when the corresponding BIBT<sub>E</sub>X style is based on natbib. In most cases you do not need to set it. See Section [2.11.](#page-23-0)

Table 1: The possible values for the format option

<span id="page-6-1"></span>

| Value      | Meaning                                                            |
|------------|--------------------------------------------------------------------|
| manuscript | A manuscript. This is the default.                                 |
| acmsmall   | Small single-column format. Used for CIE, CSUR, JACM, JDIQ, JEA,   |
|            | JERIC, JETC, PACMCGIT, PACMHCI, PACMPL, TAAS, TACCESS,             |
|            | TACO, TALG, TALLIP (formerly TALIP), TCPS, TDS, TEAC, TECS,        |
|            | TELO, THRI, TIIS, TIOT, TISSEC, TIST, TKDD, TMIS, TOCE, TOCHI,     |
|            | TOCL, TOCS, TOCT, TODAES, TODS, TOIS, TOIT, TOMACS, TOMM           |
|            | (formerly TOMCCAP), TOMPECS, TOMS, TOPC, TOPLAS, TOPS,             |
|            | TOS, TOSEM, TOSN, TOC, TRETS, TSAS, TSC, TSLP and TWEB, in-        |
|            | cluding special issues.                                            |
| acmlarge   | Large single-column format. Used for DTRAP, HEALTH, IMWUT,         |
|            | JOCCH, POMACS and TAP, including special issues.                   |
| acmtog     | Large double-column format. Used for TOG, including annual confer- |
|            | ence Technical Papers.                                             |
| sigconf    | Proceedings format for most ACM conferences (with the exceptions   |
|            | listed below) and all ICPS volumes.                                |
| sigplan    | Proceedings format for SIGPLAN conferences.                        |

The option anonymous is used for anonymous review processes and causes all author information to be obscured.

The option timestamp is used to include a time stamp in the footer of each page. When preparing a document, this can help avoid confusing different revisions. The footer also includes the page range of the document. This helps detect missing pages in hard copies.

The option authordraft is intended for author's drafts that are not intended for distribution. It typesets a copyright block to give the author an idea of its size and the overall size of the paper but overprints it with the phrase "Unpublished working draft. Not for distribution.", which is also used as a watermark. This option sets timestamp and review to true, but these can be overriden by setting these options to false *after* setting authordraft to true.

The option balance determines whether the last page in the two column mode has balanced columns. By default it is true; however, it may lead to problems for some documents. Set it to false if you encounter compilation errors. Note that for one page documents \balance command might cause problems. An alternative is the (experimental) option pbalance, which uses the new package pbalance for this end.

The option urlbreakonhyphens determines whether URLs can be split between lines after hyphens. By default it is true. Set it to false to disallow these breaks.

## <span id="page-6-0"></span>2.3 Top matter

A number of commands set up top matter or (in computer science jargon) metadata for an article. They establish the publication name, article title, authors, DOI and other

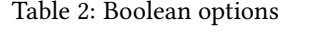

<span id="page-7-0"></span>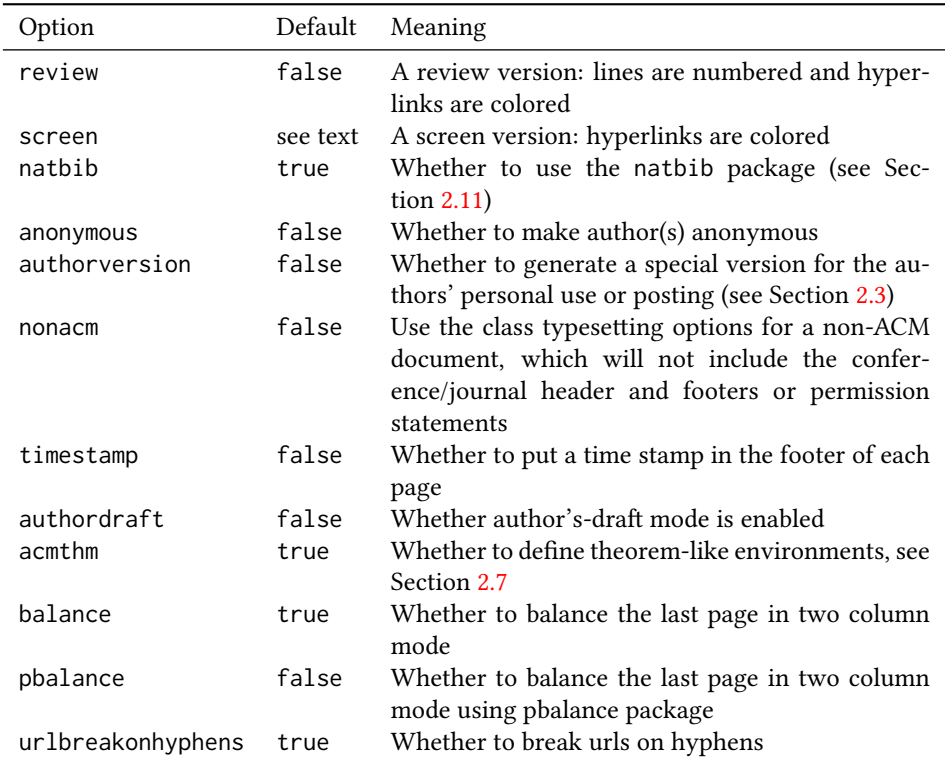

data. Some of these commands, like \title and \author, should be put by the authors. Others, like \acmVolume and \acmDOI—by the editors. Below we describe these commands and mention who should issue them. These macros should be used *before* the \maketitle command. Note that in previous versions of ACM classes some of these commands should be used before \maketitle, and some after it. Now they all must be used before \maketitle.

This class internally loads the amsart class, so many top-matter commands are inherited from amsart [\[2\]](#page-108-1).

 $\{\simeq\}$  sets the name of the journal or transaction for journals and transactions. The argument is the short name of the publication in uppercase, for example,

\acmJournal{TOMS}

The currently recognized journals are listed in Table [5.](#page-29-0) Note that conference proceedings published in book form do not set this macro.

\acmConference The macro \acmConference[ $\short name$ ]{ $\ane$ }{ $\deng{\delta}$ }{\uenue}} is used for conference proceedings published in the book form. The arguments are the following:

short name: the abbreviated name of the conference (optional).

name: the name of the conference.

date: the date(s) of the conference.

venue: the place of the conference.

Examples:

\acmConference[TD'15]{Technical Data Conference}{November 12--16}{Dallas, TX, USA} \acmConference{SA'15 Art Papers}{November 02--06, 2015}{Kobe, Japan}

\acmBooktitle By default we assume that conference proceedings are published in the book named Proceedings of CONFERENCE, where CONFERENCE is the name of the conference inferred from the command \acmConference above. However, sometimes the book title is different. The command  $\a$ cmBooktitle can be used to set this title, for example,

> \acmBooktitle{Companion to the first International Conference on the Art, Science and Engineering of Programming (Programming '17)}

An ACM paper should have either \acmJournal or \acmConference command. If it has both (or more) commands, the last one takes precedence. Note that if you have the command \acmConference in a journal format like acmsmall, the class will use conference format for bibstrip and reference citation formatting. In the samples directory there is a file sample-acmsmall-conf.tex with the example of this usage.

\editor In most cases, conference proceedings are edited. You can use the command

 $\delta$  \editor{ $\{editor\}$ } to set the editor of the volume. This command can be repeated, for example,

\editor{Jennifer B. Sartor} \editor{Theo D'Hondt} \editor{Wolfgang De Meuter}

\title e command \title, as in the amsart class, has two arguments: one optional, and one mandatory:

\title[\ShortTitle\]{\fullTitle\}

The mandatory argument is the full title of the article. The optional argument, if present, defines the shorter version of the title for running heads. If the optional argument is absent, the full title is used instead.

It is expected that this command is inserted by the author of the manuscript.

\subtitle Besides title, ACM classes allow a subtitle, set with the \subtitle{ $\substack{\text{subtitle}}$ } macro. The commands for specifying authors are highly structured. The reason is they serve double duty: the authors' information is typeset in the manuscript and is used by the metadata extraction tools for indexing and cataloguing. Therefore it is very important to follow the guidelines exactly.

\orcid \affiliation \email

\author e basic commands are \author, \orcid (for the researchers registered with OR- CID, <http://www.orcid.org/>), \affiliation and \email. In the simplest case, you enter them in this order:

```
\author{...}
\orcid{...}
\affiliation{...}
\email{...}
```
Do not use the ETEX \and macro or commas, or \\ between the authors! Each author deserves his or her own \author command. An attempt to list several authors or their emails in one command leads to a warning or an error. This is not a bug, but the expected behavior.

Note that some formats do not typeset e-mails or ORCID identifiers. Do not worry: the metadata tools will get them.

Sometimes an author has several affiliations. In this case, the \affiliation command should be repeated:

\author{...} \orcid{...} \affiliation{...} \affiliation{...} \email{...}

Similarly you can repeat the \email command.

You may have several authors with the same affiliation, different affiliations, or overlapping affiliations (author  $A_1$  is affiliated with institutions  $I_1$  and  $I_2$ , while author  $A_2$  is affiliated with  $I_2$  only, author  $A_3$  is affiliated with  $I_1$  and  $I_3$ , etc.). The recommended solution is to put the *\affiliation commands after each author*, possibly repeating them:

```
\author{...}
\orcid{...}
\affiliation{...}
\affiliation{...}
\email{...}
\author{...}
\orcid{...}
\affiliation{...}
\email{...}
\author{...}
\orcid{...}
\affiliation{...}
\affiliation{...}
\email{...}
```
In some cases, when several authors share the same affiliation, you can try to save space using the format

```
\author{...}
\email{...}
\author{...}
\text{lemail}\{\ldots\}\affiliation{...}
```
However, this format is not generally recommended.

\additionalaffiliation In some cases, too many affiliations can take too much space. The command \additionalaffiliation{ $\{affilation\}$ } creates a footnote after an author's name with the words "Also with  $\{\langle \textit{affilation} \rangle\}$ ". You should use this command only as a last resort. An example of usage is:

```
\author{G. Tobin}
\author{Ben Trovato}
\additionalaffiliation{%
  \institution{The Th{\o}rv{\"a}ld Group}
  \streetaddress{1 Th{\o}rv{\"a}ld Circle}
  \city{Hekla}
  \country{Iceland}}
\affiliation{%
  \institution{Institute for Clarity in Documentation}
  \streetaddress{P.O. Box 1212}
  \city{Dublin}
  \state{Ohio}
```
\postcode{43017-6221}}

Here Trovato and Tobin share their affiliation with the Institute for Clarity in Documentation, but only Ben Trovato is affiliated with The Thørväld Group.

\department \country

 $\Delta$  \position  $\Delta$  The \affiliation and \additionalaffiliation commands are further structured \institution to interact with the metadata extraction tools. Inside these commands you should use the \streetaddress and \country macros to indicate the corresponding parts of the affiliation. Note that in \city some cases (for example, journals) these parts are not printed in the resulting copy, but \state they are necessary since they are used by the XML metadata extraction programs. Do \postcode not put commas or \\ between the elements of \affiliation. They will be provided \position, \institution, \department, \city, \streetaddress, \state, \postcode automatically.

> The fields \institution, \city and \country are mandatory. If they are not provided, an error or a warning is issued. Currently the absence of \country produces and error; ACM may change this in the future.

An example of the author block:

```
\author{A. U. Thor}
\orcid{1234-4564-1234-4565}
\affiliation{%
  \institution{University of New South Wales}
  \department{School of Biomedical Engineering}
  \streetaddress{Samuels Building (F25), Kensington Campus}
  \city{Sidney}
  \state{NSW}
  \postcode{2052}
  \country{Australia}}
\email{author@nsw.au.edu}
\author{A. N. Other}
\affiliation{%
  \institution{University of New South Wales}
  \city{Sidney}
  \state{NSW}
  \country{Australia}}
\author{C. O. Respondent}
\orcid{1234-4565-4564-1234}
\affiliation{%
  \institution{University of Pennsylvania}
  \city{Philadelphia}
  \state{PA}
  \country{USA}}
\affiliation{%
  \institution{University of New South Wales}
  \city{Sidney}
  \state{NSW}
  \country{Australia}}
```
Note that the old ACM conference formats did not allow more than six authors and

required some effort from authors to achieve alignment. The new format is much better in this.

Sometimes an author works in several departments within the same insitution. There could be two situations: the departments are independent, or one department is within another. In the first case, just repeat the command  $\dagger$  department several times. To handle the second case the command has an optional numerical parameter. The departments with higher numbers are higher in the organizational chart. Compare

```
\affiliation{%
  \department[0]{Department of Lunar Studies} % 0 is the default
  \department[1]{John Doe Institute} % higher than 0
  \institution{University of San Serriffe}
  \country{San Serriffe}}
```
#### and

```
\affiliation{%
  \department{Department of Lunar Studies} % Not in the John Doe Institute!
  \department{John Doe Institute}
  \institution{University of San Serriffe}
  \country{San Serriffe}}
```
The command \affiliation formats its output according to American conventions. This might be wrong for some cases. Consider, for example, a German address. In Germany, the postcode is put before the city and is not separated by a comma. We can handle this order using

```
\affiliation{%
 \institution{Fluginstitut}
  \streetaddress{Sonnenallee 17}
  \postcode{123456}
  \city{Helm}
  \country{Germany}}
```
However, the comma after the postcode is unfortunate: the address will be typeset (in some formats) as

Fluginstitut Sonenallee 17 123456, Helm, Germany

To overcome this problem, the command \affiliation has an optional parameter obeypunctuation, which can be false (the default) or true. If this parameter is true, \afffiliation obeys the author's command. Thus

```
\affiliation[obeypunctuation=true]{%
  \institution{Fluginstitut}\\
```

```
\streetaddress{Sonnenallee 17}\\
                       \postcode{123456}
                       \city{Helm},
                       \country{Germany}}
                    will be typeset as
                     Fluginstitut
                     Sonenallee 17
                     123456 Helm, Germany
                       Note that you should not use this option for journals.
                       It is expected that these commands are inserted by the author of the manuscript.
          \thanks Like amsart (and unlike standard ET<sub>EX</sub>), we allow \thanks only outside of the com-
                    mands \title and \author. This command is obsolete and should not be used in most
                    cases. Do not list your acknowledgments or grant sponsors here. Put this information
                    in the acks environment (see Section 2.10).
\authorsaddresses In some formats, addresses are printed as a footnote on the first page. By default
                    E<sub>TE</sub>X typesets them itself using the information you give it. However, you can override
                    its choice using the commmand \authorsaddresses{\{contact \ addresses\}}, for example,
                     \authorsaddresses{%
                      Authors' addresses: G.˜Zhou, Computer Science Department, College of
                      William and Mary, 104 Jameson Rd, Williamsburg, PA 23185, US;
                      V.˜B\'eranger, Inria Paris-Rocquencourt, Rocquencourt, France;
                      A.˜Patel, Rajiv Gandhi University, Rono-Hills, Doimukh, Arunachal
                      Pradesh, India; H.˜Chan, Tsinghua University, 30 Shuangqing Rd,
                      Haidian Qu, Beijing Shi, China; T. Yan, Eaton Innovation Center,
                      Prague, Czech Republic; T.˜He, C.˜Huang, J.˜A.˜Stankovic University
                      of Virginia, School of Engineering Charlottesville, VA 22903, USA;
                      T. F. Abdelzaher, (Current address) NASA Ames Research Center,
                      Moffett Field, California 94035.}
                    You can suppress printing authors' addresses by setting them to an empty string:
                    \authorsaddresses{}. Please note that authors' addresses are mandatory for journal
                    articles.
       \titlenote While the command \thanks generates a note without a footnote mark, sometimes
    \subtitlenote
      \authornote
                    the authors might need notes more tightly connected to the title, subtitle or author. The
                    commands \titlenote, \subtitlenote and \authornote that follow the correspond-
                    ing commands (\title, \subtitle and \author) generate such notes. For example,
```
\title{This is a title} \titlenote{This is a titlenote} \author{A. U. Thor} \authornote{This is an authornote}

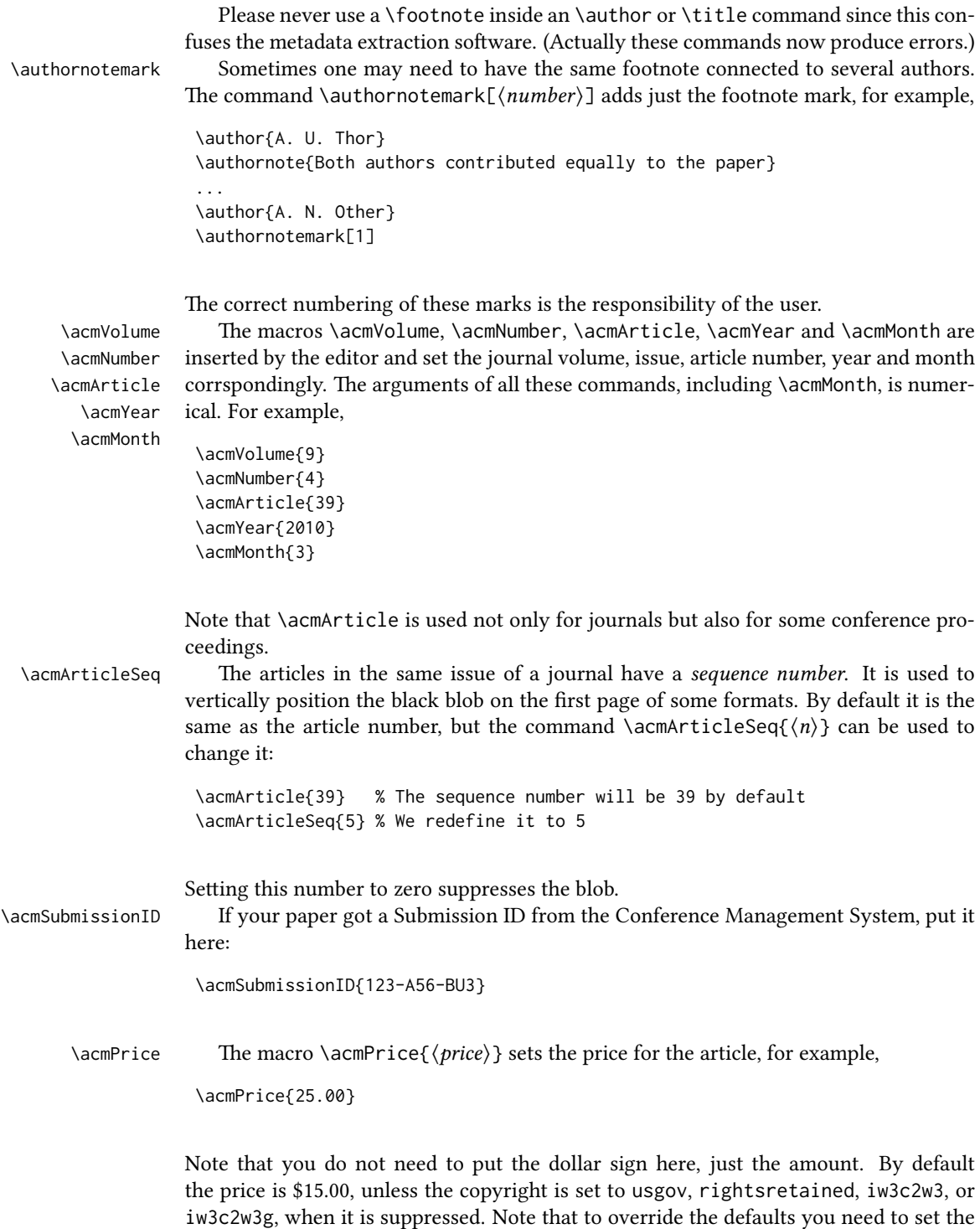

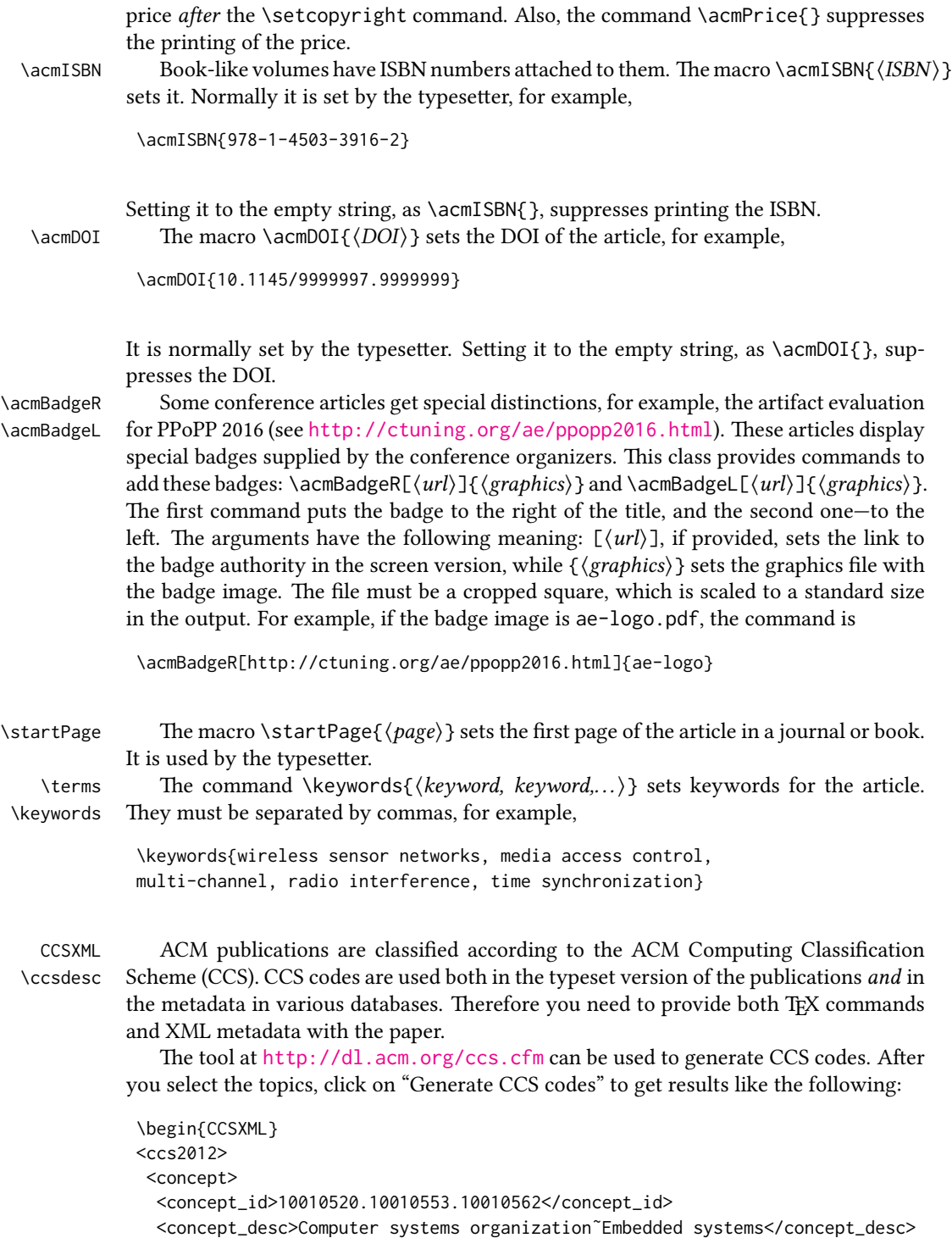

```
<concept_significance>500</concept_significance>
 </concept>
 <concept>
  <concept_id>10010520.10010575.10010755</concept_id>
  <concept_desc>Computer systems organization˜Redundancy</concept_desc>
  <concept_significance>300</concept_significance>
 </concept>
 <concept>
 <concept_id>10010520.10010553.10010554</concept_id>
  <concept_desc>Computer systems organization˜Robotics</concept_desc>
  <concept_significance>100</concept_significance>
 </concept>
 <concept>
  <concept_id>10003033.10003083.10003095</concept_id>
  <concept_desc>Networks˜Network reliability</concept_desc>
 <concept_significance>100</concept_significance>
 </concept>
</ccs2012>
\end{CCSXML}
\ccsdesc[500]{Computer systems organization˜Embedded systems}
\ccsdesc[300]{Computer systems organization˜Redundancy}
\ccsdesc{Computer systems organization˜Robotics}
```

```
\ccsdesc[100]{Networks˜Network reliability}
```
You just need to copy this code and paste it in your paper anywhere before \maketitle.

CCS Concepts and user-defined keywords are required for all articles over two pages in length, and are optional for one- and two-page articles (or abstracts).

\setcopyright There are several possibilities for the copyright of the papers published by the ACM: the authors may transfer the rights to the ACM, license them to the ACM, some or all authors might be employees of the US or Canadian governments, etc. Accordingly the command \setcopyright $\{ \ldots \}$  is introduced. Its argument is the copyright status of the paper, for example, \setcopyright{acmcopyright}. e possible values for this command are listed in Table [3.](#page-17-0) This command must be placed in the preamble, before \begin{document}.

> The ACM submission software should generate the right command for you to paste into your file.

\copyrightyear Each copyright statement must have the year of copyright. By default it is the same as \acmYear, but you can override this using the macro \copyrightyear, e.g.,

> \acmYear{2016} \copyrightyear{2015}

There is a special case for a personal copy that the authors may be allowed to generate for their use or a posting on a personal site (check the instructions for the specific journal or conference for the details). The document option authorversion=true produces

<span id="page-17-0"></span>

| Parameter          | Meaning                                                      |
|--------------------|--------------------------------------------------------------|
| none               | The copyright and permission information is not typeset.     |
|                    | (This is the option for some ACM conferences.)               |
| acmcopyright       | The authors transfer the copyright to the ACM (the "tradi-   |
|                    | tional" choice).                                             |
| acmlicensed        | The authors retain the copyright but license the publication |
|                    | rights to ACM.                                               |
| rightsretained     | The authors retain the copyright and publication rights to   |
|                    | themselves or somebody else.                                 |
| usgov              | All the authors are employees of the US government.          |
| usgovmixed         | Some authors are employees of the US government.             |
| cagov              | All the authors are employees of the Canadian government.    |
| cagovmixed         | Some authors are employees of the Canadian government.       |
| licensedusgovmixed | Some authors are employees of the US government, and the     |
|                    | publication rights are licensed to ACM.                      |
| licensedcagov      | All the authors are employees of the Canadian government,    |
|                    | and the publication rights are licensed to ACM.              |
| licensedcagovmixed | Some authors are employees of the Canadian government,       |
|                    | and the publication rights are licensed to ACM.              |
| othergov           | Authors are employees of a government other than the US      |
|                    | or Canada.                                                   |
| licensedothergov   | Authors are employees of a government other than the US      |
|                    | or Canada, and the publication rights are licensed to ACM.   |
| iw3c2w3            | Special statement for conferences organized by IW3C2.        |
| iw3c2w3g           | Special statement for conferences organized by IW3C2,        |
|                    | when some authors are approved Google employees.             |

Table 3: Parameters for the  $\setminus$  setcopyright command

a special form of the copyright statement for this case. Note that you still need the \setcopyright command and (optionally) \copyrightyear command to tell TEX about the copyright owner and year. Also, you should be aware that due to the different sizes of the permssion blocks for the printed version and authors' version, the page breaks might be different between them.

abstract The environment abstract must precede the \maketitle command. Again, this is different from the standard ETEX. Putting abstract after \maketitle will trigger an error.

teaserfigure A special kind of figure is used for many two-column conference proceedings. This figure is placed just after the authors but before the main text. The environment teaserfigure is used for these figures. This environment must be used before \maketitle, for example,

```
\begin{teaserfigure}
  \includegraphics[width=\textwidth]{sampleteaser}
  \caption{This is a teaser}
  \label{fig:teaser}
\end{teaserfigure}
```
\settopmatter Some information in the top matter is printed for certain journals or proceedings and suppressed for others. You can override these defaults using the command \settopmatter{ $\langle$ settings}}. The settings and their meanings are listed in Table [4.](#page-19-2) For example,

```
\settopmatter{printacmref=false, printccs=true, printfolios=true}
```
The parameter authorsperrow requires some explanation. In conference proceedings authors' information is typeset in boxes, several boxes per row (see sample-sigconf.pdf, sample-sigplan.pdf, etc.). The number of boxes per row is determined automatically. If you want to override this, you can do it using this parameter, for example,

```
\settopmatter{authorsperrow=4}
```
However, in most cases you should not do this and should use the default settings. Setting authorsperrow to 0 will revert it to the default settings.

The parameter printacmref specifies whether to print the ACM bibliographic entry (default), or not. Note that this entry is required for all articles over one page in length, and is optional for one-page articles (abstracts).

\received The command \received[ $\langle stage \rangle$ ]{ $\langle date \rangle$ } sets the history of the publication. The  $[\langle stage \rangle]$  argument is optional; the default is Received for the first date and revised for the subsequent ones. For example,

> \received{February 2007} \received[revised]{March 2009} \received[accepted]{June 2009}

Table 4: Settings for the \settopmatter command

<span id="page-19-2"></span>

| Parameter                                               | Values                                            | Meaning                                                                                                    |
|---------------------------------------------------------|---------------------------------------------------|----------------------------------------------------------------------------------------------------|
| printccs<br>printacmref<br>printfolios<br>authorsperrow | true/false<br>true/false<br>true/false<br>numeric | Whether to print CCS categories<br>Whether to print the ACM bibliographic entry<br>Whether to print page numbers (folios)<br>Number of authors per row for the title page in con-<br>ference proceedings formats |

 $\mathcal{E}$  maketitle must be the last command in the top-matter group. That is it must follow the commands defined in this section.

\shortauthors After the command \maketitle, the macro \shortauthors stores the names of the authors for the running head. You can redefine it if the list of author's name is too long, e.g.,

> \maketitle \renewcommand{\shortauthors}{Zhou et al.}

# <span id="page-19-0"></span>2.4 Algorithms

There are now several good packages for typesetting algorithms  $[3, 4, 5]$  $[3, 4, 5]$  $[3, 4, 5]$  $[3, 4, 5]$  $[3, 4, 5]$ , and the authors are free to choose their favorite one.

## <span id="page-19-1"></span>2.5 Figures and tables

The new ACM styles use the standard LATEX interface for figures and tables. There are some important items to be aware of, however.

- 1. The captions for figures must be entered after the figure bodies and for tables before the table bodies.
- 2. The ACM uses the standard types for figures and tables and adds several new ones. In total there are the following types:
	- figure, table: a standard figure or table taking a full text width in one-column formats and one column width in two-column formats.
	- figure\*, table\* in two-column formats, a special figure or table taking a full text width.

teaserfigure: a special figure before \maketitle.

- 3. Accordingly, when scaling images, one should use the following sizes:
	- (a) For teaserfigure, figure in one-column mode or figure\* in two-column mode, use \textwidth. In one-column mode, you can also use \columnwidth, which coincides with \textwidth in this case.

(b) For figure in two-column mode, use \columnwidth.

It is strongly recommended to use the package booktabs [\[6\]](#page-108-5) and follow its main principles of typography with respect to tables:

- 1. Never, ever use vertical rules.
- 2. Never use double rules.

It is also a good idea not to overuse horizontal rules.

For table *footnotes* you have several options described in the TeX FAQ  $[1]$ . The simplest one is to use a \minipage environment:

```
\begin{table}
\caption{Simulation Configuration}
\label{tab:conf}
\begin{minipage}{\columnwidth}
\begin{center}
\begin{tabular}{ll}
 \toprule
 TERRAIN\footnote{This is a table footnote. This is a
   table footnote. This is a table footnote.} &
    (200\,m$\times$200\,m) Square\\
 Node Number & 289\\
 Node Placement & Uniform\\
 Application & Many-to-Many/Gossip CBR Streams\\
 Payload Size & 32 bytes\\
 Routing Layer & GF\\
 MAC Layer & CSMA/MMSN\\
 Radio Layer & RADIO-ACCNOISE\\
 Radio Bandwidth & 250Kbps\\
 Radio Range & 20m--45m\\
 \bottomrule
\end{tabular}
\end{center}
\bigskip
\footnotesize\emph{Source:} This is a table
sourcenote. This is a table sourcenote. This is a table
sourcenote.
\emph{Note:} This is a table footnote.
\end{minipage}
\end{table}
```
Tables and figures are by default centered. However, in some cases (for example, when you use several subimages per figure) you may need to override this. A good way to do so is to put the contents into a \minipage of the width \columnwidth.

#### <span id="page-21-0"></span>2.6 Descriptions of images

\Description Some readers of ACM publications might be visually challenged. These readers might use a voice-over software to read aloud the papers. It is important to provide them a description of each image used in the paper.

> The command \Description[ $\langle short\; description \rangle$ ]{ $\langle long\; description \rangle$ } should be placed inside every figure, teaserfigure or marginfigure environment to provide a description of the image(s) used in the figure. Unlike  $\setminus$  caption, which is used alongside the image, \Description is intended to be used instead of the image, for example,

```
\begin{figure}
  \centering
  \includegraphics{voltage}
  \Description{A bell-like histogram centered at $0.5$˜V with most
  measurements between $0.2$˜V and $0.8$˜V}
  \caption{Histogram of the measurements of voltage}
  \label{fig:voltage}
\end{figure}
```
At present the lack of descriptions generates a warning at compilation.

#### <span id="page-21-1"></span>2.7 Theorems

The ACM classes define two theorem styles and several pre-defined theorem environments:

acmplain: this is the style used for theorem, conjecture, proposition, lemma and corollary, and

acmdefinition: this is the style used for example and definition.

These environments are defined by default. In the unusual circumstance that a user does not wish to have these environments defined, the option acmthm=false in the preamble will suppress them.

#### <span id="page-21-2"></span>2.8 Online-only and offline-only material

printonly Some supplementary material in ACM publications is put online but not in the printed screenonly version. The text inside the environment screenonly will be typeset only when the option screen (see Section [2.2\)](#page-5-0) is set to true. Conversely, the text inside the environment printonly is typeset only when this option is set to false. For example,

```
\section{Supplementary materials}
```

```
\begin{printonly}
```
Supplementary materials are available in the online version of this paper. \end{printonly}

\begin{screenonly}

```
(The actual supplementary materials.)
\end{screenonly}
```
We use the comment package for typesetting this code, so \begin and \end should start on a line of their own with no leading or trailing spaces.

#### <span id="page-22-0"></span>2.9 Note about anonymous mode

anonsuppress When the option anonymous is selected, T<sub>E</sub>X suppresses author information (including the number of authors) for a blind review. However, sometimes the information identifying the authors may be present in the body of the paper. For example,

```
\begin{anonsuppress}
  This is the continuation of the previous work by the author
  \cite{prev1, prev2}.
\end{anonsuppress}
```
As for the printonly and screenonly environments, \begin{anonsuppress} and \end{anonsuppress} should start on a line of their own with no leading or trailing spaces.

#### <span id="page-22-1"></span>2.10 Acknowledgments

The traditional "Acknowledgments" section is conventionally used to thank persons and granting agencies for their help and support. However, there are several important considerations about this section.

First, in anonymous mode this section must be omitted: it gives too much information to reviewers. Second, data about grants is extracted and stored separately by the postprocessing software. ACM classes provide facilities for both these tasks.

acks e environment acks starts an unnumbered section "Acknowledgments" unless the anonymous mode is chosen. Put all thanks inside this environment.

As for the printonly and screenonly environments,  $\begin{cases} \frac{ack}{acks} \end{cases}$  and  $\end{cases}$ should start on a line of their own with no leading or trailing spaces.

 $\gamma$  \grantsponsor All financial support *must* be listed using the commands  $\gamma$  \grantsponsor and \grantnum \grantnum. These commands tell the postprocessing software about the granting organization and grant. The format of these commands is the following:

```
\grantsponsor{\langle sponsorID \rangle}{\langle name \rangle}{\langle url \rangle}
\grantnum[\langle url \rangle]{\langle sponsorID \rangle}{\langle number \rangle }.
```
Here  $\{\langle sponsorID \rangle\}$  is the unique ID used to match grants to sponsors,  $\{\langle name \rangle\}$  is the name of the sponsor,  $\{ \langle url \rangle \}$  is its URL, and  $\{ \langle number \rangle \}$  is the grant number. The  $\{\langle sponsorID \rangle\}$  of the \grantnum command must correspond to the  $\{\langle sponsorID \rangle\}$  of a \grantsponsor command. Some awards have their own web pages, which you can include using the optional argument of the \grantnum command.

```
At present \{\langle sponsorID \rangle\} is chosen by the authors and can be an arbitrary key in
the same way the label of a \cite is arbitrarily chosen. There might be a change to this
policy if the ACM decides to create a global database of sponsoring organizations.
   Example:
```
\begin{acks}

```
The authors would like to thank Dr. Yuhua Li for providing the
matlab code of the \textit{BEPS} method.
```

```
The authors would also like to thank the anonymous referees for
 their valuable comments and helpful suggestions. This work is
 supported by the \grantsponsor{GS501100001809}{National Natural
 Science Foundation of
 China}{https://doi.org/10.13039/501100001809} under Grant
 No.:˜\grantnum{GS501100001809}{61273304}
 and˜\grantnum[http://www.nnsf.cn/youngscientists]{GS501100001809}{Young
 Scientists' Support Program}.
\end{acks}
```
# <span id="page-23-0"></span>2.11 Bibliography

The ACM uses the natbib package for formatting references and the BibTFX style file ACM-Reference-Format.bst for BibT<sub>E</sub>X processing. You can disable loading of natbib using the option natbib=false in \documentclass. However, it is not recommended, as well as the use of BibTEX styles other than ACM-Reference-Format.bst, and may delay the processing of the manuscript.

\citestyle If you use natbib, you can select one of two predened citation styles using the command \citestyle: the author-year format acmauthoryear or the numeric format acmnumeric. For example,

```
\citestyle{acmauthoryear}
```
Note that numeric citations are the default mode for most formats.

\setcitestyle You can further customize natbib using the \setcitestyle command, for example,

\setcitestyle{numbers,sort&compress}

One of the more common versions is

\setcitestyle{nosort}

It is useful if you do not like the way natbib sorts citation lists.

If you use natbib, then commands like \citep and \citeauthor are automatically supported. The command \shortcite is the same as  $\c{ite}$  in numerical mode and cites the year in author-date mode.

Note that before version 1.48 the command \citeyear put the year in parentheses. In version 1.48 and later it produces just the year; the command \citeyearpar can be used to emulate its old behavior.

There are several customized BIBTEX entry types and fields in the ACM style file ACM-Reference-Format.bst that you may want to be aware of.

The style supports the fields doi and url, for example,

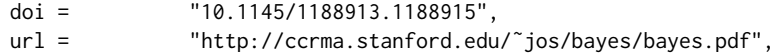

The style supports the arXiv-recommended fields eprint and (optionally) primaryclass, for example,

eprint = "960935712", primaryclass = "cs",

See the examples at <https://arxiv.org/help/hypertex/bibstyles>.

There are several special entry types. Types online and game are used for Web pages and games, for example,

#### @online{Thornburg01,

```
author = "Harry Thornburg",
year = "2001",
title = "Introduction to Bayesian Statistics",
url = "http://ccrma.stanford.edu/˜jos/bayes/bayes.html",
month = mar,
lastaccessed = "March 2, 2005",
}
```
Entry types artifactsoftware, artifactdataset (with synonyms software and dataset) can be used to cite software artifacts and datasets, for example,

```
@ArtifactSoftware{R,
    title = {R: A Language and Environment for Statistical Computing},
    author = \{R \text{ Core Team}\},\organization = {R Foundation for Statistical Computing},
    address = {Vienna, Austria},
   year = {2019},
   url = {https://www.R-project.org/},
}
@ArtifactDataset{UMassCitations,
 author = {Sam Anzaroot and Andrew McCallum},
 title = {{UMass} Citation Field Extraction Dataset},
 year = 2013,ur1{http://www.iesl.cs.umass.edu/data/data-umasscitationfield},
 lastaccessed = {May 27, 2019}
 }
```
For these entry types you can use the lastaccessed field to add the access date for the URL.

There are two ways to enter video or audio sources in the bibliograpy corresponding to two different possibilies. For standalone sources available online, you can use an online entry and set its howpublished field. For example,

```
@online{Obama08,
author = "Barack Obama",
year = "2008",
title = "A more perfect union",
howpublished = "Video",
day = "5".url = "http://video.google.com/videoplay?docid=6528042696351994555",
month = mar,lastaccessed = "March 21, 2008",
}
```
For sources available as attachments to conference proceedings and similar documents, you can use the usual inproceedings entry type and set its howpublished field:

```
@Inproceedings{Novak03,
```

```
author = "Dave Novak"
title = "Solder man",
booktitle = "ACM SIGGRAPH 2003 Video Review on Animation theater Program",
year = "2003",
publisher = "ACM Press",
address = "New York, NY",<br>pages = "4",
pages =month = "March 21, 2008",
doi = "10.9999/woot07-S422",
howpublished = "Video",
}
```
Sometimes you need to cite a complete issue of a journal. The periodical entry type is intended for this:

```
@periodical{JCohen96,
```

```
key = "Cohen",
editor = "Jacques Cohen",
title = "Special issue: Digital Libraries",
journal = "Communications of the {ACM}",<br>volume = "39",
volume =number = "11",
month = nov,year = "1996",
}
```
If you do not know the year of publication, the style will add "[n. d.]" (for "no date") to the entry.

If you do not know the author (this is often the case for online entries), use the key field to add a key for sorting and citations, for example,

```
@online{TUGInstmem,
key = {TUG},
year = 2017.title = "Institutional members of the {\TeX} Users Group",
url = "http://wwtug.org/instmem.html",
lastaccessed = "May 27, 2017",
}
```
A note about sorting. The current ACM bibliography styles always sort the entries according to authors names and publication year. There is a controversy about sorting names with "von" or "van" part: should Ludwig van Beethoven be sorted under "V" or under "B"? The American practice is to use "van" in sorting, i.e. to file van Beethoven under "V". However, some authorities recommend to sort Dutch persons according to their last names (see e.g. [https://www.ifla.org/files/assets/cataloguing/pubs/](https://www.ifla.org/files/assets/cataloguing/pubs/names-of-persons_1996.pdf) [names-of-persons](https://www.ifla.org/files/assets/cataloguing/pubs/names-of-persons_1996.pdf) 1996.pdf). While I do not want to take a part in this dispute, I would like to point to the old "noopsort" trick by Oren Patashnik. Add to the .bib file the line

```
@PREAMBLE{"\providecommand{\noopsort}[1]{}"}
```
and then encode the author as

```
author = {Ludwig {\noopsort{Beethoven}}van Beethoven},
```
This will make the author to be sorted as "Beethoven" rather than "van Beethoven".

The current bst style defines a number of macros for common journal names. In particular, all journals listed in Table [5](#page-29-0) are includes, so you can use strings like journal = taccess for ACM Transactions on Accessible Computing.

#### <span id="page-26-0"></span>2.12 Colors

While printed ACM publications are usually black and white, screen mode allows the use of colors. The ACM classes pre-define several colors according to  $[7]$ : ACMBlue, ACMYellow, ACMOrange, ACMRed, ACMLightBlue, ACMGreen, ACMPurple and ACMDarkBlue. You can use them in color assignments.

The ACM provides the following recommendation on color use.

The most accessible approach would be to ensure that your article is still readable when printed in greyscale. The most notable reasons for this are:

1. The most common type of inherited Color Vision Deficiency (CVD) is red-green (in which similar-brightness colors that differ only in their amounts of red or green are often confused), and it affects up to 8% of males and 0.5% of females of Northern European descent.

- 2. The most common type of acquired Color Vision Deficiency (CVD) is blue-yellow (including mild cases for many older adults).
- 3. Most printing is in black and white.
- 4. Situational impairments (e.g., bright sunlight shining on a mobile screen) tend to reduce the entire color gamut, reducing color discriminability.

Note: It is not safe to encode information using only variations in color (i.e., only differences in hue and/or saturation) as there is bound to be someone affected!

To ensure that you are using the most accessible colors, the ACM recommends that you choose sets of colors to help ensure suitable variations in when printed in greyscale by using either of the following tools:

- 1. ColourBrewer: <http://colorbrewer2.org/>
- 2. ACE: The Accessible Colour Evaluator: <http://daprlab.com/ace/> for designing WCAG 2.0 compliant palettes.

## <span id="page-27-0"></span>2.13 Other notable packages and typographic remarks

Several other packages are recommended for specialized tasks.

The package subcaption  $[8]$  is recommended for complex figures with several subplots or subfigures that require separate subcaptioning. The packages nomencl  $[9]$  and glossaries  $[10]$  can be used for the automatic creation of the lists of symbols and concepts used.

By default acmart prevents all widows and orphans (i.e., lonely lines at the beginning or end of the page) and hyphenation at the end of the page. This is done by the rather strict settings

```
\widowpenalty=10000
\clubpenalty=10000
\brokenpenalty=10000
```
However, this may lead to frustrating results when the authors must obey a page limit. Setting these penalties to smaller values may help if you absolutely need to.

Another problem might be the too strict line breaking rules. Again, a strategically placed \sloppy command or puing the problematic paragraph inside sloppypar environment might help—but beware, the results might be, well, sloppy.

Note that the uppercasing in section titles is done using the textcase package [\[11\]](#page-108-10), so the command \NoCaseChange inside the title may help to prevent extraneous uppercasing.

## <span id="page-27-1"></span>2.14 Disabled or forbidden commands

The goal of acmart package is to provide a uniform look and feel for ACM publications. Accordingly, a number of commands is forbidden or disabled in acmart.

You may not put several authors or several e-mails into a \author or \email command. This may lead to errors or warning.

You cannot change \baselinestretch in your document: this produces an error.

You should not abuse the command \vspace: this command may disturb the typesetting of ACM papers.

You should not load amssymb package since the package acmart defines the corresponding symbols itself.

# <span id="page-28-0"></span>2.15 Notes for wizards

Sometimes you need to change the behavior of acmart. The usual way to do this is to redefine commands in the preamble. However, these definitions are executed after acmart is loaded and certain decisions are made. This presents a number of problems.

For example, one may want to use the titletoc package with acmart. This package should be loaded before hyperref. However, since acmart loads hyperref itself, the line \usepackage{titletoc} in the preamble will lead to grief (see [http://tex.](http://tex.stackexchange.com/questions/357265/using-titletoc-with-acm-acmart-style) [stackexchange.com/questions/357265/using-titletoc-with-acm-acmart-style](http://tex.stackexchange.com/questions/357265/using-titletoc-with-acm-acmart-style)).

Another example is passing options to a package. Suppose you want to use the dvipsnames option of the xcolor package. Normally you cannot do this because acmart loads this package itself without options.

The file acmart-preload-hook.tex can be used to solve these problems. If this file exists, it will be processed before any other package. You can use this file to load packages or pass options to them. For example, if you put in this file

```
\let\LoadClassOrig\LoadClass
\renewcommand\LoadClass[2][]{\LoadClassOrig[#1]{#2}%
\usepackage{titletoc}}
```
then titletoc will be loaded before hyperref. If you put in this file

```
\PassOptionsToPackage{dvipsnames}{xcolor}
```
you will pass dvipsnames to xcolor.

Important note. This hook makes it too easy to create a manuscript that is not acceptable by the ACM. It is even easier to create a file that cannot be compiled. So please do not use it unless you know what you are doing. And if you use it, do not ask for support. If you decide to use this hook, you are on your own.

\AtBeginMaketitle Another hook is \AtBeginMaketitle. The commands in this hook are executed before \maketitle, for example,

```
\AtBeginMaketitle{\acmPrice{125.00}}
```
# <span id="page-28-1"></span>2.16 Currently supported publications

Table 5: ACM publications and arguments of the \acmJournal command

<span id="page-29-0"></span>

| Abbreviation   | Publication                                                       |
|----------------|-------------------------------------------------------------------|
| <b>CIE</b>     | <b>ACM Computers in Entertainment</b>                             |
| <b>CSUR</b>    | <b>ACM Computing Surveys</b>                                      |
| <b>DGOV</b>    | Digital Government: Research and Practice                         |
| <b>DTRAP</b>   | Digital Threats: Research and Practice                            |
| HEALTH         | ACM Transactions on Computing for Healthcare                      |
| IMWUT          | PACM on Interactive, Mobile, Wearable and Ubiquitous Technologies |
| <b>JACM</b>    | Journal of the ACM                                                |
| JDIO           | ACM Journal of Data and Information Quality                       |
| JEA            | ACM Journal of Experimental Algorithmics                          |
| JERIC          | ACM Journal of Educational Resources in Computing                 |
| JETC           | ACM Journal on Emerging Technologies in Computing Systems         |
| JOCCH          | ACM Journal on Computing and Cultural Heritage                    |
| PACMCGIT       | Proceedings of the ACM on Computer Graphics and Interactive Tech- |
|                | niques                                                            |
| PACMHCI        | PACM on Human-Computer Interaction                                |
| PACMPL         | PACM on Programming Languages                                     |
| <b>POMACS</b>  | PACM on Measurement and Analysis of Computing Systems             |
| <b>TAAS</b>    | ACM Transactions on Autonomous and Adaptive Systems               |
| <b>TACCESS</b> | ACM Transactions on Accessible Computing                          |
| <b>TACO</b>    | ACM Transactions on Architecture and Code Optimization            |
| <b>TALG</b>    | <b>ACM Transactions on Algorithms</b>                             |
| TALLIP         | ACM Transactions on Asian and Low-Resource Language Information   |
|                | Processing                                                        |
| <b>TAP</b>     | ACM Transactions on Applied Perception                            |
| <b>TCPS</b>    | ACM Transactions on Cyber-Physical Systems                        |
| <b>TDS</b>     | <b>ACM/IMS Transactions on Data Science</b>                       |
| <b>TEAC</b>    | ACM Transactions on Economics and Computation                     |
| TECS           | ACM Transactions on Embedded Computing Systems                    |
| <b>TELO</b>    | ACM Transactions on Evolutionary Learning                         |
| THRI           | ACM Transactions on Human-Robot Interaction                       |
| TIIS           | ACM Transactions on Interactive Intelligent Systems               |
| <b>TIOT</b>    | ACM Transactions on Internet of Things                            |
| <b>TISSEC</b>  | ACM Transactions on Information and System Security               |
| TIST           | ACM Transactions on Intelligent Systems and Technology            |
| <b>TKDD</b>    | ACM Transactions on Knowledge Discovery from Data                 |
| TMIS           | ACM Transactions on Management Information Systems                |
| <b>TOCE</b>    | ACM Transactions on Computing Education                           |
| <b>TOCHI</b>   | ACM Transactions on Computer-Human Interaction                    |
| <b>TOCL</b>    | ACM Transactions on Computational Logic                           |
| <b>TOCS</b>    | ACM Transactions on Computer Systems                              |
| <b>TOCT</b>    | ACM Transactions on Computation Theory                            |
| <b>TODAES</b>  | ACM Transactions on Design Automation of Electronic Systems       |

Table 5: ACM publications and arguments of the \acmJournal command (continued)

| Abbreviation     | Publication                                                     |
|------------------|-----------------------------------------------------------------|
| <b>TODS</b>      | ACM Transactions on Database Systems                            |
| T <sub>O</sub> G | <b>ACM</b> Transactions on Graphics                             |
| <b>TOIS</b>      | ACM Transactions on Information Systems                         |
| <b>TOIT</b>      | ACM Transactions on Internet Technology                         |
| <b>TOMACS</b>    | ACM Transactions on Modeling and Computer Simulation            |
| <b>TOMM</b>      | ACM Transactions on Multimedia Computing, Communications and    |
|                  | Applications                                                    |
| <b>TOMPECS</b>   | ACM Transactions on Modeling and Performance Evaluation of Com- |
|                  | puting Systems                                                  |
| <b>TOMS</b>      | ACM Transactions on Mathematical Software                       |
| <b>TOPC</b>      | <b>ACM Transactions on Parallel Computing</b>                   |
| <b>TOPLAS</b>    | ACM Transactions on Programming Languages and Systems           |
| <b>TOPS</b>      | ACM Transactions on Privacy and Security                        |
| T <sub>0</sub> S | <b>ACM Transactions on Storage</b>                              |
| <b>TOSEM</b>     | ACM Transactions on Software Engineering and Methodology        |
| <b>TOSN</b>      | <b>ACM Transactions on Sensor Networks</b>                      |
| <b>TQC</b>       | ACM Transactions on Quantum Computing                           |
| <b>TRETS</b>     | ACM Transactions on Reconfigurable Technology and Systems       |
| <b>TSAS</b>      | ACM Transactions on Spatial Algorithms and Systems              |
| TSC              | <b>ACM Transactions on Social Computing</b>                     |
| <b>TSLP</b>      | ACM Transactions on Speech and Language Processing              |
| <b>TWEB</b>      | ACM Transactions on the Web                                     |

Besides the publications listed in Table [5,](#page-29-0) there is a special "publication" type FACMP, a forthcoming ACM publication, reserved for new journals which are not assigned an ISSN yet.

# <span id="page-30-0"></span>2.17 A note about **sigchi-a** format

Starting in Spring 2020 ACM retired SIGCHI Extended Abstract format (sigchi-a). ACM will not, under any circumstances, accept documents in this format for publication and will not offer technical support to the authors who use this template.

You may use this format in the nonacm mode only, as in

```
\documentclass[sigchi-a, nonacm]{acmart}
```
marginfigure margintable

sidebar in This format has large margin uses for special figures and tables. This package provides three environments for this with optional captions:

sidebar: textual information in the margin,

marginfigure: a figure in the margin,

## margintable: a table in the margin.

The environments figure and table produce figures and tables with the width of the text column. The environments figure\* and table\* produce "wide" figures and tables, which take a large part of the margin.

The horizontal sizes of figures are:

- 1. figure: \columnwidth,
- 2. marginfigure: \marginparwidth,
- 3. figure\*: \fulltextwidth.

# <span id="page-32-0"></span>3 Implementation

# <span id="page-32-1"></span>3.1 Identification

We start with a declaration of who we are. Most .dtx files put driver code in a separate .drv driver file. We roll this code into the main file and use the pseudo-guard <gobble> for it.

- 1 (class)\NeedsTeXFormat{LaTeX2e}
- $2 \langle$ \*gobble $\rangle$
- 3 \ProvidesFile{acmart.dtx}
- $4 \langle /gobble \rangle$
- 5 (class)\ProvidesClass{acmart}
- 6 [2021/04/16 v1.77 Typesetting articles for the Association for Computing Machinery]

And the driver code:

```
7 (*gobble)
```

```
8 \documentclass{ltxdoc}
```

```
9 \usepackage{array,booktabs,amsmath,graphicx,fancyvrb,tabularx, longtable}
```

```
10 \usepackage[tt=false, type1=true]{libertine}
```

```
11 \usepackage[varqu]{zi4}
```
- 12 \usepackage[libertine]{newtxmath}
- 13 \usepackage[tableposition=top]{caption}
- 14 \usepackage{hypdoc}
- 15 \PageIndex
- 16 \CodelineIndex
- 17 \RecordChanges
- 18 \EnableCrossrefs

```
19 \begin{document}
```

```
20 \DocInput{acmart.dtx}
```
- 21 \end{document}
- $22 \langle /gobble \rangle$
- $23 \langle \text{*class} \rangle$

```
24 \def\@classname{acmart}
```
# <span id="page-32-2"></span>3.2 Preload hook

We preload acmart-preload-hook:

- 25 \InputIfFileExists{acmart-preload-hook.tex}{%
- 26 \ClassWarning{\@classname}{%
- 27 I am loading acmart-preload-hook.tex. You are fully responsible
- 28 for any problems from now on.}}{}

# <span id="page-32-3"></span>3.3 Options

We need xkeyval since some of our options may have values:

```
29 \RequirePackage{xkeyval}
```
We use xstring to check whether user input is valid

```
30 \RequirePackage{xstring}
```

```
We need iftex to check the engine
                            31 \RequirePackage{iftex}
                  format The possible formats
                            32 \define@choicekey*+{acmart.cls}{format}[\ACM@format\ACM@format@nr]{%
                            33 manuscript, acmsmall, acmlarge, acmtog, sigconf, siggraph,
                            34 sigplan, sigchi, sigchi-a}[manuscript]{}{%
                            35 \ClassError{\@classname}{The option format must be manuscript,
                            36 acmsmall, acmlarge, acmtog, sigconf, siggraph,
                            37 sigplan, sigchi or sigchi-a}}
                            38 \def\@DeclareACMFormat#1{\DeclareOptionX{#1}{\setkeys{acmart.cls}{format=#1}}}
                            39 \@DeclareACMFormat{manuscript}
                            40 \@DeclareACMFormat{acmsmall}
                            41 \@DeclareACMFormat{acmlarge}
                            42 \@DeclareACMFormat{acmtog}
                            43 \@DeclareACMFormat{sigconf}
                            44 \@DeclareACMFormat{siggraph}
                            45 \@DeclareACMFormat{sigplan}
                            46 \@DeclareACMFormat{sigchi}
                            47 \@DeclareACMFormat{sigchi-a}
                            48 \ExecuteOptionsX{format}
          \if@ACM@screen Whether we use screen mode
                            49 \define@boolkey+{acmart.cls}[@ACM@]{screen}[true]{%
                            50 \if@ACM@screen
                            51 \PackageInfo{\@classname}{Using screen mode}%
                            52 \else
                            53 \PackageInfo{\@classname}{Not using screen mode}%
                            54 \fi}{\PackageError{\@classname}{The option screen can be either true or
                            55 false}}
                            56 \ExecuteOptionsX{screen=false}
\if@ACM@urlbreakonhyphens
                            57 \define@boolkey+{acmart.cls}[@ACM@]{urlbreakonhyphens}[true]{%
                            58 \if@ACM@urlbreakonhyphens
                            59 \PackageInfo{\@classname}{Using breaking urls on hyphens}%
                            60 \else
                            61 \PackageInfo{\@classname}{Not breaking urls on hyphens}%
                            62 \fi}{\PackageError{\@classname}{The option urlbreakonhyphens can be either true or
                            63 false}}
                            64 \ExecuteOptionsX{urlbreakonhyphens=true}
           \if@ACM@acmthm  Whether we define theorem-like environments.
                            65 \define@boolkey+{acmart.cls}[@ACM@]{acmthm}[true]{%
                            66 \if@ACM@acmthm
                            67 \PackageInfo{\@classname}{Requiring acmthm}%
                            68 \text{ kg}69 \PackageInfo{\@classname}{Suppressing acmthm}%
```
\fi}{\PackageError{\@classname}{The option acmthm can be either true or

 false}} \ExecuteOptionsX{acmthm=true} \if@ACM@review Whether we use review mode \define@boolkey+{acmart.cls}[@ACM@]{review}[true]{% \if@ACM@review \PackageInfo{\@classname}{Using review mode}% \AtBeginDocument{\@ACM@printfoliostrue}% \else \PackageInfo{\@classname}{Not using review mode}% \fi}{\PackageError{\@classname}{The option review can be either true or false}} \ExecuteOptionsX{review=false} \if@ACM@authorversion Whether we use author's-version mode \define@boolkey+{acmart.cls}[@ACM@]{authorversion}[true]{% \if@ACM@authorversion \PackageInfo{\@classname}{Using authorversion mode}% \else \PackageInfo{\@classname}{Not using authorversion mode}% 87 \fi}{\PackageError{\@classname}{The option authorversion can be either true or false}} \ExecuteOptionsX{authorversion=false} \if@ACM@nonacm Special option for non-ACM publications using the ACM typesetting options. \define@boolkey+{acmart.cls}[@ACM@]{nonacm}[true]{% \if@ACM@nonacm \PackageInfo{\@classname}{Using nonacm mode}% \AtBeginDocument{\@ACM@printacmreffalse}% % in 'nonacm' mode we disable the "ACM Reference Format" % printing by default, but this can be re-enabled by the % user using \settopmatter{printacmref=true} \else \PackageInfo{\@classname}{Not using nonacm mode}% \fi}{\PackageError{\@classname}{The option nonacm can be either true or false}} \ExecuteOptionsX{nonacm=false} \if@ACM@balance Whether to balance the last page \define@boolkey+{acmart.cls}[@ACM@]{balance}[true]{}{% \PackageError{\@classname}{The option balance can be either true or false}} \ExecuteOptionsX{balance} \if@ACM@pbalance Whether to balance the last page \define@boolkey+{acmart.cls}[@ACM@]{pbalance}[true]{}{% \PackageError{\@classname}{The option pbalance can be either true or false}} \ExecuteOptionsX{pbalance=false}

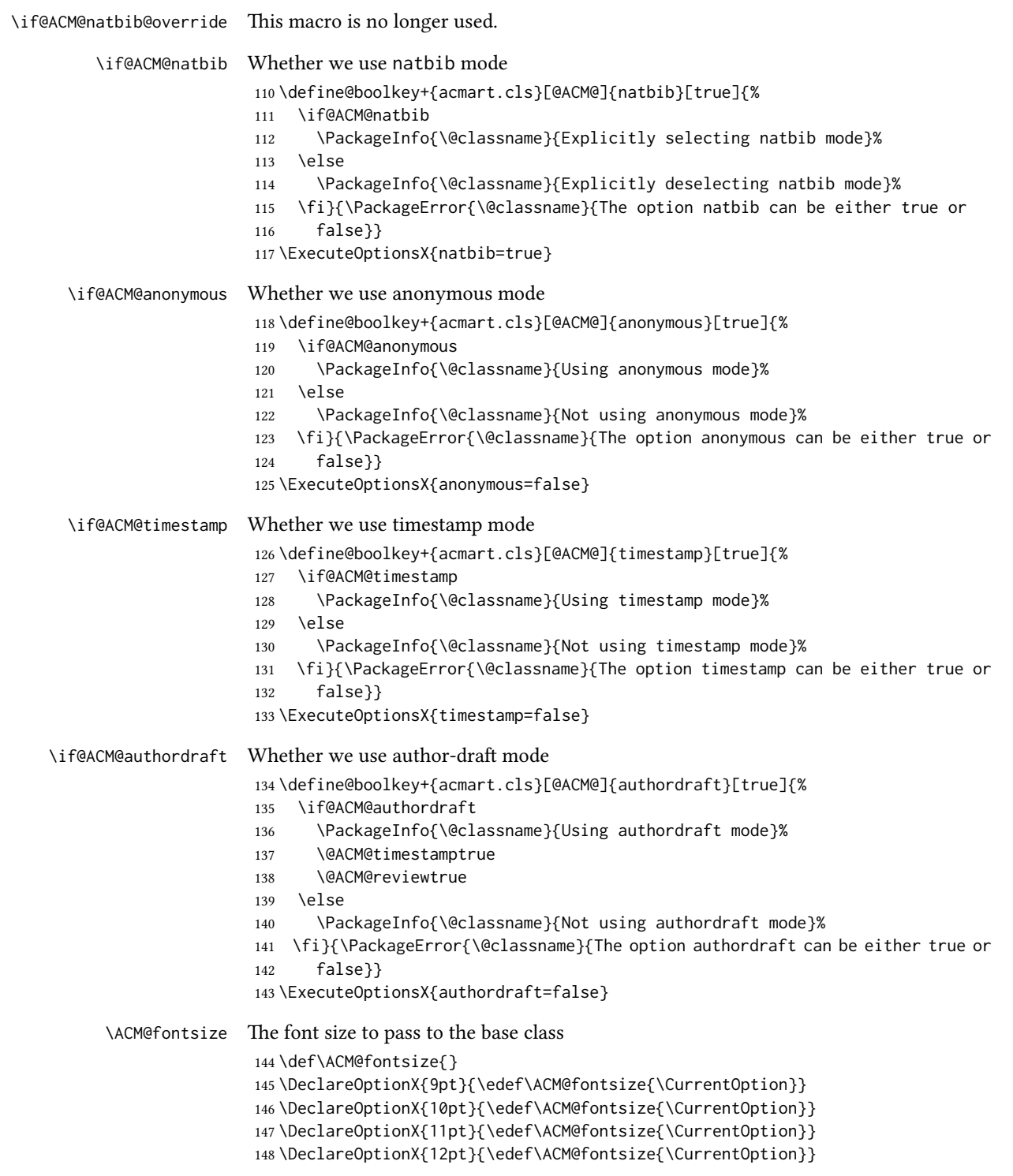
```
149 \DeclareOptionX{draft}{\PassOptionsToClass{\CurrentOption}{amsart}}
150 \DeclareOptionX{*}{\PassOptionsToClass{\CurrentOption}{amsart}}
151 \ProcessOptionsX
152 \ClassInfo{\@classname}{Using format \ACM@format, number \ACM@format@nr}
```
# 3.4 Setting switches

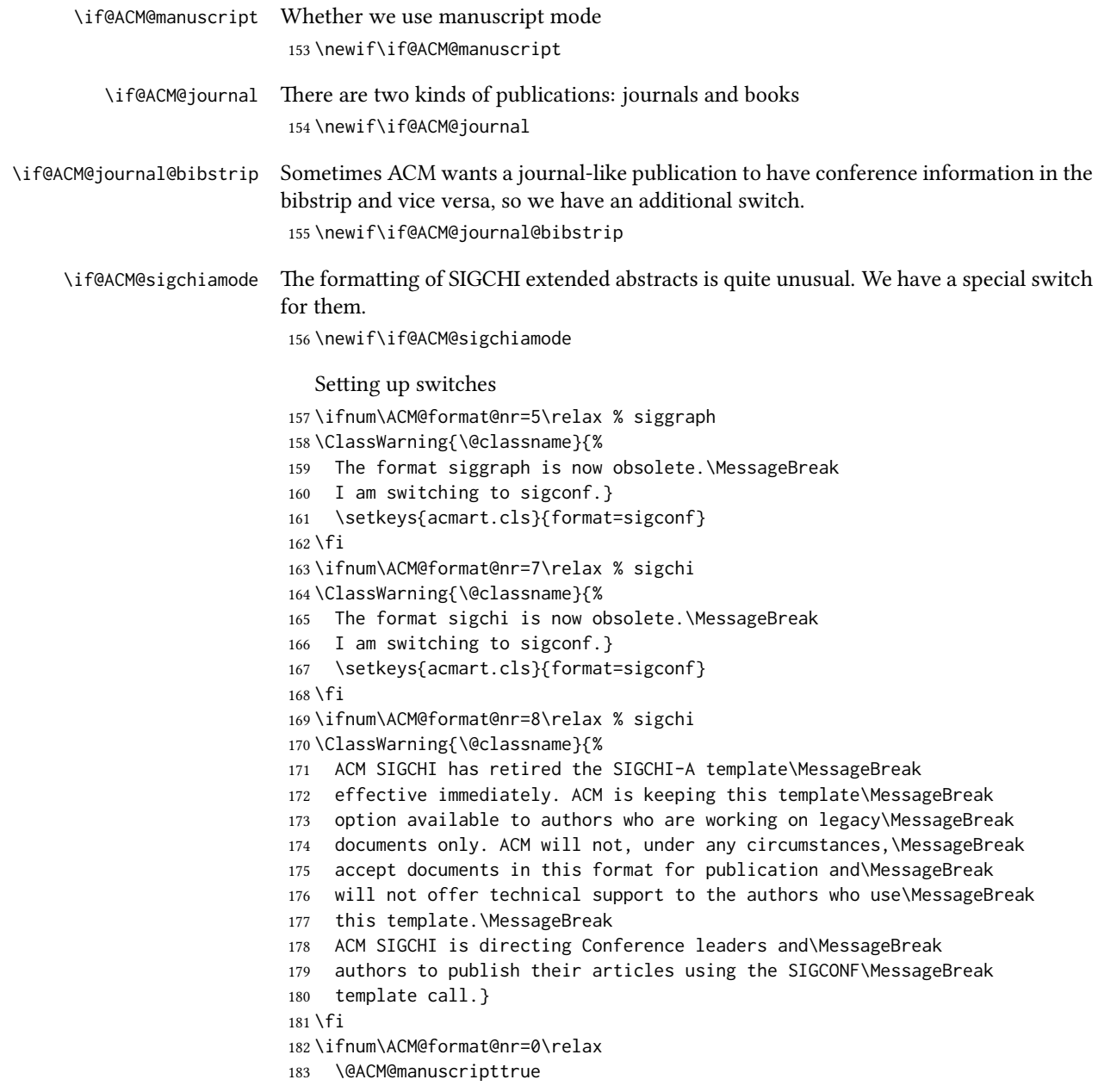

```
184 \else
185 \@ACM@manuscriptfalse
186 \fi
187 \@ACM@sigchiamodefalse
188 \ifcase\ACM@format@nr
189 \relax % manuscript
190 \@ACM@journaltrue
191 \or % acmsmall
192 \@ACM@journaltrue
193 \or % acmlarge
194 \@ACM@journaltrue
195 \or % acmtog
196 \@ACM@journaltrue
197 \or % sigconf
198 \@ACM@journalfalse
199 \or % siggraph
200 \@ACM@journalfalse
201 \or % sigplan
202 \@ACM@journalfalse
203 \or % sigchi
204 \@ACM@journalfalse
205 \or % sigchi-a
206 \@ACM@journalfalse
207 \@ACM@sigchiamodetrue
208 \fi
209 \if@ACM@journal
210 \@ACM@journal@bibstriptrue
211 \else
212 \@ACM@journal@bibstripfalse
213 \overline{\text{1}}
```
# 3.5 Loading the base class and package

At this point we either have \ACM@fontsize or use defaults

```
214 \ifx\ACM@fontsize\@empty
215 \ifcase\ACM@format@nr
216 \relax % manuscript
217 \def\ACM@fontsize{9pt}%
218 \or % acmsmall
219 \def\ACM@fontsize{10pt}%
220 \or % acmlarge
221 \def\ACM@fontsize{10pt}%
222 \or % acmtog
223 \def\ACM@fontsize{9pt}%
224 \or % sigconf
225 \def\ACM@fontsize{9pt}%
226 \or % siggraph
227 \def\ACM@fontsize{9pt}%
228 \or % sigplan
```

```
229 \def\ACM@fontsize{10pt}%
230 \or % sigchi
231 \def\ACM@fontsize{9pt}%
232 \or % sigchi-a
233 \def\ACM@fontsize{10pt}%
234 \fi
235 \fi
236 \ClassInfo{\@classname}{Using fontsize \ACM@fontsize}
237 \LoadClass[\ACM@fontsize, reqno]{amsart}
238 \RequirePackage{microtype}
```
We need etoolbox for delayed code

\RequirePackage{etoolbox}

Booktabs is now the default

```
240 \RequirePackage{booktabs}
```
We need totpages to calculate the number of pages and refcount to use that num-

ber

```
241 \RequirePackage{refcount}
242 \RequirePackage{totpages}
```
The \collect@body macro in amsmath is defined using \def. We load environ to access the \long version of this command

```
243 \RequirePackage{environ}
```
We use setspace for double spacing

```
244 \if@ACM@manuscript
```
\RequirePackage{setspace}

```
246 \onehalfspacing
```
\fi

We need textcase for better upcasing

```
248 \RequirePackage{textcase}
```
#### 3.6 Citations

We patch \setcitestyle to allow, for example, \setcitestyle{sort} and \setcitestyle{nosort}. We patch \citestyle to warn about undefined citation styles.

\if@ACM@natbib

```
250 \RequirePackage{natbib}
```

```
251 \renewcommand{\bibsection}{%
```

```
252 \section*{\refname}%
```

```
253 \phantomsection\addcontentsline{toc}{section}{\refname}%
```

```
254 }
```

```
255 \renewcommand{\bibfont}{\bibliofont}
```

```
256 \renewcommand\setcitestyle[1]{
```

```
257 \@for\@tempa:=#1\do
```

```
258 {\def\@tempb{round}\ifx\@tempa\@tempb
```

```
259 \renewcommand\NAT@open{(}\renewcommand\NAT@close{)}\fi
```

```
260 \def\@tempb{square}\ifx\@tempa\@tempb
```

```
261 \renewcommand\NAT@open{[}\renewcommand\NAT@close{]}\fi
262 \def\@tempb{angle}\ifx\@tempa\@tempb
263 \renewcommand\NAT@open{$<$}\renewcommand\NAT@close{$>$}\fi
264 \def\@tempb{curly}\ifx\@tempa\@tempb
265 \renewcommand\NAT@open{\{}\renewcommand\NAT@close{\}}\fi
266 \def\@tempb{semicolon}\ifx\@tempa\@tempb
267 \renewcommand\NAT@sep{;}\fi
268 \def\@tempb{colon}\ifx\@tempa\@tempb
269 \renewcommand\NAT@sep{;}\fi
270 \def\@tempb{comma}\ifx\@tempa\@tempb
271 \renewcommand\NAT@sep{,}\fi
272 \def\@tempb{authoryear}\ifx\@tempa\@tempb
273 \NAT@numbersfalse\fi
274 \def\@tempb{numbers}\ifx\@tempa\@tempb
275 \NAT@numberstrue\NAT@superfalse\fi
276 \def\@tempb{super}\ifx\@tempa\@tempb
277 \NAT@numberstrue\NAT@supertrue\fi
278 \def\@tempb{nobibstyle}\ifx\@tempa\@tempb
279 \let\bibstyle=\@gobble\fi
280 \def\@tempb{bibstyle}\ifx\@tempa\@tempb
281 \let\bibstyle=\@citestyle\fi
282 \def\@tempb{sort}\ifx\@tempa\@tempb
283 \def\NAT@sort{\@ne}\fi
284 \def\@tempb{nosort}\ifx\@tempa\@tempb
285 \def\NAT@sort{\z@}\fi
286 \def\@tempb{compress}\ifx\@tempa\@tempb
287 \def\NAT@cmprs{\@ne}\fi
288 \def\@tempb{nocompress}\ifx\@tempa\@tempb
289 \def\NAT@cmprs{\z@}\fi
290 \def\@tempb{sort&compress}\ifx\@tempa\@tempb
291 \def\NAT@sort{\@ne}\def\NAT@cmprs{\@ne}\fi
292 \def\@tempb{mcite}\ifx\@tempa\@tempb
293 \let\NAT@merge\@ne\fi
294 \def\@tempb{merge}\ifx\@tempa\@tempb
295 \@ifnum{\NAT@merge<\tw@}{\let\NAT@merge\tw@}{}\fi
296 \def\@tempb{elide}\ifx\@tempa\@tempb
297 \@ifnum{\NAT@merge<\thr@@}{\let\NAT@merge\thr@@}{}\fi
298 \def\@tempb{longnamesfirst}\ifx\@tempa\@tempb
299 \NAT@longnamestrue\fi
300 \def\@tempb{nonamebreak}\ifx\@tempa\@tempb
301 \def\NAT@nmfmt#1{\mbox{\NAT@up#1}}\fi
302 \expandafter\NAT@find@eq\@tempa=\relax\@nil
303 \if\@tempc\relax\else
304 \expandafter\NAT@rem@eq\@tempc
305 \def\@tempb{open}\ifx\@tempa\@tempb
306 \xdef\NAT@open{\@tempc}\fi
307 \def\@tempb{close}\ifx\@tempa\@tempb
308 \xdef\NAT@close{\@tempc}\fi
309 \def\@tempb{aysep}\ifx\@tempa\@tempb
310 \xdef\NAT@aysep{\@tempc}\fi
```

```
311 \def\@tempb{yysep}\ifx\@tempa\@tempb
                         312 \xdef\NAT@yrsep{\@tempc}\fi
                         313 \def\@tempb{notesep}\ifx\@tempa\@tempb
                         314 \xdef\NAT@cmt{\@tempc}\fi
                         315 \def\@tempb{citesep}\ifx\@tempa\@tempb
                         316 \xdef\NAT@sep{\@tempc}\fi
                         317 \fi
                         318 }%
                         319 \NAT@@setcites
                         320 }
                         321 \renewcommand\citestyle[1]{%
                         322 \ifcsname bibstyle@#1\endcsname%
                         323 \csname bibstyle@#1\endcsname\let\bibstyle\@gobble%
                         324 \else%
                         325 \@latex@error{Undefined '#1' citestyle}%
                         326 \fi
                         327 }%
                         328 \fi
\bibstyle@acmauthoryear The default author-year format:
                         329 \newcommand{\bibstyle@acmauthoryear}{%
                         330 \setcitestyle{%
                         331 authoryear,%
                         332 open={[},close={]},citesep={;},%
                         333 aysep={},yysep={,},%
                         334 notesep={, }}}
   \bibstyle@acmnumeric The default numeric format:
                         335 \newcommand{\bibstyle@acmnumeric}{%
                         336 \setcitestyle{%
                         337 numbers,sort&compress,%
                         338 open={[},close={]},citesep={,},%
                         339 notesep={, }}}
                            The default is numeric:
                         340 \if@ACM@natbib
                         341 \citestyle{acmnumeric}
                         342 \overline{\text{f}i}\@startsection Before we call hyperref, we redefine \startsection commands to their LATEX defaults
                        since the amsart ones are too AMS-specific. We need to do this early since we want
                        hyperref to have a chance to redefine them again:
                         343 \def\@startsection#1#2#3#4#5#6{%
                         344 \if@noskipsec \leavevmode \fi
                         345 \par
                         346 \@tempskipa #4\relax
                         347 \@afterindenttrue
                         348 \ifdim \@tempskipa <\z@
```

```
350 \fi
351 \if@nobreak
352 \everypar{}%
353 \else
354 \addpenalty\@secpenalty\addvspace\@tempskipa
355 \fi
356 \@ifstar
357 {\@ssect{#3}{#4}{#5}{#6}}%
358 {\@dblarg{\@sect{#1}{#2}{#3}{#4}{#5}{#6}}}}
359 \def\@sect#1#2#3#4#5#6[#7]#8{%
360 \edef\@toclevel{\ifnum#2=\@m 0\else\number#2\fi}%
361 \ifnum #2>\c@secnumdepth
362 \let\@svsec\@empty
363 \else
364 \refstepcounter{#1}%
365 \protected@edef\@svsec{\@seccntformat{#1}\relax}%
366 \fi
367 \@tempskipa #5\relax
368 \ifdim \@tempskipa>\z@
369 \begingroup
370 #6{%
371 \@hangfrom{\hskip #3\relax\@svsec}%
372 \interlinepenalty \@M #8\@@par}%
373 \endgroup
374 \csname #1mark\endcsname{#7}%
375 \ifnum #2>\c@secnumdepth \else
376 \@tochangmeasure{\csname the#1\endcsname}%
377 \fi
378 \addcontentsline{toc}{#1}{%
379 \ifnum #2>\c@secnumdepth \else
380 \protect\numberline{\csname the#1\endcsname}%
381 \fi
382 #7}%
383 \else
384 \def\@svsechd{%
385 #6{\hskip #3\relax
386 \@svsec #8}%
387 \csname #1mark\endcsname{#7}%
388 \ifnum #2>\c@secnumdepth \else
389 \@tochangmeasure{\csname the#1\endcsname\space}%
390 \fi
391 \addcontentsline{toc}{#1}{%
392 \ifnum #2>\c@secnumdepth \else
393 \protect\numberline{\csname the#1\endcsname}%
394 \fi
395 #7}}%
396 \fi
397 \@xsect{#5}}
398 \def\@xsect#1{%
399 \@tempskipa #1\relax
```

```
400 \ifdim \@tempskipa>\z@
               401 \par \nobreak
               402 \vskip \@tempskipa
               403 \@afterheading
               404 \else
               405 \@nobreakfalse
               406 \global\@noskipsectrue
               407 \everypar{%
               408 \if@noskipsec
               409 \global\@noskipsecfalse
               410 {\setbox\z@\lastbox}%
               411 \clubpenalty\@M
               412 \begingroup \@svsechd \endgroup
               413 \unskip
               414 \@tempskipa #1\relax
               415 \hskip -\@tempskipa
               416 \else
               417 \clubpenalty \@clubpenalty
               418 \everypar{}%
               419 \fi}%
               420 \fi
               421 \ignorespaces}
               422 \def\@seccntformat#1{\csname the#1\endcsname\quad}
               423 \def\@ssect#1#2#3#4#5{%
               424 \@tempskipa #3\relax
               425 \ifdim \@tempskipa>\z@
               426 \begingroup
               427 #4{%
               428 \@hangfrom{\hskip #1}%
               429 \interlinepenalty \@M #5\@@par}%
               430 \endgroup
               431 \else
               432 \def\@svsechd{#4{\hskip #1\relax #5}}%
               433 \fi
               434 \@xsect{#3}}
\@startsection The amsart package redefines \startsection. Here we redefine it again to make the
              table of contents work.
               435 \def\@starttoc#1#2{\begingroup\makeatletter
               436 \setTrue{#1}%
               437 \par\removelastskip\vskip\z@skip
               438 \@startsection{section}\@M\z@{\linespacing\@plus\linespacing}%
               439 {.5\linespacing}{\centering\contentsnamefont}{#2}%
               440 \@input{\jobname.#1}%
               441 \if@filesw
               442 \@xp\newwrite\csname tf@#1\endcsname
               443 \immediate\@xp\openout\csname tf@#1\endcsname \jobname.#1\relax
               444 \fi
               445 \global\@nobreakfalse \endgroup
```
\addvspace{32\p@\@plus14\p@}%

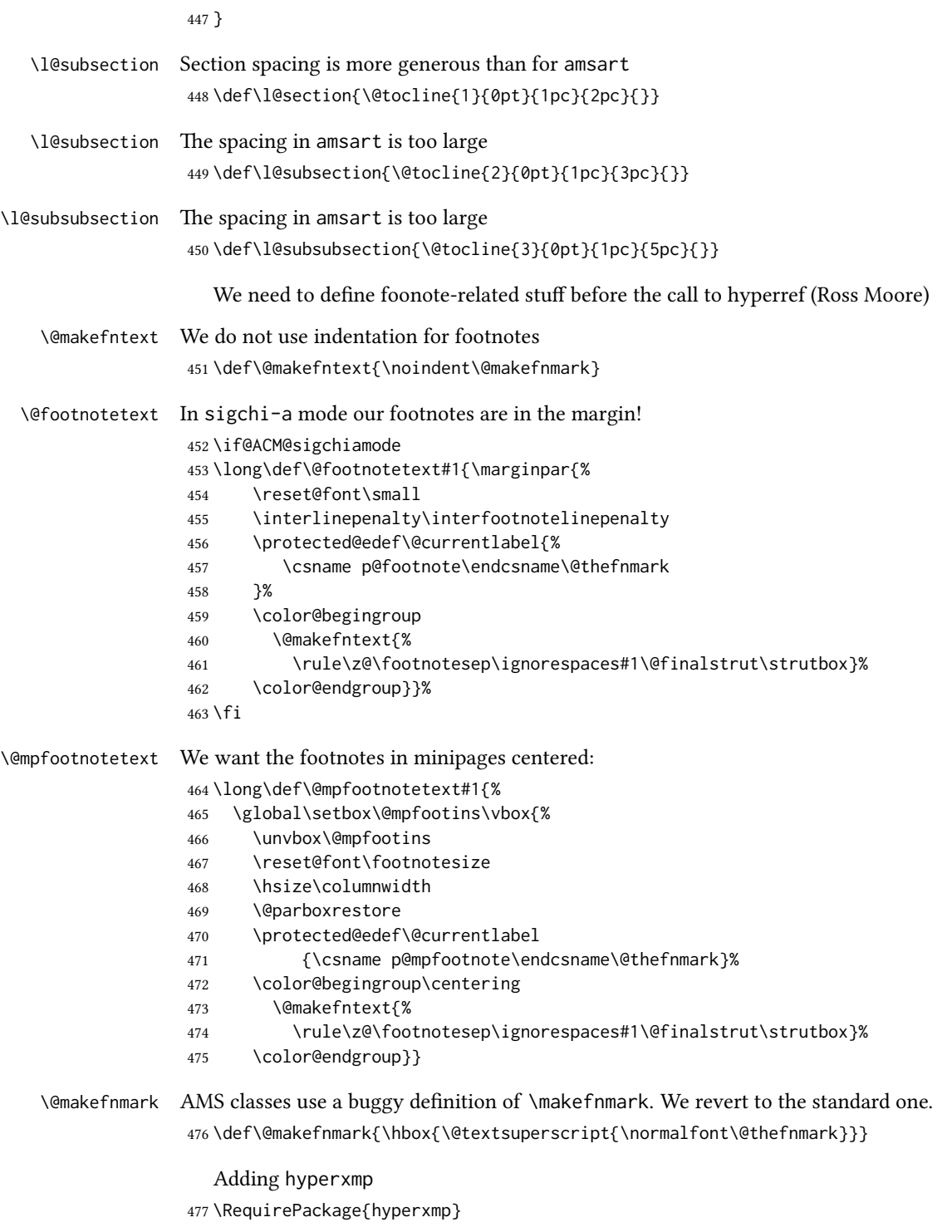

```
And now, hyperref
478 \let\@footnotemark@nolink\@footnotemark
479 \let\@footnotetext@nolink\@footnotetext
480 \RequirePackage[bookmarksnumbered,unicode]{hyperref}
481 \pdfstringdefDisableCommands{%
482 \def\addtocounter#1#2{}%
483 \def\unskip{}%
484 \def\textbullet{- }%
485 \def\textrightarrow{ -> }%
486 \def\footnotemark{}%
487 }
488 \urlstyle{rm}
489 \ifcase\ACM@format@nr
490 \relax % manuscript
491 \or % acmsmall
492 \or % acmlarge
493 \or % acmtog
494 \or % sigconf
495 \or % siggraph
496 \or % sigplan
497 \urlstyle{sf}
498 \or % sigchi
499 \or % sigchi-a
500 \urlstyle{sf}
501 \fi
502 \AtEndPreamble{%
503 \if@ACM@urlbreakonhyphens
504 \def\do@url@hyp{\do\-}%
505 \fi
506 \if@ACM@screen
507 \hypersetup{colorlinks,
508 linkcolor=ACMPurple,
509 citecolor=ACMPurple,
510 urlcolor=ACMDarkBlue,
511 filecolor=ACMDarkBlue}
512 \else
513 \hypersetup{hidelinks}
514 \fi
515 \hypersetup{pdflang={en},
516 pdfdisplaydoctitle}}
  Bibliography mangling.
517 \if@ACM@natbib
518 \let\citeN\cite
519 \let\cite\citep
520 \let\citeANP\citeauthor
521 \let\citeNN\citeyearpar
522 \let\citeyearNP\citeyear
523 \let\citeNP\citealt
524 \DeclareRobustCommand\citeA
```

```
525 {\begingroup\NAT@swafalse
                    526 \let\NAT@ctype\@ne\NAT@partrue\NAT@fullfalse\NAT@open\NAT@citetp}%
                    527 \providecommand\newblock{}%
                    528 \else
                    529 \AtBeginDocument{%
                    530 \let\shortcite\cite%
                    531 \providecommand\citename[1]{#1}}
                    532 \fi
                    533 \newcommand\shortcite[2][]{%
                    534 \ifNAT@numbers\cite[#1]{#2}\else\citeyearpar[#1]{#2}\fi}
\bibliographystyle The amsart package redefines \bibliographystyle since it prefers the AMS bibliogra-
                    phy style. We turn it back to the LATEX definition:
                    535 \def\bibliographystyle#1{%
                    536 \ifx\@begindocumenthook\@undefined\else
                    537 \expandafter\AtBeginDocument
                    538 \fi
                    539 {\if@filesw
                    540 \immediate\write\@auxout{\string\bibstyle{#1}}%
                    541 \fi}}
                       Graphics and color.
                    542 \RequirePackage{graphicx}
                    543 \RequirePackage[prologue]{xcolor}
                       We define ACM colors according to [7]:
                    544 \definecolor[named]{ACMBlue}{cmyk}{1,0.1,0,0.1}
                    545 \definecolor[named]{ACMYellow}{cmyk}{0,0.16,1,0}
                    546 \definecolor[named]{ACMOrange}{cmyk}{0,0.42,1,0.01}
                    547 \definecolor[named]{ACMRed}{cmyk}{0,0.90,0.86,0}
                    548 \definecolor[named]{ACMLightBlue}{cmyk}{0.49,0.01,0,0}
                    549 \definecolor[named]{ACMGreen}{cmyk}{0.20,0,1,0.19}
                    550 \definecolor[named]{ACMPurple}{cmyk}{0.55,1,0,0.15}
                    551 \definecolor[named]{ACMDarkBlue}{cmyk}{1,0.58,0,0.21}
                       Author-draft mode or sigchi-a mode
                    552 \if@ACM@authordraft
                    553 \RequirePackage{draftwatermark}
                    554 \SetWatermarkFontSize{0.5in}
                    555 \SetWatermarkColor[gray]{.9}
                    556 \SetWatermarkText{\parbox{12em}{\centering
                    557 Unpublished working draft.\\
                    558 Not for distribution.}}
                    559 \else
                    560 \if@ACM@sigchiamode
                    561 \if@ACM@nonacm\else
                    562 \RequirePackage{draftwatermark}
                    563 \SetWatermarkFontSize{0.5in}
                    564 \SetWatermarkColor[gray]{.9}
                    565 \SetWatermarkText{\parbox{12em}{\centering
```

```
566 Legacy document. \\
567 Not for publication in an ACM venue}}
568 \fi
569 \fi
570 \fi
```
## 3.7 Paper size and paragraphing

We use geometry for dimensions. Note that the present margins do not depend on the font size option—we might need to change this. See [https://github.com/](https://github.com/borisveytsman/acmart/issues/5#issuecomment-272881329) [borisveytsman/acmart/issues/5#issuecomment-272881329](https://github.com/borisveytsman/acmart/issues/5#issuecomment-272881329).

```
571 \RequirePackage{geometry}
572 \ifcase\ACM@format@nr
573 \relax % manuscript
574 \geometry{letterpaper,head=13pt,
575 marginparwidth=6pc,heightrounded}%
576 \or % acmsmall
577 \geometry{twoside=true,
578 includeheadfoot, head=13pt, foot=2pc,
579 paperwidth=6.75in, paperheight=10in,
580 top=58pt, bottom=44pt, inner=46pt, outer=46pt,
581 marginparwidth=2pc,heightrounded
582 }%
583 \or % acmlarge
584 \geometry{twoside=true, head=13pt, foot=2pc,
585 paperwidth=8.5in, paperheight=11in,
586 includeheadfoot,
587 top=78pt, bottom=114pt, inner=81pt, outer=81pt,
588 marginparwidth=4pc,heightrounded
589 }%
590 \or % acmtog
591 \geometry{twoside=true, head=13pt, foot=2pc,
592 paperwidth=8.5in, paperheight=11in,
593 includeheadfoot, columnsep=24pt,
594 top=52pt, bottom=75pt, inner=52pt, outer=52pt,
595 marginparwidth=2pc,heightrounded
596 }%
597 \or % sigconf
598 \geometry{twoside=true, head=13pt,
599 paperwidth=8.5in, paperheight=11in,
600 includeheadfoot, columnsep=2pc,
601 top=57pt, bottom=73pt, inner=54pt, outer=54pt,
602 marginparwidth=2pc,heightrounded
603 }%
604 \or % siggraph
605 \geometry{twoside=true, head=13pt,
606 paperwidth=8.5in, paperheight=11in,
607 includeheadfoot, columnsep=2pc,
608 top=57pt, bottom=73pt, inner=54pt, outer=54pt,
```

```
609 marginparwidth=2pc,heightrounded
            610 }%
            611 \or % sigplan
            612 \geometry{twoside=true, head=13pt,
            613 paperwidth=8.5in, paperheight=11in,
            614 includeheadfoot=false, columnsep=2pc,
            615 top=1in, bottom=1in, inner=0.75in, outer=0.75in,
            616 marginparwidth=2pc,heightrounded
            617 }%
            618 \or % sigchi
            619 \geometry{twoside=true, head=13pt,
            620 paperwidth=8.5in, paperheight=11in,
            621 includeheadfoot, columnsep=2pc,
            622 top=66pt, bottom=73pt, inner=54pt, outer=54pt,
            623 marginparwidth=2pc,heightrounded
            624 }%
            625 \or % sigchi-a
            626 \geometry{twoside=false, head=13pt,
            627 paperwidth=11in, paperheight=8.5in,
            628 includeheadfoot, marginparsep=72pt,
            629 marginparwidth=170pt, columnsep=20pt,
            630 top=72pt, bottom=72pt, left=314pt, right=72pt
            631 }%
            632 \@mparswitchfalse
            633 \reversemarginpar
            634 \fi
\parindent
 \parskip
           Paragraphing
            635 \setlength\parindent{10\p@}
            636 \setlength\parskip{\z@}
            637 \ifcase\ACM@format@nr
            638 \relax % manuscript
            639 \or % acmsmall
            640 \or % acmlarge
            641 \or % acmtog
            642 \setlength\parindent{9\p@}%
            643 \or % sigconf
            644 \or % siggraph
            645 \or % sigplan
            646 \or % sigchi
            647 \or % sigchi-a
            648 \fi
```
## \normalparindent The amsart package defines the \normalparindent length and initializes it to 12pt (the value of \parindent in amsart). It is later used to set the \listparindent length in the quotation environment and the \parindent length in the \@footnotetext command. We set \normalparindent to the value of \parindent as selected by acmart for consistent paragraph indents.

\setlength\normalparindent{\parindent}

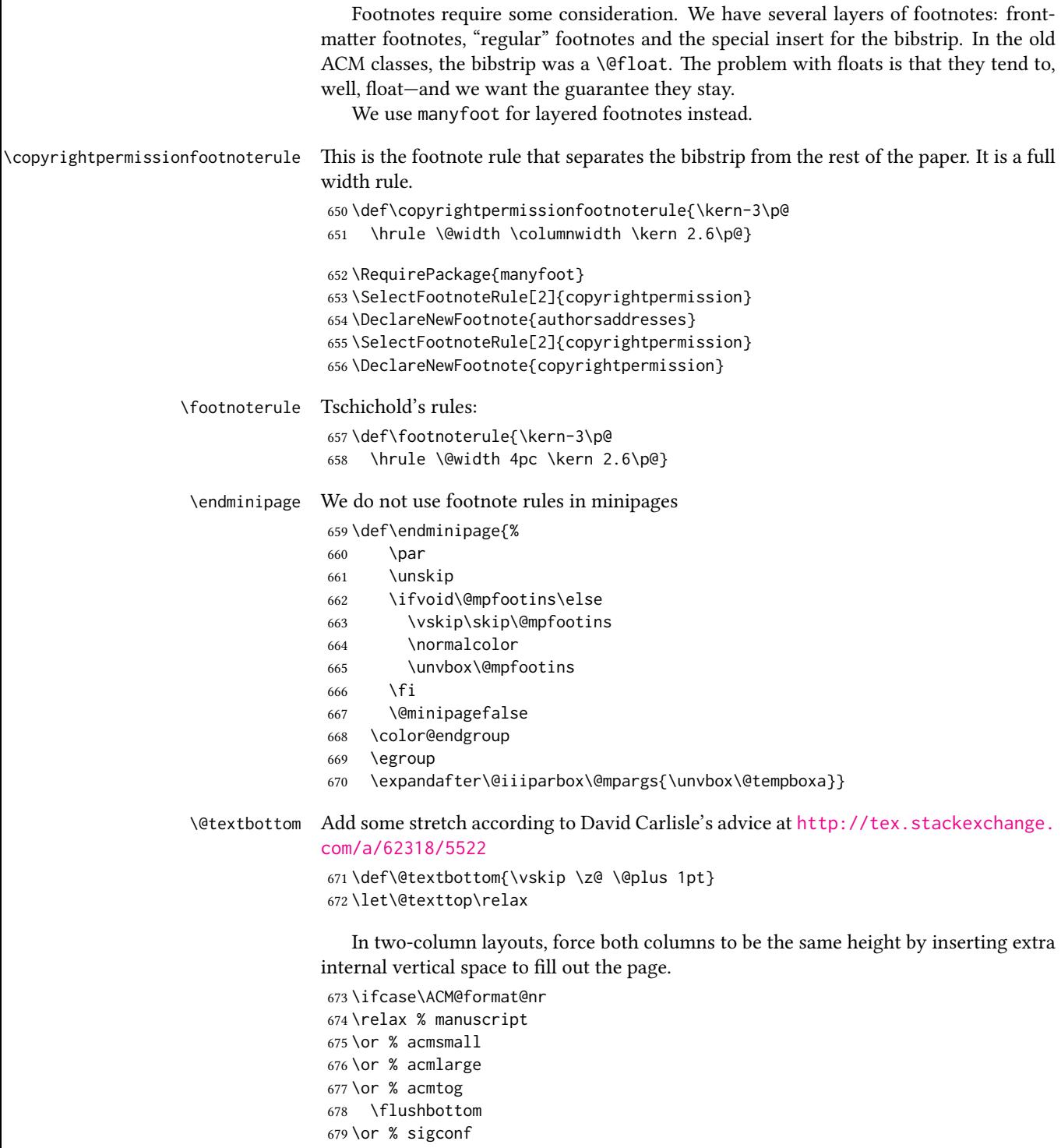

```
680 \flushbottom
681 \or % siggraph
682 \flushbottom
683 \or % sigplan
684 \flushbottom
685 \or % sigchi
686 \flushbottom
687 \or % sigchi-a
688 \fi
```
## 3.8 Fonts

Somehow PDFTeX and XeTeX require different incantations to make a PDF compliant with the current Acrobat bugs. Xpdf is much better.

The code below is by Ross Moore.

```
689 \ifPDFTeX
690 \input{glyphtounicode}
691 \pdfglyphtounicode{f_f}{FB00}
692 \pdfglyphtounicode{f_f_i}{FB03}
693 \pdfglyphtounicode{f_f_l}{FB04}
694 \pdfglyphtounicode{f_i}{FB01}
695 \pdfglyphtounicode{t_t}{0074 0074}
696 \pdfglyphtounicode{f_t}{0066 0074}
697 \pdfglyphtounicode{T_h}{0054 0068}
698 \pdfgentounicode=1
699 \RequirePackage{cmap}
700 \fi
```

```
\if@ACM@newfonts Whether we load the new fonts
```

```
701 \newif\if@ACM@newfonts
702 \@ACM@newfontstrue
703 \IfFileExists{libertine.sty}{}{\ClassWarning{\@classname}{You do not
704 have the libertine package installed. Please upgrade your
705 TeX}\@ACM@newfontsfalse}
706 \IfFileExists{zi4.sty}{}{\ClassWarning{\@classname}{You do not
707 have the inconsolata (zi4.sty) package installed. Please upgrade your
708 TeX}\@ACM@newfontsfalse}
709 \IfFileExists{newtxmath.sty}{}{\ClassWarning{\@classname}{You do not
710 have the newtxmath package installed. Please upgrade your
711 TeX}\@ACM@newfontsfalse}
  We use Libertine throughout.
712 \if@ACM@newfonts
713 \RequirePackage[T1]{fontenc}
```

```
714 % Note that the order in which packages are loaded matters,
```

```
715 % and the correct order depends on the LaTeX engine used.
```

```
716 % See https://github.com/borisveytsman/acmart/issues/402
```

```
717 % and https://github.com/borisveytsman/acmart/issues/410
```

```
718 \ifxetex
```

```
719 \RequirePackage[libertine]{newtxmath}
                         720 \RequirePackage[tt=false]{libertine}
                         721 \setmonofont[StylisticSet=3]{inconsolata}
                         722 \else
                         723 \ifluatex
                         724 \RequirePackage[libertine]{newtxmath}
                         725 \RequirePackage[tt=false]{libertine}
                         726 \setmonofont[StylisticSet=3]{inconsolata}
                         727 \else
                         728 \RequirePackage[tt=false, type1=true]{libertine}
                         729 \RequirePackage[varqu]{zi4}
                         730 \RequirePackage[libertine]{newtxmath}
                         731 \fi
                         732 \fi
                         733 \fi
            \liningnums Libertine defines \liningnums, which makes fontspec unhappy. While we do not use
                         fontspec, some users do.
                         734 \let\liningnums\@undefined
                         735 \AtEndPreamble{%
                         736 \DeclareTextFontCommand{\liningnums}{\libertineLF}}
                            The SIGCHI extended abstracts are sans serif:
                         737 \if@ACM@sigchiamode
                         738 \renewcommand{\familydefault}{\sfdefault}
                         739 \fi
                         3.9 Image descriptions
\if@Description@present A local switch: whether there is a description in the given figure
                         740 \newif\if@Description@present
                         741 \@Description@presenttrue
 \if@undescribed@images A global switch whether some images were not described
                         742 \newif\if@undescribed@images
                         743 \@undescribed@imagesfalse
           \Description The Description macro right now just sets switches
                         744 \newcommand\Description[2][]{\global\@Description@presenttrue\ignorespaces}
                            The global warning
                         745 \AtEndDocument{\if@undescribed@images
                         746 \ClassWarningNoLine{\@classname}{Some images may lack descriptions}\fi}
                            Hooks for figures and tables. We also patch algorithm and algorithm* in case
                         somebody uses them.
                         747 \AtBeginEnvironment{figure}{\@Description@presentfalse
```

```
748 \let\@vspace\@vspace@orig
```

```
749 \let\@vspacer\@vspacer@orig}
```

```
750 \AtBeginEnvironment{figure*}{\@Description@presentfalse
751 \let\@vspace\@vspace@orig
752 \let\@vspacer\@vspacer@orig}
753 \AtEndEnvironment{figure}{\if@Description@present\else
754 \global\@undescribed@imagestrue
755 \ClassWarning{\@classname}{A possible image without description}\fi}
756 \AtEndEnvironment{figure*}{\if@Description@present\else
757 \global\@undescribed@imagestrue
758 \ClassWarning{\@classname}{A possible image without description}\fi}
759 \AtBeginEnvironment{table}{\let\@vspace\@vspace@orig
760 \let\@vspacer\@vspacer@orig}
761 \AtBeginEnvironment{table*}{\let\@vspace\@vspace@orig
762 \let\@vspacer\@vspacer@orig}
763 \AtBeginEnvironment{algorithm}{\let\@vspace\@vspace@orig
764 \let\@vspacer\@vspacer@orig}
765 \AtBeginEnvironment{algorithm*}{\let\@vspace\@vspace@orig
766 \let\@vspacer\@vspacer@orig}
767 \AtBeginEnvironment{lstlisting}{\let\@vspace\@vspace@orig
768 \let\@vspacer\@vspacer@orig}
769 \AtBeginEnvironment{lstlisting*}{\let\@vspace\@vspace@orig
770 \let\@vspacer\@vspacer@orig}
771 \AtBeginEnvironment{minted}{\let\@vspace\@vspace@orig
772 \let\@vspacer\@vspacer@orig}
773 \AtBeginEnvironment{minted*}{\let\@vspace\@vspace@orig
774 \let\@vspacer\@vspacer@orig}
775 \AtBeginEnvironment{listing}{\let\@vspace\@vspace@orig
776 \let\@vspacer\@vspacer@orig}
777 \AtBeginEnvironment{listing*}{\let\@vspace\@vspace@orig
778 \let\@vspacer\@vspacer@orig}
779
```
## 3.10 Floats

```
We use the caption package
780 \RequirePackage{caption, float}
781 \captionsetup[table]{position=top}
782 \if@ACM@journal
783 \captionsetup{labelfont={sf, small},
784 textfont={sf, small}, margin=\z@}
785 \captionsetup[figure]{name={Fig.}}
786 \else
787 \captionsetup{labelfont={bf},
788 textfont={bf}, labelsep=colon, margin=\z@}
789 \ifcase\ACM@format@nr
790 \relax % manuscript
791 \or % acmsmall
792 \or % acmlarge
793 \or % acmtog
794 \or % sigconf
```

```
795 \or % siggraph
                796 \captionsetup{textfont={it}}
                797 \or % sigplan
                798 \captionsetup{labelfont={bf},
                799 textfont={normalfont}, labelsep=period, margin=\z@}
                800 \or % sigchi
                801 \captionsetup[figure]{labelfont={bf, small},
                802 textfont={bf, small}}
                803 \captionsetup[table]{labelfont={bf, small},
                804 textfont={bf, small}}
                805 \or % sigchi-a
                806 \captionsetup[figure]{labelfont={bf, small},
                807 textfont={bf, small}}
                808 \captionsetup[table]{labelfont={bf, small},
                809 textfont={bf, small}}
                810 \fi
                811 \fi
      sidebar The sidebar environment:
                812 \newfloat{sidebar}{}{sbar}
                813 \floatname{sidebar}{Sidebar}
                814 \renewenvironment{sidebar}{\Collect@Body\@sidebar}{}
    \@sidebar The processing of the saved text
                815 \long\def\@sidebar#1{\bgroup\let\@vspace\@vspace@orig
                816 \let\@vspacer\@vspacer@orig\captionsetup{type=sidebar}%
                817 \marginpar{\small#1}\egroup}
 marginfigure The marginfigure environment:
                818 \newenvironment{marginfigure}{\Collect@Body\@marginfigure}{}
\Omega \@marginfigure The processing of the saved text
                819 \long\def\@marginfigure#1{\bgroup
                820 \let\@vspace\@vspace@orig
                821 \let\@vspacer\@vspacer@orig
                822 \captionsetup{type=figure}%
                823 \marginpar{\@Description@presentfalse\centering
                824 \small#1\if@Description@present\else
                825 \global\@undescribed@imagestrue
                826 \ClassWarning{\@classname}{A possible image without description}
                827 \fi}%
                828 \egroup}
  margintable The margintable environment:
                829 \newenvironment{margintable}{\Collect@Body\@margintable}{}
\@margintable The processing of the saved text
                830 \long\def\@margintable#1{\bgroup\let\@vspace\@vspace@orig
                831 \let\@vspacer\@vspacer@orig\captionsetup{type=table}%
                832 \marginpar{\centering\small#1}\egroup}
```
SIGCHI extended abstracts provide an interesting possibility to push into the margin. Here we use figure\* and table\* for this. \fulltextwidth We define the width of the boxes as \newdimen\fulltextwidth \fulltextwidth=\dimexpr(\textwidth+\marginparwidth+\marginparsep) \@dblfloat We redefine the double-float command. First, we make the size bigger. Second, our default position is going to be tp (to give marginalia a chance) \if@ACM@sigchiamode \def\@dblfloat{\bgroup\let\@vspace\@vspace@orig \let\@vspacer\@vspacer@orig\columnwidth=\fulltextwidth \let\@endfloatbox\@endwidefloatbox \def\@fpsadddefault{\def\@fps{tp}}% \@float} \fi \end@dblfloat And the end. Just adding a \bgroup. \if@ACM@sigchiamode \def\end@dblfloat{% \end@float\egroup} \fi  $\Diamond$ endwidefloatbox This is the end of a wide box—we basically move everything to the left \def\@endwidefloatbox{% \par\vskip\z@skip \@minipagefalse \outer@nobreak \egroup \color@endbox \global\setbox\@currbox=\vbox{\moveleft \dimexpr(\fulltextwidth-\textwidth)\box\@currbox}% \wd\@currbox=\textwidth } 3.11 Lists \ifcase\ACM@format@nr

```
857 \relax % manuscript
858 \or % acmsmall
859 \or % acmlarge
860 \or % acmtog
861 \or % sigconf
862 \or % siggraph
863 \or % sigplan
864 \def\labelenumi{\theenumi.}
865 \def\labelenumii{\theenumii.}
866 \def\labelenumiii{\theenumiii.}
867 \def\labelenumiv{\theenumiv.}
```

```
868 \or % sigchi
869 \or % sigchi-a
870 \fi
```
The AMS uses generous margins for lists. Note that amsart defines \leftmargin values for list levels at the beginning of the document, so we must redefine them in the same manner. Also, note that amsart redefines the enumerate and itemize environments with a \makelabel command that uses \llap, so the \labelwidth value is (effectively) irrelevant; nonetheless, we follow amsart and set \labelwidth to \leftmargin minus \labelsep.

```
871 \newdimen\@ACM@labelwidth
872 \AtBeginDocument{%
873 \setlength\labelsep{4pt}
874 \setlength{\@ACM@labelwidth}{6.5pt}
875
876 %% First-level list: when beginning after the first line of an
877 %% indented paragraph or ending before an indented paragraph, labels
878 %% should not hang to the left of the preceding/following text.
879 \setlength\leftmargini{\z@}
880 \addtolength\leftmargini{\parindent}
881 \addtolength\leftmargini{2\labelsep}
882 \addtolength\leftmargini{\@ACM@labelwidth}
883
884 %% Second-level and higher lists.
885 \setlength\leftmarginii{\z@}
886 \addtolength\leftmarginii{0.5\labelsep}
887 \addtolength\leftmarginii{\@ACM@labelwidth}
888 \setlength\leftmarginiii{\leftmarginii}
889 \setlength\leftmarginiv{\leftmarginiii}
890 \setlength\leftmarginv{\leftmarginiv}
891 \setlength\leftmarginvi{\leftmarginv}
892 \@listi}
893 \newskip\listisep
894 \listisep\smallskipamount
895 \def\@listI{\leftmargin\leftmargini
896 \labelwidth\leftmargini \advance\labelwidth-\labelsep
897 \listparindent\z@
898 \topsep\listisep}
899 \let\@listi\@listI
900 \def\@listii{\leftmargin\leftmarginii
901 \labelwidth\leftmarginii \advance\labelwidth-\labelsep
902 \topsep\z@skip}
903 \def\@listiii{\leftmargin\leftmarginiii
904 \labelwidth\leftmarginiii \advance\labelwidth-\labelsep}
905 \def\@listiv{\leftmargin\leftmarginiv
906 \labelwidth\leftmarginiv \advance\labelwidth-\labelsep}
907 \def\@listv{\leftmargin\leftmarginv
908 \labelwidth\leftmarginv \advance\labelwidth-\labelsep}
909 \def\@listvi{\leftmargin\leftmarginvi
910 \labelwidth\leftmarginvi \advance\labelwidth-\labelsep}
```
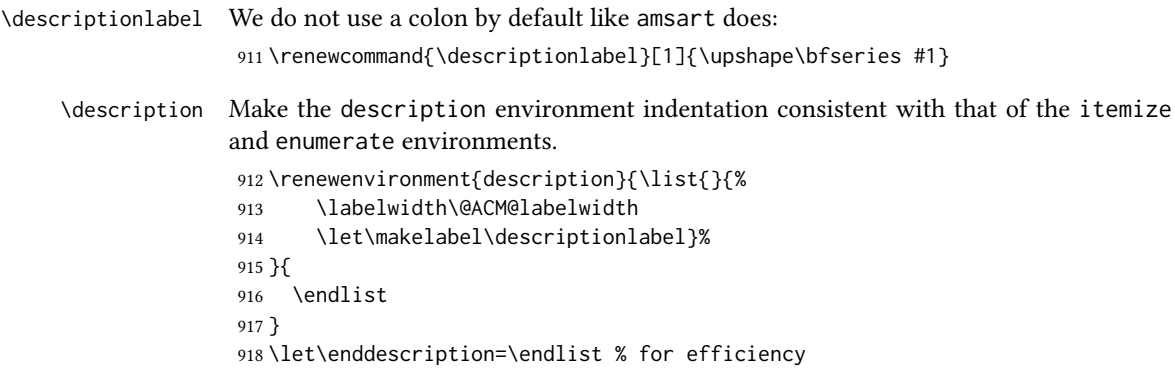

# 3.12 Top-matter data

\if@ACM@maketitle@typeset The switch to check whether \maketitle is already typeset. It is initally false, and setting top matter when it is true is wrong.

> \newif\if@ACM@maketitle@typeset \@ACM@maketitle@typesetfalse

We use the xkeyval interface to define journal titles and the relevant information \define@choicekey\*+{ACM}{acmJournal}[\@journalCode\@journalCode@nr]{%

 CIE,% CSUR,% DGOV,% DTRAP,% HEALTH,% IMWUT,% JACM,% JDIQ,% JEA,% JERIC,% JETC,% JOCCH,% PACMCGIT,% PACMHCI,% PACMPL,% POMACS,% TAAS,% TACCESS,% TACO,% TALG,% TALLIP,% TAP,% TCPS,% TDS,% TEAC,% TECS,% TELO,%

- THRI,% TIIS,% TIOT,% TISSEC,% TIST,% TKDD,% TMIS,% TOCE,% TOCHI,% TOCL,% TOCS,% TOCT,% TODAES,% TODS,% TOG,% TOIS,% TOIT,% TOMACS,% TOMM,% TOMPECS,% TOMS,% TOPC,% TOPS,% TOPLAS,% TOS,% TOSEM,% TOSN,% TQC,% TRETS,% TSAS,% TSC,% TSLP,% TWEB,% FACMP% }{% \ifcase\@journalCode@nr \relax % CIE \def\@journalName{ACM Computers in Entertainment}% \def\@journalNameShort{ACM Comput. Entertain.}% \def\@permissionCodeOne{1544-3574}% \or % CSUR \def\@journalName{ACM Computing Surveys}% \def\@journalNameShort{ACM Comput. Surv.}% \def\@permissionCodeOne{0360-0300}% \or % DGOV \def\@journalName{Digital Government: Research and Practice}% \def\@journalNameShort{Digit. Gov. Res. Pract.}%
	- \def\@permissionCodeOne{2639-0175}%
	- \or % DTRAP
	- \def\@journalName{Digital Threats: Research and Practice}%

```
999 \def\@journalNameShort{Digit. Threat. Res. Pract.}%
1000 \def\@permissionCodeOne{2576-5337}%
1001 \or % HEALTH
1002 \def\@journalName{ACM Transactions on Computing for Healthcare}%
1003 \def\@journalNameShort{ACM Trans. Comput. Healthcare}%
1004 \def\@permissionCodeOne{2637-8051}%
1005 \or % IMWUT
1006 \def\@journalName{Proceedings of the ACM on Interactive, Mobile,
1007 Wearable and Ubiquitous Technologies}%
1008 \def\@journalNameShort{Proc. ACM Interact. Mob. Wearable Ubiquitous Technol.}%
1009 \def\@permissionCodeOne{2474-9567}%
1010 \@ACM@screentrue
1011 \PackageInfo{\@classname}{Using screen mode due to \@journalCode}%
1012 \or % JACM
1013 \def\@journalName{Journal of the ACM}%
1014 \def\@journalNameShort{J. ACM}%
1015 \def\@permissionCodeOne{0004-5411}%
1016 \or % JDIQ
1017 \def\@journalName{ACM Journal of Data and Information Quality}%
1018 \def\@journalNameShort{ACM J. Data Inform. Quality}%
1019 \def\@permissionCodeOne{1936-1955}%
1020 \or % JEA
1021 \def\@journalName{ACM Journal of Experimental Algorithmics}%
1022 \def\@journalNameShort{ACM J. Exp. Algor.}%
1023 \def\@permissionCodeOne{1084-6654}%
1024 \or % JERIC
1025 \def\@journalName{ACM Journal of Educational Resources in Computing}%
1026 \def\@journalNameShort{ACM J. Edu. Resources in Comput.}%
1027 \def\@permissionCodeOne{1073-0516}%
1028 \or % JETC
1029 \def\@journalName{ACM Journal on Emerging Technologies in Computing Systems}%
1030 \def\@journalNameShort{ACM J. Emerg. Technol. Comput. Syst.}%
1031 \def\@permissionCodeOne{1550-4832}%
1032 \or % JOCCH
1033 \def\@journalName{ACM Journal on Computing and Cultural Heritage}%
1034 \def\@journalNameShort{ACM J. Comput. Cult. Herit.}%
1035 \or % PACMCGIT
1036 \def\@journalName{Proceedings of the ACM on Computer Graphics and Interactive Techniques}%
1037 \def\@journalNameShort{Proc. ACM Comput. Graph. Interact. Tech.}%
1038 \def\@permissionCodeOne{2577-6193}%
1039 \@ACM@screentrue
1040 \PackageInfo{\@classname}{Using screen mode due to \@journalCode}%
1041 \or % PACMHCI
1042 \def\@journalName{Proceedings of the ACM on Human-Computer Interaction}%
1043 \def\@journalNameShort{Proc. ACM Hum.-Comput. Interact.}%
1044 \def\@permissionCodeOne{2573-0142}%
1045 \@ACM@screentrue
1046 \PackageInfo{\@classname}{Using screen mode due to \@journalCode}%
1047 \or % PACMPL
```

```
1048 \def\@journalName{Proceedings of the ACM on Programming Languages}%
```

```
1049 \def\@journalNameShort{Proc. ACM Program. Lang.}%
1050 \def\@permissionCodeOne{2475-1421}%
1051 \@ACM@screentrue
1052 \PackageInfo{\@classname}{Using screen mode due to \@journalCode}%
1053 \or % POMACS
1054 \def\@journalName{Proceedings of the ACM on Measurement and Analysis of Computing Systems}%
1055 \def\@journalNameShort{Proc. ACM Meas. Anal. Comput. Syst.}%
1056 \def\@permissionCodeOne{2476-1249}%
1057 \@ACM@screentrue
1058 \PackageInfo{\@classname}{Using screen mode due to \@journalCode}%
1059 \or % TAAS
1060 \def\@journalName{ACM Transactions on Autonomous and Adaptive Systems}%
1061 \def\@journalNameShort{ACM Trans. Autonom. Adapt. Syst.}%
1062 \def\@permissionCodeOne{1556-4665}%
1063 \or % TACCESS
1064 \def\@journalName{ACM Transactions on Accessible Computing}%
1065 \def\@journalNameShort{ACM Trans. Access. Comput.}%
1066 \def\@permissionCodeOne{1936-7228}%
1067 \or % TACO
1068 \def\@journalName{ACM Transactions on Architecture and Code Optimization}%
1069 \def\@journalNameShort{ACM Trans. Arch. Code Optim.}%
1070 \or % TALG
1071 \def\@journalName{ACM Transactions on Algorithms}%
1072 \def\@journalNameShort{ACM Trans. Algor.}%
1073 \def\@permissionCodeOne{1549-6325}%
1074 \or % TALLIP
1075 \def\@journalName{ACM Transactions on Asian and Low-Resource Language Information Processing}%
1076 \def\@journalNameShort{ACM Trans. Asian Low-Resour. Lang. Inf. Process.}%
1077 \def\@permissionCodeOne{2375-4699}%
1078 \or % TAP
1079 \def\@journalName{ACM Transactions on Applied Perception}%
1080 \or % TCPS
1081 \def\@journalName{ACM Transactions on Cyber-Physical Systems}%
1082 \or % TDS
1083 \def\@journalName{ACM/IMS Transactions on Data Science}%
1084 \def\@journalNameShort{ACM/IMS Trans. Data Sci.}%
1085 \def\@permissionCodeOne{2577-3224}%
1086 \or % TEAC
1087 \def\@journalName{ACM Transactions on Economics and Computation}%
1088 \or % TECS
1089 \def\@journalName{ACM Transactions on Embedded Computing Systems}%
1090 \def\@journalNameShort{ACM Trans. Embedd. Comput. Syst.}%
1091 \def\@permissionCodeOne{1539-9087}%
1092 \or % TELO
1093 \def\@journalName{ACM Transactions on Evolutionary Learning}%
1094 \def\@journalNameShort{ACM Trans. Evol. Learn.}%
1095 \def\@permissionCodeOne{2688-3007}%
1096 \or % THRI
1097 \def\@journalName{ACM Transactions on Human-Robot Interaction}%
```

```
1098 \def\@journalNameShort{ACM Trans. Hum.-Robot Interact.}%
```

```
1099 \def\@permissionCodeOne{2573-9522}%
1100 \or % TIIS
1101 \def\@journalName{ACM Transactions on Interactive Intelligent Systems}%
1102 \def\@journalNameShort{ACM Trans. Interact. Intell. Syst.}%
1103 \def\@permissionCodeOne{2160-6455}%
1104 \or % TIOT
1105 \def\@journalName{ACM Transactions on Internet of Things}%
1106 \def\@journalNameShort{ACM Trans. Internet Things}%
1107 \def\@permissionCodeOne{2577-6207}%
1108 \or % TISSEC
1109 \def\@journalName{ACM Transactions on Information and System Security}%
1110 \def\@journalNameShort{ACM Trans. Info. Syst. Sec.}%
1111 \def\@permissionCodeOne{1094-9224}%
1112 \or % TIST
1113 \def\@journalName{ACM Transactions on Intelligent Systems and Technology}%
1114 \def\@journalNameShort{ACM Trans. Intell. Syst. Technol.}%
1115 \def\@permissionCodeOne{2157-6904}%
1116 \or % TKDD
1117 \def\@journalName{ACM Transactions on Knowledge Discovery from Data}%
1118 \def\@journalNameShort{ACM Trans. Knowl. Discov. Data.}%
1119 \def\@permissionCodeOne{1556-4681}%
1120 \or % TMIS
1121 \def\@journalName{ACM Transactions on Management Information Systems}%
1122 \def\@journalNameShort{ACM Trans. Manag. Inform. Syst.}%
1123 \def\@permissionCodeOne{2158-656X}%
1124 \or % TOCE
1125 \def\@journalName{ACM Transactions on Computing Education}%
1126 \def\@journalNameShort{ACM Trans. Comput. Educ.}%
1127 \def\@permissionCodeOne{1946-6226}%
1128 \or % TOCHI
1129 \def\@journalName{ACM Transactions on Computer-Human Interaction}%
1130 \def\@journalNameShort{ACM Trans. Comput.-Hum. Interact.}%
1131 \def\@permissionCodeOne{1073-0516}%
1132 \or % TOCL
1133 \def\@journalName{ACM Transactions on Computational Logic}%
1134 \def\@journalNameShort{ACM Trans. Comput. Logic}%
1135 \def\@permissionCodeOne{1529-3785}%
1136 \or % TOCS
1137 \def\@journalName{ACM Transactions on Computer Systems}%
1138 \def\@journalNameShort{ACM Trans. Comput. Syst.}%
1139 \def\@permissionCodeOne{0734-2071}%
1140 \or % TOCT
1141 \def\@journalName{ACM Transactions on Computation Theory}%
1142 \def\@journalNameShort{ACM Trans. Comput. Theory}%
1143 \def\@permissionCodeOne{1942-3454}%
1144 \or % TODAES
1145 \def\@journalName{ACM Transactions on Design Automation of Electronic Systems}%
1146 \def\@journalNameShort{ACM Trans. Des. Autom. Electron. Syst.}%
1147 \def\@permissionCodeOne{1084-4309}%
```

```
1148 \or % TODS
```

```
1149 \def\@journalName{ACM Transactions on Database Systems}%
1150 \def\@journalNameShort{ACM Trans. Datab. Syst.}%
1151 \def\@permissionCodeOne{0362-5915}%
1152 \or % TOG
1153 \def\@journalName{ACM Transactions on Graphics}%
1154 \def\@journalNameShort{ACM Trans. Graph.}%
1155 \def\@permissionCodeOne{0730-0301}
1156 \or % TOIS
1157 \def\@journalName{ACM Transactions on Information Systems}%
1158 \def\@permissionCodeOne{1046-8188}%
1159 \or % TOIT
1160 \def\@journalName{ACM Transactions on Internet Technology}%
1161 \def\@journalNameShort{ACM Trans. Internet Technol.}%
1162 \def\@permissionCodeOne{1533-5399}%
1163 \or % TOMACS
1164 \def\@journalName{ACM Transactions on Modeling and Computer Simulation}%
1165 \def\@journalNameShort{ACM Trans. Model. Comput. Simul.}%
1166 \or % TOMM
1167 \def\@journalName{ACM Transactions on Multimedia Computing, Communications and Applications}%
1168 \def\@journalNameShort{ACM Trans. Multimedia Comput. Commun. Appl.}%
1169 \def\@permissionCodeOne{1551-6857}%
1170 \def\@permissionCodeTwo{0100}%
1171 \or % TOMPECS
1172 \def\@journalName{ACM Transactions on Modeling and Performance Evaluation of Computing Systems}%
1173 \def\@journalNameShort{ACM Trans. Model. Perform. Eval. Comput. Syst.}%
1174 \def\@permissionCodeOne{2376-3639}%
1175 \or % TOMS
1176 \def\@journalName{ACM Transactions on Mathematical Software}%
1177 \def\@journalNameShort{ACM Trans. Math. Softw.}%
1178 \def\@permissionCodeOne{0098-3500}%
1179 \or % TOPC
1180 \def\@journalName{ACM Transactions on Parallel Computing}%
1181 \def\@journalNameShort{ACM Trans. Parallel Comput.}%
1182 \def\@permissionCodeOne{1539-9087}%
1183 \or % TOPS
1184 \def\@journalName{ACM Transactions on Privacy and Security}%
1185 \def\@journalNameShort{ACM Trans. Priv. Sec.}%
1186 \def\@permissionCodeOne{2471-2566}%
1187 \or % TOPLAS
1188 \def\@journalName{ACM Transactions on Programming Languages and Systems}%
1189 \def\@journalNameShort{ACM Trans. Program. Lang. Syst.}%
1190 \def\@permissionCodeOne{0164-0925}%
1191 \or % TOS
1192 \def\@journalName{ACM Transactions on Storage}%
1193 \def\@journalNameShort{ACM Trans. Storage}%
1194 \def\@permissionCodeOne{1553-3077}%
1195 \or % TOSEM
1196 \def\@journalName{ACM Transactions on Software Engineering and Methodology}%
1197 \def\@journalNameShort{ACM Trans. Softw. Eng. Methodol.}%
```

```
1198 \def\@permissionCodeOne{1049-331X}%
```

```
1199 \or % TOSN
             1200 \def\@journalName{ACM Transactions on Sensor Networks}%
             1201 \def\@journalNameShort{ACM Trans. Sensor Netw.}%
             1202 \def\@permissionCodeOne{1550-4859}%
             1203 \or % TQC
             1204 \def\@journalName{ACM Transactions on Quantum Computing}%
             1205 \def\@journalNameShort{ACM Trans. Quantum Comput.}%
             1206 \def\@permissionCodeOne{2643-6817}%
             1207 \or % TRETS
             1208 \def\@journalName{ACM Transactions on Reconfigurable Technology and Systems}%
             1209 \def\@journalNameShort{ACM Trans. Reconfig. Technol. Syst.}%
             1210 \def\@permissionCodeOne{1936-7406}%
             1211 \or % TSAS
             1212 \def\@journalName{ACM Transactions on Spatial Algorithms and Systems}%
             1213 \def\@journalNameShort{ACM Trans. Spatial Algorithms Syst.}%
             1214 \def\@permissionCodeOne{2374-0353}%
             1215 \or % TSC
             1216 \def\@journalName{ACM Transactions on Social Computing}%
             1217 \def\@journalNameShort{ACM Trans. Soc. Comput.}%
             1218 \def\@permissionCodeOne{2469-7818}%
             1219 \or % TSLP
             1220 \def\@journalName{ACM Transactions on Speech and Language Processing}%
             1221 \def\@journalNameShort{ACM Trans. Speech Lang. Process.}%
             1222 \def\@permissionCodeOne{1550-4875}%
             1223 \or % TWEB
             1224 \def\@journalName{ACM Transactions on the Web}%
             1225 \def\@journalNameShort{ACM Trans. Web}%
             1226 \def\@permissionCodeOne{1559-1131}%
             1227 \else % FACMP, a dummy journal
             1228 \def\@journalName{Forthcoming ACM Publication}%
             1229 \def\@journalNameShort{ACM Forthcoming}%
             1230 \def\@permissionCodeOne{XXXX-XXXX}%
             1231 \fi
             1232 \ClassInfo{\@classname}{Using journal code \@journalCode}%
             1233 }{%
             1234 \ClassError{\@classname}{Incorrect journal #1}%
             1235 }%
\acmJournal And the syntactic sugar around it
             1236 \def\acmJournal#1{\setkeys{ACM}{acmJournal=#1}%
             1237 \global\@ACM@journal@bibstriptrue}
                The defaults:
             1238 \def\@journalCode@nr{0}
             1239 \def\@journalName{}%
             1240 \def\@journalNameShort{\@journalName}%
             1241 \def\@permissionCodeOne{XXXX-XXXX}%
             1242 \def\@permissionCodeTwo{}%
```
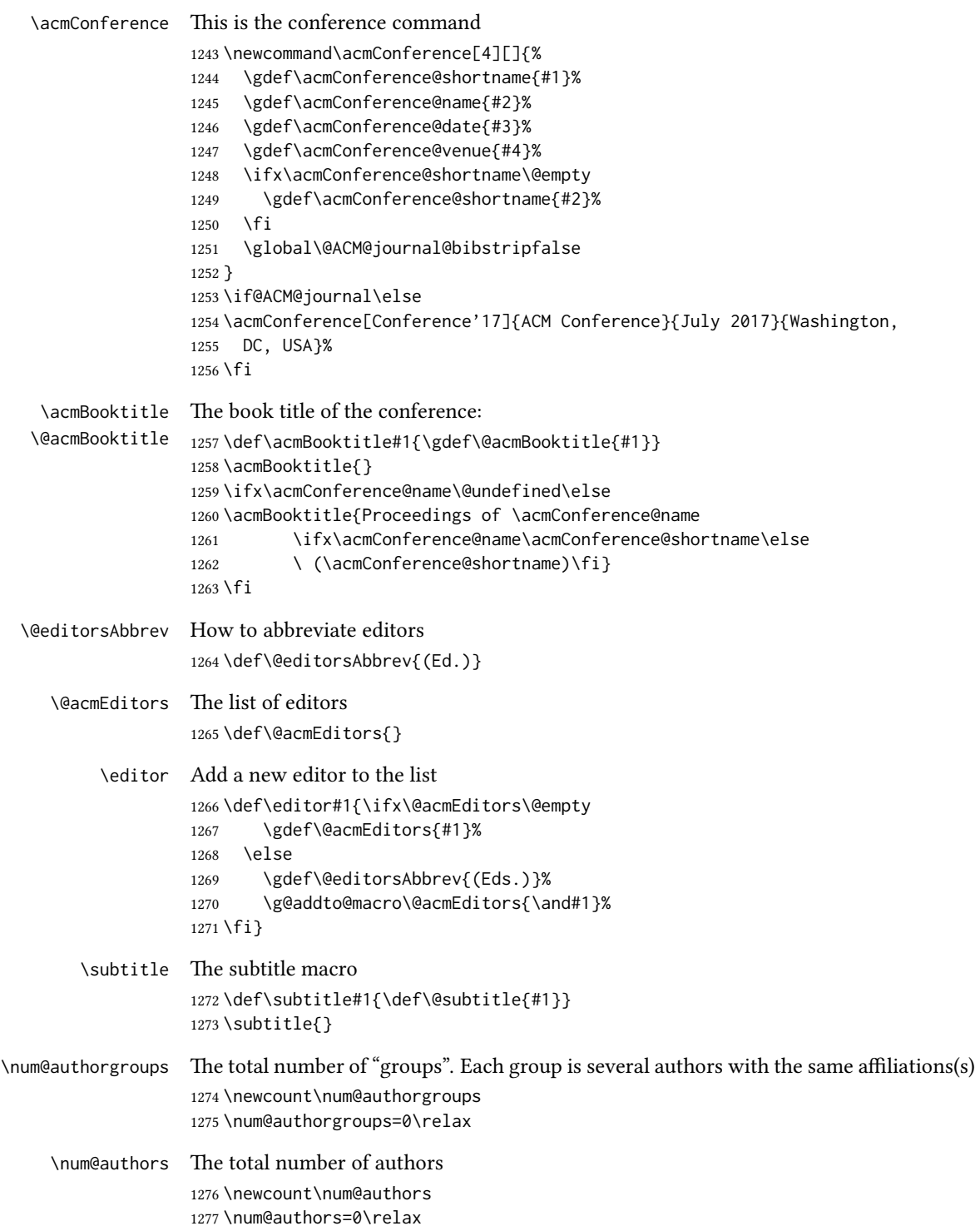

```
\if@insideauthorgroup Whether we are continuing an author group
```

```
1278 \newif\if@insideauthorgroup
1279 \@insideauthorgroupfalse
```
\author Adding an author to the list of authors and addresses.

Note that we want to typeset the link to the author's orcid if known. The problem is, we know the orcid only after the author is entered. The trick is based on the idea that  $\cosh x$ .  $\end{math}$  is  $\relax \relax \relax P$  is  $\cdots$  unless defined. Therefore we typeset authors by the special macro \csname typeset@author\the\num@authors\endcsname, which is defined by \orcid command.

```
1280 \renewcommand\author[2][]{%
1281 \IfSubStr{\detokenize{#2}}{,}{\ClassWarning{\@classname}{Do not put several
1282 authors in the same \string\author\space macro!}}{}%
1283 \global\advance\num@authors by 1\relax
1284 \if@insideauthorgroup\else
1285 \global\advance\num@authorgroups by 1\relax
1286 \global\@insideauthorgrouptrue
1287 \fi
1288 \ifx\addresses\@empty
1289 \if@ACM@anonymous
1290 \gdef\addresses{\@author{Anonymous Author(s)%
1291 \ifx\@acmSubmissionID\@empty\else\\Submission Id:
1292 \@acmSubmissionID\fi}}%
1293 \gdef\authors{Anonymous Author(s)}%
1294 \else
1295 \expandafter\gdef\expandafter\addresses\expandafter{%
1296 \expandafter\@author\expandafter{%
1297 \csname typeset@author\the\num@authors\endcsname{#2}}}%
1298 \gdef\authors{#2}%
1299 \fi
1300 \else
1301 \if@ACM@anonymous\else
1302 \expandafter\g@addto@macro\expandafter\addresses\expandafter{%
1303 \expandafter\and\expandafter\@author\expandafter{%
1304 \csname typeset@author\the\num@authors\endcsname{#2}}}%
1305 \g@addto@macro\authors{\and#2}%
1306 \fi
1307 \fi
1308 \if@ACM@anonymous
1309 \ifx\shortauthors\@empty
1310 \gdef\shortauthors{Anon.
1311 \ifx\@acmSubmissionID\@empty\else Submission Id:
1312 \@acmSubmissionID\fi}%
1313 \fi
1314 \else
1315 \def\@tempa{#1}%
1316 \ifx\@tempa\@empty
1317 \ifx\shortauthors\@empty
```
\gdef\shortauthors{#2}%

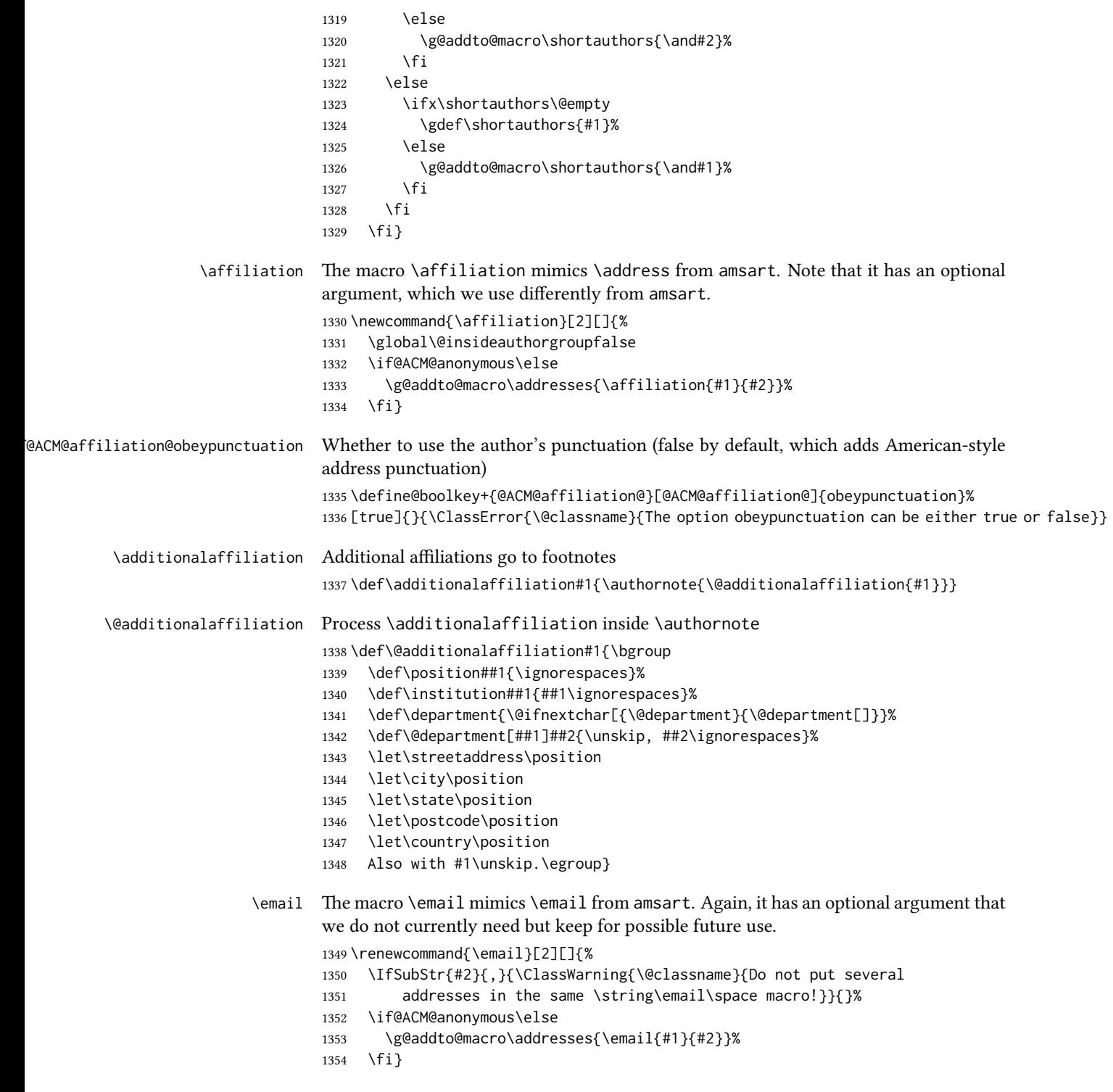

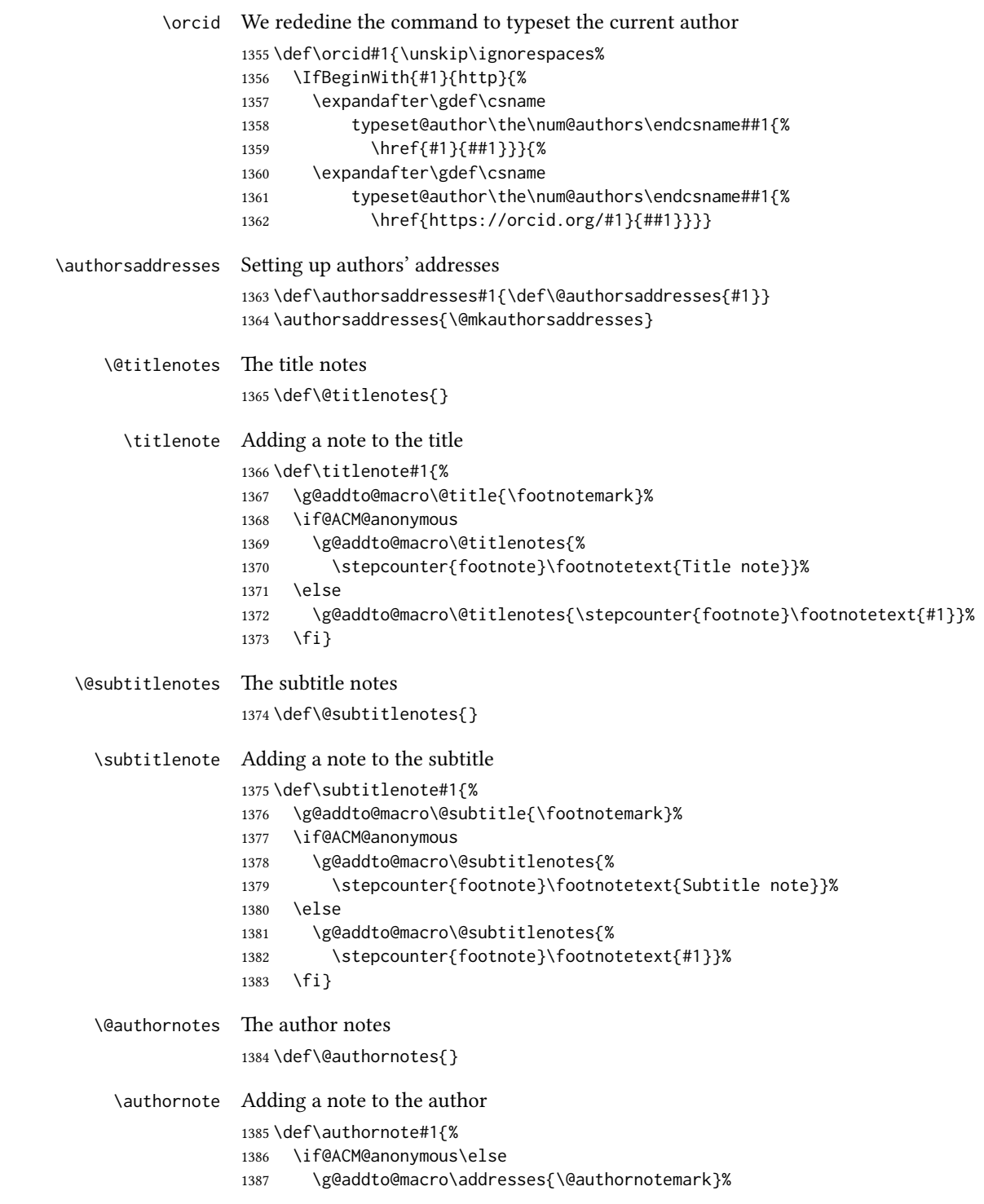

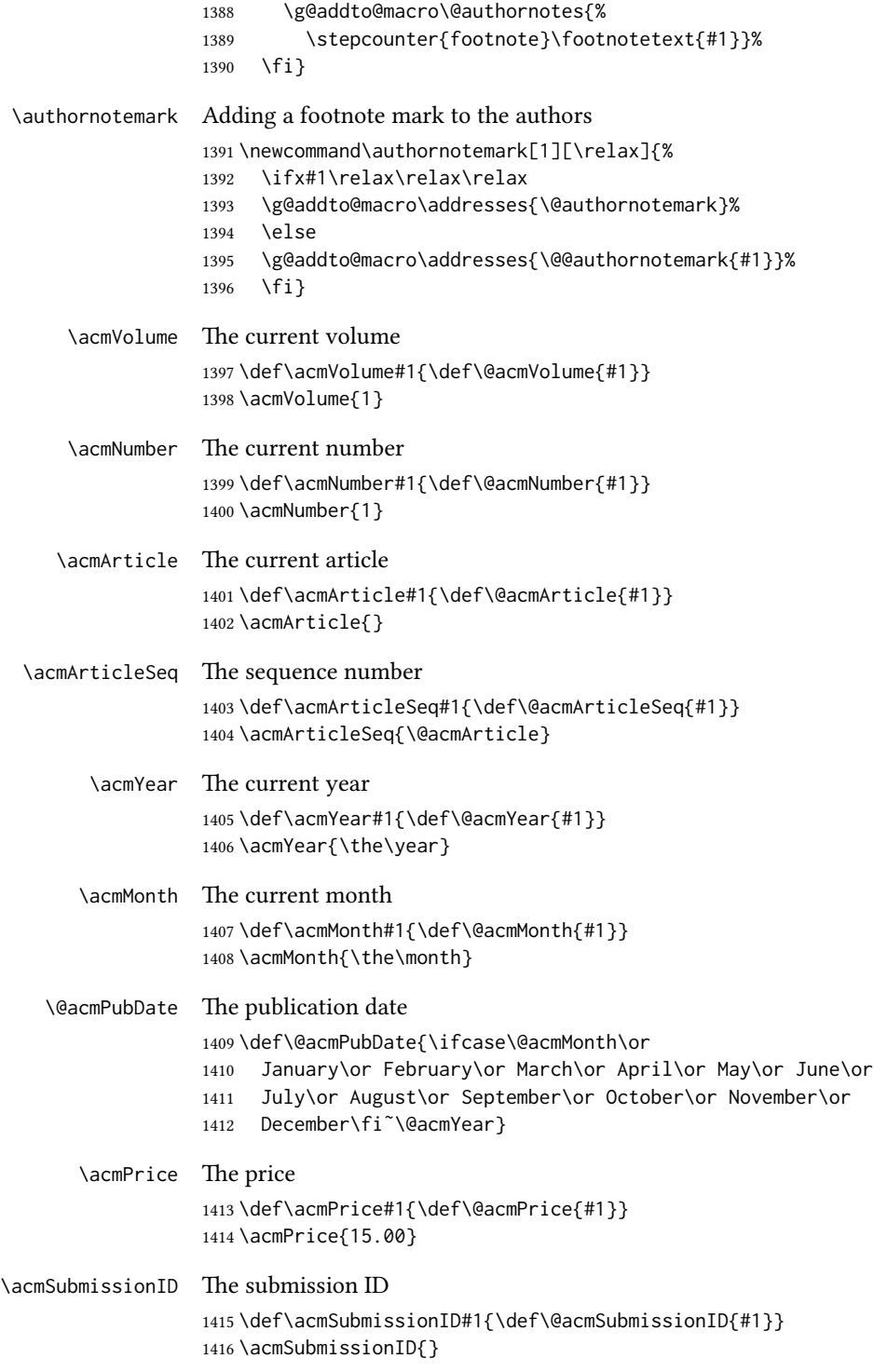

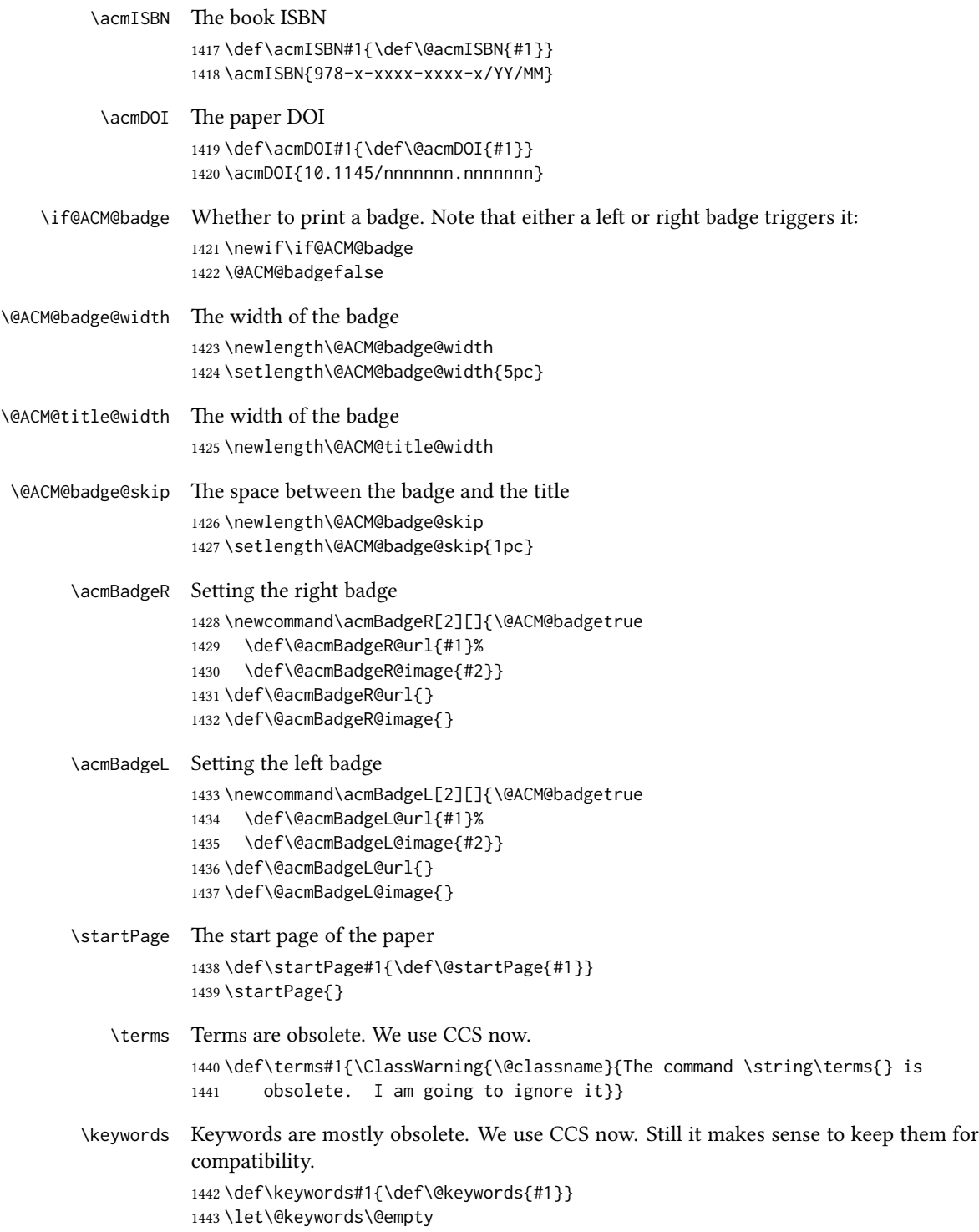

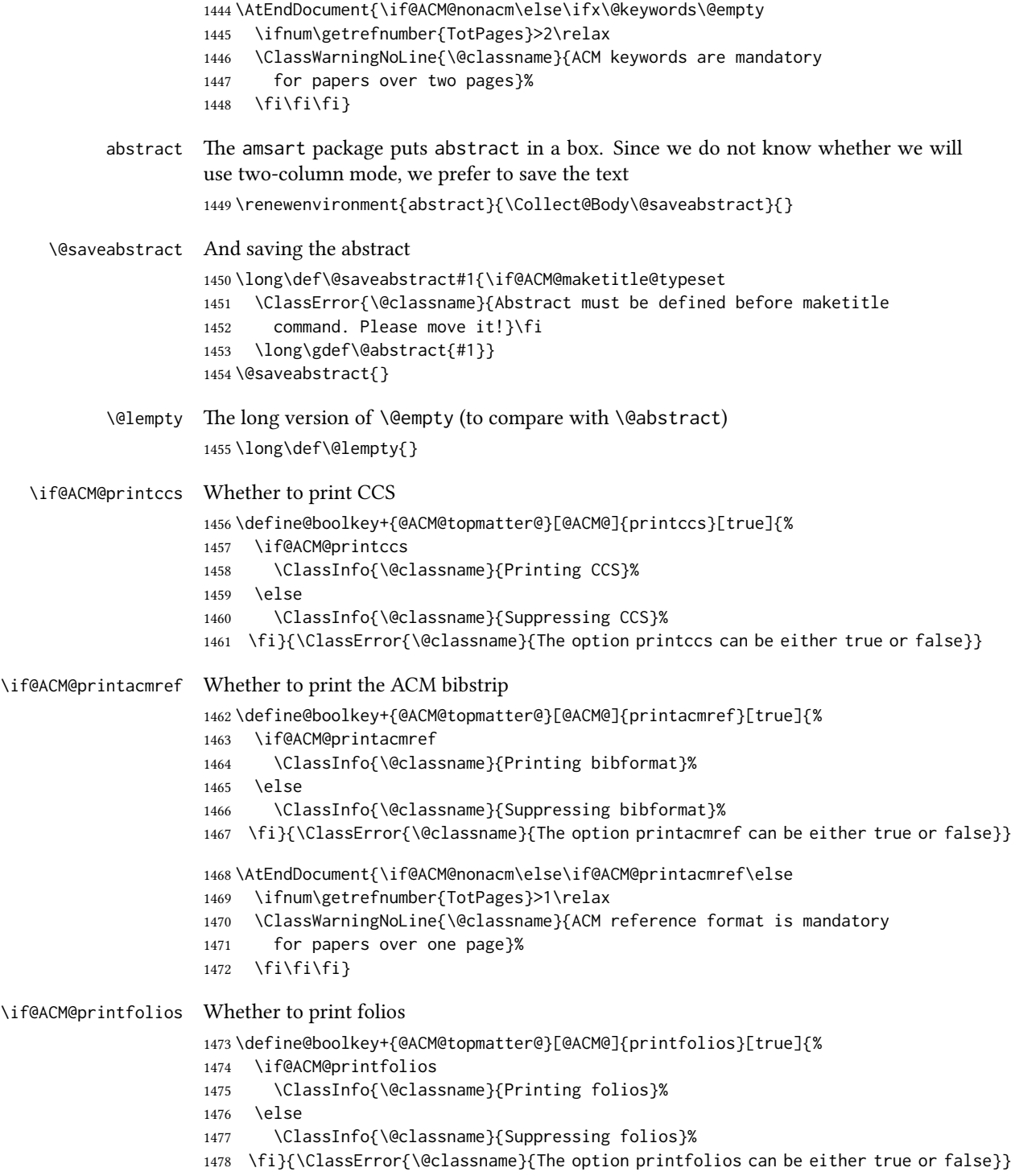

```
\@ACM@authorsperrow The number of authors per row. 0 means use the default algorithm.
                    1479 \define@cmdkey{@ACM@topmatter@}[@ACM@]{authorsperrow}[0]{%
                    1480 \IfInteger{#1}{\ClassInfo{\@classname}{Setting authorsperrow to
                    1481 #1}}{\ClassWarning{\@classname}{The parameter authorsperrow must be
                    1482 numerical. Ignoring the input #1}\gdef\@ACM@authorsperrow{0}}}
     \settopmatter The usual syntactic sugar
                    1483 \def\settopmatter#1{\setkeys{@ACM@topmatter@}{#1}}
                       Now the settings
                    1484 \settopmatter{printccs=true, printacmref=true}
                    1485 \if@ACM@manuscript
                    1486 \settopmatter{printfolios=true}
                    1487 \else
                    1488 \if@ACM@journal
                    1489 \settopmatter{printfolios=true}
                    1490 \else
                    1491 \settopmatter{printfolios=false}
                    1492 \fi
                    1493 \fi
                    1494 \settopmatter{authorsperrow=0}
        \@received The container for the paper history
                    1495 \def\@received{}
         \received The \received command
                    1496 \newcommand\received[2][]{\def\@tempa{#1}%
                    1497 \ifx\@tempa\@empty
                    1498 \ifx\@received\@empty
                    1499 \gdef\@received{Received #2}%
                    1500 \else
                    1501 \g@addto@macro{\@received}{; revised #2}%
                    1502 \fi
                    1503 \else
                    1504 \ifx\@received\@empty
                    1505 \gdef\@received{#1 #2}%
                    1506 \else
                    1507 \g@addto@macro{\@received}{; #1 #2}%
                    1508 \fi
                    1509 \fi}
                    1510 \AtEndDocument{%
                    1511 \ifx\@received\@empty\else
                    1512 \par\bigskip\noindent\small\normalfont\@received\par
                    1513 \fi}
```
## 3.13 Concepts system

We exclude CCSXML stuff generated by the ACM system:

```
1514 \RequirePackage{comment}
                     1515 \excludecomment{CCSXML}
         \@concepts is is the storage macro and counter for concepts
                     1516 \let\@concepts\@empty
                     1517 \newcounter{@concepts}
           \csc The first argument is the significance, the second is the concept(s)
                     1518 \newcommand\ccsdesc[2][100]{%
                     1519 \ccsdesc@parse#1˜#2˜˜\ccsdesc@parse@end}
      \ccsdesc@parse The parser of the expression Significance~General~Specific (we need textcomp for
                     \textrightarrow). Note that Specific can be empty!
                     1520 \def\textrightarrow{$\rightarrow$}
                     1521 \def\ccsdesc@parse#1˜#2˜#3˜{%
                     1522 \stepcounter{@concepts}%
                     1523 \expandafter\ifx\csname CCS@General@#2\endcsname\relax
                     1524 \expandafter\gdef\csname CCS@General@#2\endcsname{\textbullet\
                     1525 \textbf{#2}}%
                     1526 \expandafter\gdef\csname CCS@Punctuation@#2\endcsname{; }%
                     1527 \expandafter\gdef\csname CCS@Specific@#2\endcsname{}%
                     1528 \g@addto@macro{\@concepts}{\csname CCS@General@#2\endcsname
                     1529 \csname CCS@Punctuation@#2\endcsname
                     1530 \csname CCS@Specific@#2\endcsname}%
                     1531 \fi
                     1532 \ifx#3\relax\relax\else
                     1533 \expandafter\gdef\csname CCS@Punctuation@#2\endcsname{
                     1534 \textrightarrow\ }%
                     1535 \expandafter\g@addto@macro\expandafter{\csname CCS@Specific@#2\endcsname}{%
                     1536 \addtocounter{@concepts}{-1}%
                     1537 \ifnum#1>499\textbf{#3}\else
                     1538 \ifnum#1>299\textit{#3}\else
                     1539 #3\fi\fi\ifnum\value{@concepts}=0.\else; \fi}%
                     1540 \fi
                     1541 \ccsdesc@parse@finish}
                     1542 \AtEndDocument{\if@ACM@nonacm\else\ifx\@concepts\@empty\relax
                     1543 \ifnum\getrefnumber{TotPages}>2\relax
                     1544 \ClassWarningNoLine{\@classname}{CCS concepts are mandatory
                     1545 for papers over two pages}%
                     1546 \fi\fi\fi}
\ccdesc@parse@finish Gobble everything to \ccsdesc@parse@end
```
\def\ccsdesc@parse@finish#1\ccsdesc@parse@end{}

# 3.14 Copyright system

This is from acmcopyright.sty

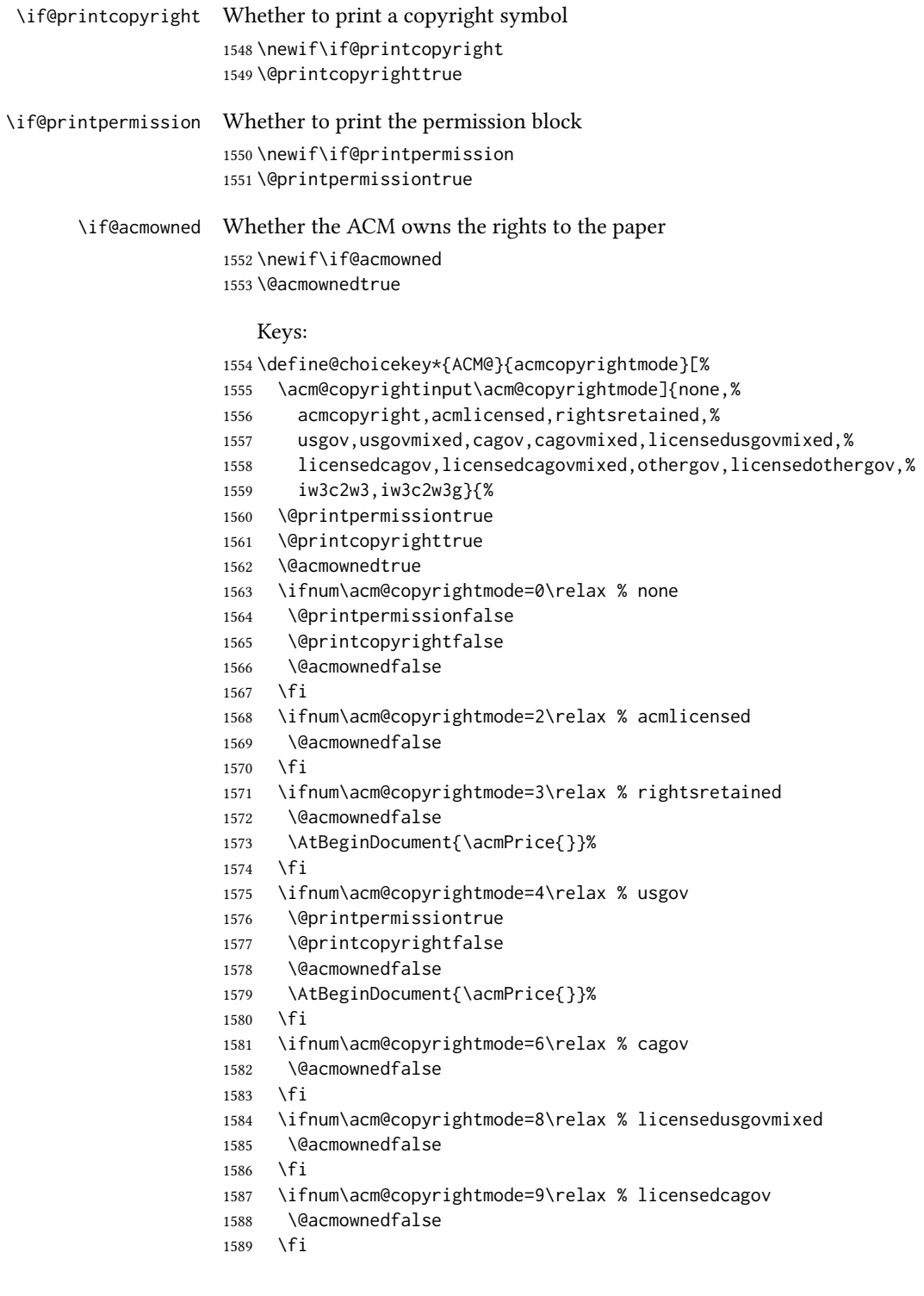
```
1590 \ifnum\acm@copyrightmode=10\relax % licensedcagovmixed
                  1591 \@acmownedfalse
                  1592 \fi
                  1593 \ifnum\acm@copyrightmode=11\relax % othergov
                  1594 \@acmownedtrue
                  1595 \fi
                  1596 \ifnum\acm@copyrightmode=12\relax % licensedothergov
                  1597 \@acmownedfalse
                  1598 \fi
                  1599 \ifnum\acm@copyrightmode=13\relax % iw3c2w3
                  1600 \@acmownedfalse
                  1601 \AtBeginDocument{\acmPrice{}}%
                  1602 \fi
                  1603 \ifnum\acm@copyrightmode=14\relax % iw3c2w3g
                  1604 \@acmownedfalse
                  1605 \AtBeginDocument{\acmPrice{}}%
                  1606 \fi}
   \setminus setcopyright This is the syntactic sugar around setting keys.
                  1607 \def\setcopyright#1{\setkeys{ACM@}{acmcopyrightmode=#1}}
                  1608 \setcopyright{acmcopyright}
\@copyrightowner Here is the owner of the copyright
                  1609 \def\@copyrightowner{%
                  1610 \ifcase\acm@copyrightmode\relax % none
                  1611 \or % acmcopyright
                  1612 Association for Computing Machinery.
                  1613 \or % acmlicensed
                  1614 Copyright held by the owner/author(s). Publication rights licensed to
                  1615 ACM\@.
                  1616 \or % rightsretained
                  1617 Copyright held by the owner/author(s).
                  1618 \or % usgov
                  1619 \or % usgovmixed
                  1620 Association for Computing Machinery.
                  1621 \or % cagov
                  1622 Crown in Right of Canada.
                  1623 \or %cagovmixed
                  1624 Association for Computing Machinery.
                  1625 \or %licensedusgovmixed
                  1626 Copyright held by the owner/author(s). Publication rights licensed to
                  1627 ACM\@.
                  1628 \or % licensedcagov
                  1629 Crown in Right of Canada. Publication rights licensed to
                  1630 ACM\@.
                  1631 \or %licensedcagovmixed
                  1632 Copyright held by the owner/author(s). Publication rights licensed to
                  1633 ACM\@.
                  1634 \or % othergov
                  1635 Association for Computing Machinery.
```
 \or % licensedothergov Copyright held by the owner/author(s). Publication rights licensed to ACM\@. \or % ic2w3www IW3C2 (International World Wide Web Conference Committee), published under Creative Commons CC-BY˜4.0 License. \or % ic2w3wwwgoogle IW3C2 (International World Wide Web Conference Committee), published under Creative Commons CC-BY-NC-ND˜4.0 License. \fi} \@formatdoi Print a clickable DOI \def\@formatdoi#1{\url{https://doi.org/#1}} \@copyrightpermission The canned permission block. \def\@copyrightpermission{% \ifcase\acm@copyrightmode\relax % none \or % acmcopyright Permission to make digital or hard copies of all or part of this work for personal or classroom use is granted without fee provided that copies are not made or distributed for profit or commercial advantage and that copies bear this notice and the full citation on the first page. Copyrights for components of this work owned by others than ACM must be honored. Abstracting with credit is permitted. To copy otherwise, or republish, to post on servers or to redistribute to lists, requires prior specific permission and\hspace\*{.5pt}/or a fee. Request permissions from permissions@acm.org. \or % acmlicensed Permission to make digital or hard copies of all or part of this work for personal or classroom use is granted without fee provided that copies are not made or distributed for profit or commercial advantage and that copies bear this notice and the full citation on the first page. Copyrights for components of this work owned by others than the author(s) must be honored. Abstracting with credit is permitted. To copy otherwise, or republish, to post on servers or to redistribute to lists, requires prior specific permission and\hspace\*{.5pt}/or a fee. Request permissions from permissions@acm.org. \or % rightsretained Permission to make digital or hard copies of part or all of this work for personal or classroom use is granted without fee provided that copies are not made or distributed for profit or commercial advantage and that copies bear this notice and the full citation on the first page. Copyrights for third-party components of this work must be honored. For all other uses, contact the owner\hspace\*{.5pt}/author(s). \or % usgov This paper is authored by an employee(s) of the United States Government and is in the public domain. Non-exclusive copying or

```
1682 redistribution is allowed, provided that the article citation is
1683 given and the authors and agency are clearly identified as its
1684 source.
1685 \or % usgovmixed
1686 ACM acknowledges that this contribution was authored or co-authored
1687 by an employee, contractor, or affiliate of the United States
1688 government. As such, the United States government retains a
1689 nonexclusive, royalty-free right to publish or reproduce this
1690 article, or to allow others to do so, for government purposes only.
1691 \or % cagov
1692 This article was authored by employees of the Government of Canada.
1693 As such, the Canadian government retains all interest in the
1694 copyright to this work and grants to ACM a nonexclusive,
1695 royalty-free right to publish or reproduce this article, or to allow
1696 others to do so, provided that clear attribution is given both to
1697 the authors and the Canadian government agency employing them.
1698 Permission to make digital or hard copies for personal or classroom
1699 use is granted. Copies must bear this notice and the full citation
1700 on the first page. Copyrights for components of this work owned by
1701 others than the Canadian Government must be honored. To copy
1702 otherwise, distribute, republish, or post, requires prior specific
1703 permission and\hspace*{.5pt}/or a fee. Request permissions from
1704 permissions@acm.org.
1705 \or % cagovmixed
1706 ACM acknowledges that this contribution was co-authored by an
1707 affiliate of the national government of Canada. As such, the Crown
1708 in Right of Canada retains an equal interest in the copyright.
1709 Reprints must include clear attribution to ACM and the author's
1710 government agency affiliation. Permission to make digital or hard
1711 copies for personal or classroom use is granted. Copies must bear
1712 this notice and the full citation on the first page. Copyrights for
1713 components of this work owned by others than ACM must be honored.
1714 To copy otherwise, distribute, republish, or post, requires prior
1715 specific permission and\hspace*{.5pt}/or a fee. Request permissions
1716 from permissions@acm.org.
1717 \or % licensedusgovmixed
1718 Publication rights licensed to ACM\@. ACM acknowledges that this
1719 contribution was authored or co-authored by an employee, contractor
1720 or affiliate of the United States government. As such, the
1721 Government retains a nonexclusive, royalty-free right to publish or
1722 reproduce this article, or to allow others to do so, for Government
1723 purposes only.
1724 \or % licensedcagov
1725 This article was authored by employees of the Government of Canada.
1726 As such, the Canadian government retains all interest in the
1727 copyright to this work and grants to ACM a nonexclusive,
1728 royalty-free right to publish or reproduce this article, or to allow
1729 others to do so, provided that clear attribution is given both to
1730 the authors and the Canadian government agency employing them.
```
Permission to make digital or hard copies for personal or classroom

```
1732 use is granted. Copies must bear this notice and the full citation
                1733 on the first page. Copyrights for components of this work owned by
                1734 others than the Canadian Government must be honored. To copy
                1735 otherwise, distribute, republish, or post, requires prior specific
                1736 permission and\hspace*{.5pt}/or a fee. Request permissions from
                1737 permissions@acm.org.
                1738 \or % licensedcagovmixed
                1739 Publication rights licensed to ACM\@. ACM acknowledges that this
                1740 contribution was authored or co-authored by an employee, contractor
                1741 or affiliate of the national government of Canada. As such, the
                1742 Government retains a nonexclusive, royalty-free right to publish or
                1743 reproduce this article, or to allow others to do so, for Government
                1744 purposes only.
                1745 \or % othergov
                1746 ACM acknowledges that this contribution was authored or co-authored
                1747 by an employee, contractor or affiliate of a national government. As
                1748 such, the Government retains a nonexclusive, royalty-free right to
                1749 publish or reproduce this article, or to allow others to do so, for
                1750 Government purposes only.
                1751 \or % licensedothergov
                1752 Publication rights licensed to ACM\@. ACM acknowledges that this
                1753 contribution was authored or co-authored by an employee, contractor
                1754 or affiliate of a national government. As such, the Government
                1755 retains a nonexclusive, royalty-free right to publish or reproduce
                1756 this article, or to allow others to do so, for Government purposes
                1757 only.
                1758 \or % iw3c2w3
                1759 This paper is published under the Creative Commons Attribution˜4.0
                1760 International (CC-BY˜4.0) license. Authors reserve their rights to
                1761 disseminate the work on their personal and corporate Web sites with
                1762 the appropriate attribution.
                1763 \or % iw3c2w3g
                1764 This paper is published under the Creative Commons
                1765 Attribution-NonCommercial-NoDerivs˜4.0 International
                1766 (CC-BY-NC-ND˜4.0) license. Authors reserve their rights to
                1767 disseminate the work on their personal and corporate Web sites with
                1768 the appropriate attribution.
                1769 \fi}
 \copyrightyear By default, the copyright year is the same as \acmYear, but one can override this:
                1770 \def\copyrightyear#1{\def\@copyrightyear{#1}}
                1771 \copyrightyear{\@acmYear}
\@teaserfigures The teaser figures container
                1772 \def\@teaserfigures{}
  teaserfigure The teaser figure
                1773 \newenvironment{teaserfigure}{\Collect@Body\@saveteaser}{}
```
## \@saveteaser Saving the teaser \long\def\@saveteaser#1{\g@addto@macro\@teaserfigures{\@teaser{#1}}}

\thanks We redefine amsart \thanks so the anonymous key works

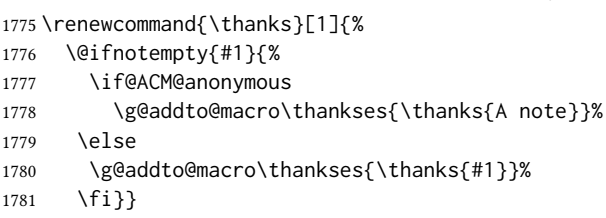

### 3.15 Maketitle hook

The current ET<sub>E</sub>X provides a nice 1thooks mechanism. However, since it is relatively new, we will use oldfashioned approach—at least for now.

#### \@beginmaketitlehook The hook

 \ifx\@beginmaketitlehook\@undefined \let\@beginmaketitlehook\@empty \fi

\AtBeginMaketitle Adding to the hook

\def\AtBeginMaketitle{\g@addto@macro\@beginmaketitlehook}

### 3.16 Typesetting top matter

\mktitle@bx Some of our formats use a two-column design. Some use a one-column design. In all cases we use a wide title. Thus we typeset the top matter in a special box to be used in the construction  $\forall$ twocolumn[ $\langle box \rangle$ ].

\newbox\mktitle@bx

\maketitle The (in)famous \maketitle. Note that in sigchi-a mode, authors are not in the title box.

> Another note: there is a subtle difference between author notes, title notes and thanks. The latter two refer to the paper itself and therefore belong to the copyright/permission block. By the way, this was the default behavior of the old ACM classes.

```
1787 \def\maketitle{\@beginmaketitlehook
```

```
1788 \@ACM@maketitle@typesettrue
```
- \if@ACM@anonymous
- % Anonymize omission of \author-s
- \ifnum\num@authorgroups=0\author{}\fi
- \fi
- \begingroup
- \let\@vspace\@vspace@orig
- \let\@vspacer\@vspacer@orig
- \let\@footnotemark\@footnotemark@nolink
- \let\@footnotetext\@footnotetext@nolink

```
1798 \renewcommand\thefootnote{\@fnsymbol\c@footnote}%
1799 \hsize=\textwidth
1800 \def\@makefnmark{\hbox{\@textsuperscript{\@thefnmark}}}%
1801 \@mktitle\if@ACM@sigchiamode\else\@mkauthors\fi\@mkteasers
1802 \@printtopmatter
1803 \if@ACM@sigchiamode\@mkauthors\fi
1804 \setcounter{footnote}{0}%
1805 \def\@makefnmark{\hbox{\@textsuperscript{\normalfont\@thefnmark}}}%
1806 \@titlenotes
1807 \@subtitlenotes
1808 \@authornotes
1809 \let\@makefnmark\relax
1810 \let\@thefnmark\relax
1811 \let\@makefntext\noindent
1812 \ifx\@empty\thankses\else
1813 \footnotetextauthorsaddresses{%
1814 \def\par{\let\par\@par}\parindent\z@\@setthanks}%
1815 \fi
1816 \ifx\@empty\@authorsaddresses\else
1817 \if@ACM@anonymous\else
1818 \if@ACM@journal@bibstrip
1819 \footnotetextauthorsaddresses{%
1820 \def\par{\let\par\@par}\parindent\z@\@setauthorsaddresses}%
1821 \fi
1822 \quad \text{If}1823 \fi
1824 \if@ACM@nonacm\else\footnotetextcopyrightpermission{%
1825 \if@ACM@authordraft
1826 \raisebox{-2ex}[\z@][\z@]{\makebox[0pt][l]{\large\bfseries
1827 Unpublished working draft. Not for distribution.}}%
1828 \color[gray]{0.9}%
1829 \fi
1830 \parindent\z@\parskip0.1\baselineskip
1831 \if@ACM@authorversion\else
1832 \if@printpermission\@copyrightpermission\par\fi
1833 \fi
1834 \if@ACM@manuscript\else
1835 \if@ACM@journal@bibstrip\else % Print the conference information
1836 {\itshape \acmConference@shortname, \acmConference@date, \acmConference@venue}\par
1837 \fi
1838 \fi
1839 \if@printcopyright
1840 \copyright\ \@copyrightyear\ \@copyrightowner\\
1841 \else
1842 \@copyrightyear.\
1843 \fi
1844 \if@ACM@manuscript
1845 Manuscript submitted to ACM\\
1846 \else
1847 \if@ACM@authorversion
```

```
1848 This is the author's version of the work. It is posted here for
1849 your personal use. Not for redistribution. The definitive Version
1850 of Record was published in
1851 \if@ACM@journal@bibstrip
1852 \emph{\@journalName}%
1853 \else
1854 \emph{\@acmBooktitle}%
1855 \fi
1856 \ifx\@acmDOI\@empty
1857 .
1858 \else
1859 , \@formatdoi{\@acmDOI}.
1860 \fi\\
1861 \else
1862 \if@ACM@nonacm\else
1863 \if@ACM@journal@bibstrip
1864 \@permissionCodeOne/\@acmYear/\@acmMonth-ART\@acmArticle
1865 \ifx\@acmPrice\@empty\else\ \$\@acmPrice\fi\\
1866 \@formatdoi{\@acmDOI}%
1867 \else % Conference
1868 \ifx\@acmISBN\@empty\else ACM˜ISBN˜\@acmISBN
1869 \ifx\@acmPrice\@empty.\else\dots\$\@acmPrice\fi\\\fi
1870 \ifx\@acmDOI\@empty\else\@formatdoi{\@acmDOI}\fi%
1871 \fi
1872 \quad \text{If}1873 \fi
1874 \fi}
1875 \fi
1876 \endgroup
1877 \setcounter{footnote}{0}%
1878 \@mkabstract
1879 \if@ACM@printccs
1880 \ifx\@concepts\@empty\else\bgroup
1881 {\@specialsection{CCS Concepts}%
1882 \noindent\@concepts\par}\egroup
1883 \fi
1884 \fi
1885 \ifx\@keywords\@empty\else\bgroup
1886 {\if@ACM@journal
1887 \@specialsection{Additional Key Words and Phrases}%
1888 \else
1889 \@specialsection{Keywords}%
1890 \quad \text{If}1891 \noindent\@keywords\par}\egroup
1892 \fi
1893 \let\metadata@authors=\authors
1894 \nxandlist{, }{, }{, }\metadata@authors
1895 \def\@ACM@checkaffil{}%
1896 \hypersetup{%
1897 pdfauthor={\metadata@authors},
```

```
1898 pdftitle={\@title},
                 1899 pdfsubject={\@concepts},
                 1900 pdfkeywords={\@keywords},
                 1901 pdfcreator={LaTeX with acmart
                 1902 \csname ver@acmart.cls\endcsname\space
                 1903 and hyperref
                 1904 \csname ver@hyperref.sty\endcsname}}%
                 1905 \andify\authors
                 1906 \andify\shortauthors
                 1907 \global\let\authors=\authors
                 1908 \global\let\shortauthors=\shortauthors
                 1909 \if@ACM@printacmref
                 1910 \@mkbibcitation
                 1911 \fi
                 1912 \global\@topnum\z@ % this prevents floats from falling
                 1913 % at the top of page 1
                 1914 \global\@botnum\z@ % we do not want them to be on the bottom either
                 1915 \@printendtopmatter
                 1916 \@afterindentfalse
                 1917 \@afterheading
                 1918 }
\@specialsection This macro starts sections for proceedings and uses \small for journals
                 1919 \def\@specialsection#1{%
                 1920 \ifcase\ACM@format@nr
                 1921 \relax % manuscript
                 1922 \par\medskip\small\noindent#1: %
                 1923 \or % acmsmall
                 1924 \par\medskip\small\noindent#1: %
                 1925 \or % acmlarge
                 1926 \par\medskip\small\noindent#1: %
                 1927 \or % acmtog
                 1928 \par\medskip\small\noindent#1: %
                 1929 \or % sigconf
                 1930 \section*{#1}%
                 1931 \or % siggraph
                 1932 \section*{#1}%
                 1933 \or % sigplan
                 1934 \noindentparagraph*{#1:˜}%
                 1935 \or % sigchi
                 1936 \section*{#1}%
                 1937 \or % sigchi-a
                 1938 \section*{#1}%
                 1939 \fi
                 1940 }
```
\@printtopmatter The printing of top matter starts a new page and uses the given title box. Note that for sigchi-a we print badges here rather than in \mktitle since we want them in the margins.

```
1941 \def\@printtopmatter{%
1942 \ifx\@startPage\@empty
1943 \gdef\@startPage{1}%
1944 \else
1945 \setcounter{page}{\@startPage}%
1946 \fi
1947 \thispagestyle{firstpagestyle}%
1948 \noindent
1949 \ifcase\ACM@format@nr
1950 \relax % manuscript
1951 \box\mktitle@bx\par
1952 \or % acmsmall
1953 \box\mktitle@bx\par
1954 \or % acmlarge
1955 \box\mktitle@bx\par
1956 \or % acmtog
1957 \twocolumn[\box\mktitle@bx]%
1958 \or % sigconf
1959 \twocolumn[\box\mktitle@bx]%
1960 \or % siggraph
1961 \twocolumn[\box\mktitle@bx]%
1962 \or % sigplan
1963 \twocolumn[\box\mktitle@bx]%
1964 \or % sigchi
1965 \twocolumn[\box\mktitle@bx]%
1966 \or % sigchi-a
1967 \par\box\mktitle@bx\par\bigskip
1968 \if@ACM@badge
1969 \marginpar{\noindent
1970 \ifx\@acmBadgeL@image\@empty\else
1971 \href{\@acmBadgeL@url}{%
1972 \includegraphics[width=\@ACM@badge@width]{\@acmBadgeL@image}}%
1973 \hskip\@ACM@badge@skip
1974 \fi
1975 \ifx\@acmBadgeR@image\@empty\else
1976 \href{\@acmBadgeR@url}{%
1977 \includegraphics[width=\@ACM@badge@width]{\@acmBadgeR@image}}%
1978 \fi}%
1979 \fi
1980 \fi
1981 }
```
\@mktitle The title of the article

```
1982 \def\@mktitle{%
1983 \ifcase\ACM@format@nr
1984 \relax % manuscript
1985 \@mktitle@i
1986 \or % acmsmall
1987 \@mktitle@i
1988 \or % acmlarge
```

```
1990 \or % acmtog
               1991 \@mktitle@i
               1992 \or % sigconf
               1993 \@mktitle@iii
               1994 \or % siggraph
               1995 \@mktitle@iii
               1996 \or % sigplan
               1997 \@mktitle@iii
               1998 \or % sigchi
               1999 \@mktitle@iii
               2000 \or % sigchi-a
               2001 \@mktitle@iv
               2002 \fi
               2003 }
  \@titlefont The font to typeset the title
               2004 \def\@titlefont{%
               2005 \ifcase\ACM@format@nr
               2006 \relax % manuscript
               2007 \LARGE\sffamily\bfseries
               2008 \or % acmsmall
               2009 \LARGE\sffamily\bfseries
               2010 \or % acmlarge
               2011 \LARGE\sffamily\bfseries
               2012 \or % acmtog
               2013 \Huge\sffamily
               2014 \or % sigconf
               2015 \Huge\sffamily\bfseries
               2016 \or % siggraph
               2017 \Huge\sffamily\bfseries
               2018 \or % sigplan
               2019 \Huge\bfseries
               2020 \or % sigchi
               2021 \Huge\sffamily\bfseries
               2022 \or % sigchi-a
               2023 \Huge\bfseries
               2024 \fi}
\@subtitlefont The font to typeset the subtitle
               2025 \def\@subtitlefont{\normalsize
               2026 \ifcase\ACM@format@nr
               2027 \relax % manuscript
               2028 \mdseries
               2029 \or % acmsmall
               2030 \mdseries
               2031 \or % acmlarge
               2032 \mdseries
               2033 \or % acmtog
```
\@mktitle@i

```
2034 \LARGE
```

```
2035 \or % sigconf
              2036 \LARGE\mdseries
              2037 \or % siggraph
              2038 \LARGE\mdseries
              2039 \or % sigplan
              2040 \LARGE\mdseries
              2041 \or % sigchi
              2042 \LARGE\mdseries
              2043 \or % sigchi-a
              2044 \mdseries
              2045 \fi}
 \@mktitle@i The version of \mktitle for most journals
              2046 \def\@mktitle@i{\hsize=\textwidth
              2047 \@ACM@title@width=\hsize
              2048 \ifx\@acmBadgeL@image\@empty\else
              2049 \advance\@ACM@title@width by -\@ACM@badge@width
              2050 \advance\@ACM@title@width by -\@ACM@badge@skip
              2051 \fi
              2052 \ifx\@acmBadgeR@image\@empty\else
              2053 \advance\@ACM@title@width by -\@ACM@badge@width
              2054 \advance\@ACM@title@width by -\@ACM@badge@skip
              2055 \fi
              2056 \setbox\mktitle@bx=\vbox{\noindent\@titlefont
              2057 \ifx\@acmBadgeL@image\@empty\else
              2058 \raisebox{-.5\baselineskip}[\z@][\z@]{\href{\@acmBadgeL@url}{%
              2059 \includegraphics[width=\@ACM@badge@width]{\@acmBadgeL@image}}}%
              2060 \hskip\@ACM@badge@skip
              2061 \fi
              2062 \parbox[t]{\@ACM@title@width}{\raggedright
              2063 \@titlefont\noindent
              2064 \@title
              2065 \ifx\@subtitle\@empty\else
              2066 \par\noindent{\@subtitlefont\@subtitle}
              2067 \fi}%
              2068 \ifx\@acmBadgeR@image\@empty\else
              2069 \hskip\@ACM@badge@skip
              2070 \raisebox{-.5\baselineskip}[\z@][\z@]{\href{\@acmBadgeR@url}{%
              2071 \includegraphics[width=\@ACM@badge@width]{\@acmBadgeR@image}}}%
              2072 \fi
              2073 \par\bigskip}}%
\@mktitle@ii The version of \mktitle for TOG. Since v1.06, this is subsumed by the \mktitle@i
              macro
\@mktitle@iii The version of \@mktitle for SIG proceedings. Note that since the title is centered, we
              leave space for the left badge even if only the right badge is defined.
              2074 \def\@mktitle@iii{\hsize=\textwidth
              2075 \setbox\mktitle@bx=\vbox{\@titlefont\centering
              2076 \@ACM@title@width=\hsize
```
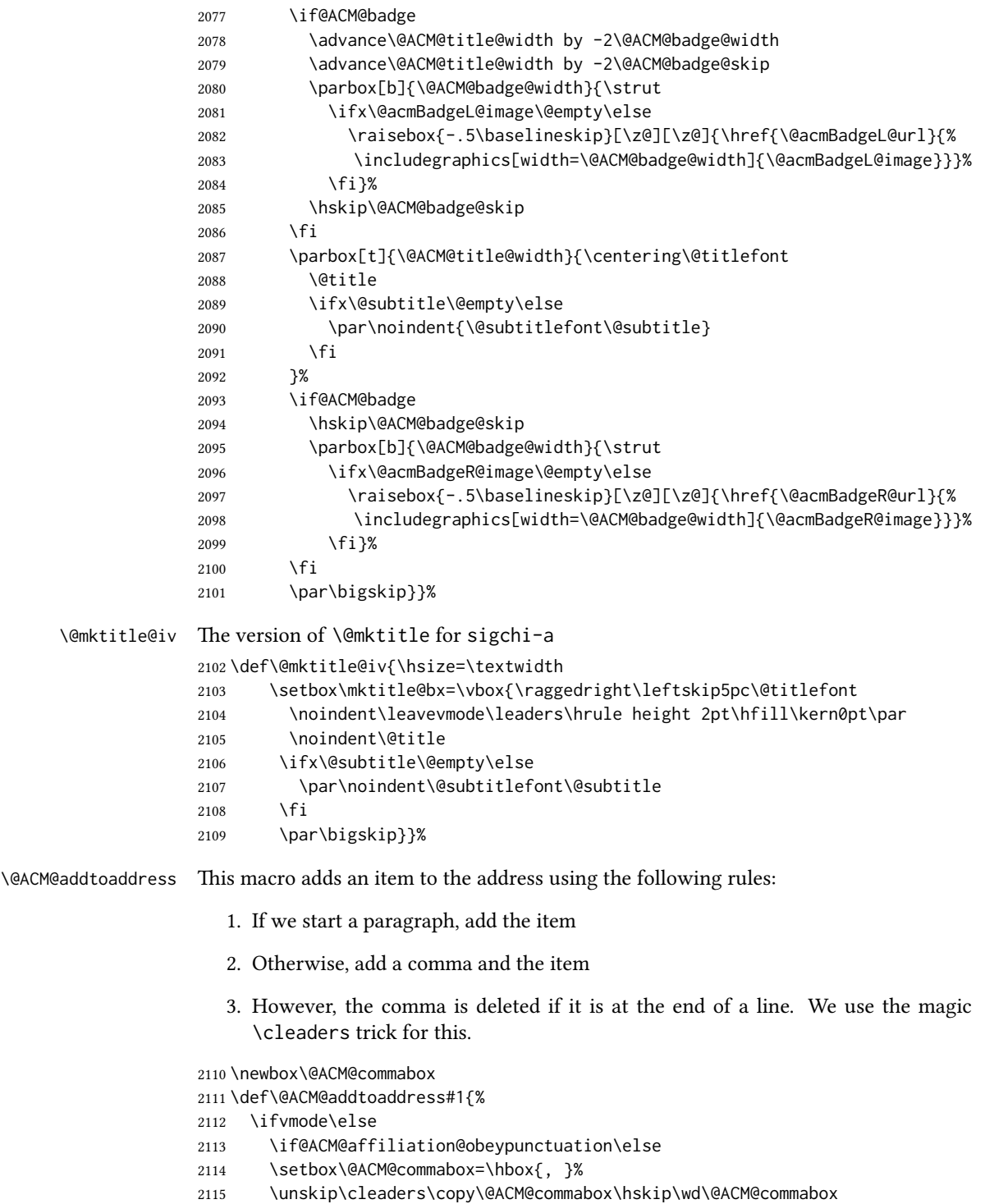

```
2116 \fi\fi
2117 #1}
```

```
\institution Theoretically we can define the macros for \affiliation inside the \@mkauthors-style
     \position
commands. However, this would lead to a strange error if an author uses them outside
   \department \affiliation. Of course we can make them produce an error message, but...
\streetaddress
2118 \def\streetaddress#1{\unskip\ignorespaces}
         \city 2119\def\postcode#1{\unskip\ignorespaces}
        \state
2120 \if@ACM@journal
     \postcode 2121 \def\position#1{\unskip\ignorespaces}
     \country 2122
                    \def\institution#1{\global\@ACM@instpresenttrue
               2123 \unskip˜#1\ignorespaces}
                2124 \def\city#1{\global\@ACM@citypresenttrue\unskip\ignorespaces}
                2125 \def\state#1{\unskip\ignorespaces}
                2126 \newcommand\department[2][0]{\unskip\ignorespaces}
                2127 \def\country#1{\global\@ACM@countrypresenttrue
                2128 \if@ACM@affiliation@obeypunctuation\else, \fi#1\ignorespaces}
                2129 \left[9\right] Se
                2130 \def\position#1{\if@ACM@affiliation@obeypunctuation#1\else#1\par\fi}%
                2131 \def\institution#1{\global\@ACM@instpresenttrue
                2132 \if@ACM@affiliation@obeypunctuation#1\else#1\par\fi}%
                2133 \newcommand\department[2][0]{\if@ACM@affiliation@obeypunctuation
                2134 #2\else#2\par\fi}%
                2135 % \def\streetaddress#1{\if@ACM@affiliation@obeypunctuation#1\else#1\par\fi}%
                2136 \def\city#1{\global\@ACM@citypresenttrue\@ACM@addtoaddress{#1}}%
                2137 \let\state\@ACM@addtoaddress
                2138 % \def\postcode#1{\if@ACM@affiliation@obeypunctuation#1\else\unskip\space#1\fi}%
                2139 \def\country#1{\global\@ACM@countrypresenttrue\@ACM@addtoaddress{#1}}%
                2140 \fi
```
#### \@mkauthors Typesetting the authors

```
2141 \def\@mkauthors{\begingroup
2142 \hsize=\textwidth
2143 \ifcase\ACM@format@nr
2144 \relax % manuscript
2145 \@mkauthors@i
2146 \or % acmsmall
2147 \@mkauthors@i
2148 \or % acmlarge
2149 \@mkauthors@i
2150 \or % acmtog
2151 \@mkauthors@i
2152 \or % sigconf
2153 \@mkauthors@iii
2154 \or % siggraph
2155 \@mkauthors@iii
2156 \or % sigplan
2157 \@mkauthors@iii
```

```
2158 \or % sigchi
```

```
2159 \@mkauthors@iii
                       2160 \or % sigchi-a
                       2161 \@mkauthors@iv
                       2162 \fi
                       2163 \endgroup
                       2164 }
         \@authorfont Somehow different conferences use different fonts for author names. Why?
                       2165 \def\@authorfont{\Large\sffamily}
    \@affiliationfont Font for affiliations
                       2166 \def\@affiliationfont{\normalsize\normalfont}
                           Adjusting fonts for different formats
                       2167 \ifcase\ACM@format@nr
                       2168 \relax % manuscript
                       2169 \or % acmsmall
                       2170 \def\@authorfont{\large\sffamily}
                       2171 \def\@affiliationfont{\small\normalfont}
                       2172 \or % acmlarge
                       2173 \or % acmtog
                       2174 \def\@authorfont{\LARGE\sffamily}
                       2175 \def\@affiliationfont{\large}
                       2176 \or % sigconf
                       2177 \def\@authorfont{\LARGE}
                       2178 \def\@affiliationfont{\large}
                       2179 \or % siggraph
                       2180 \def\@authorfont{\normalsize\normalfont}
                       2181 \def\@affiliationfont{\normalsize\normalfont}
                       2182 \or % sigplan
                       2183 \def\@authorfont{\Large\normalfont}
                       2184 \def\@affiliationfont{\normalsize\normalfont}
                       2185 \or % sigchi
                       2186 \def\@authorfont{\bfseries}
                       2187 \def\@affiliationfont{\mdseries}
                       2188 \or % sigchi-a
                       2189 \def\@authorfont{\bfseries}
                       2190 \def\@affiliationfont{\mdseries}
                       2191 \fi
\@typeset@author@line At this point we have \@currentauthors and \@currentaffiliations. We typeset
                       them in the journal style
                       2192 \def\@typeset@author@line{%
                       2193 \andify\@currentauthors\par\noindent
                       2194 \@currentauthors\def\@currentauthors{}%
                       2195 \ifx\@currentaffiliations\@empty\else
                       2196 \andify\@currentaffiliations
                       2197 \unskip, {\@currentaffiliations}\par
                       2198 \fi
                       2199 \def\@currentaffiliations{}}
```
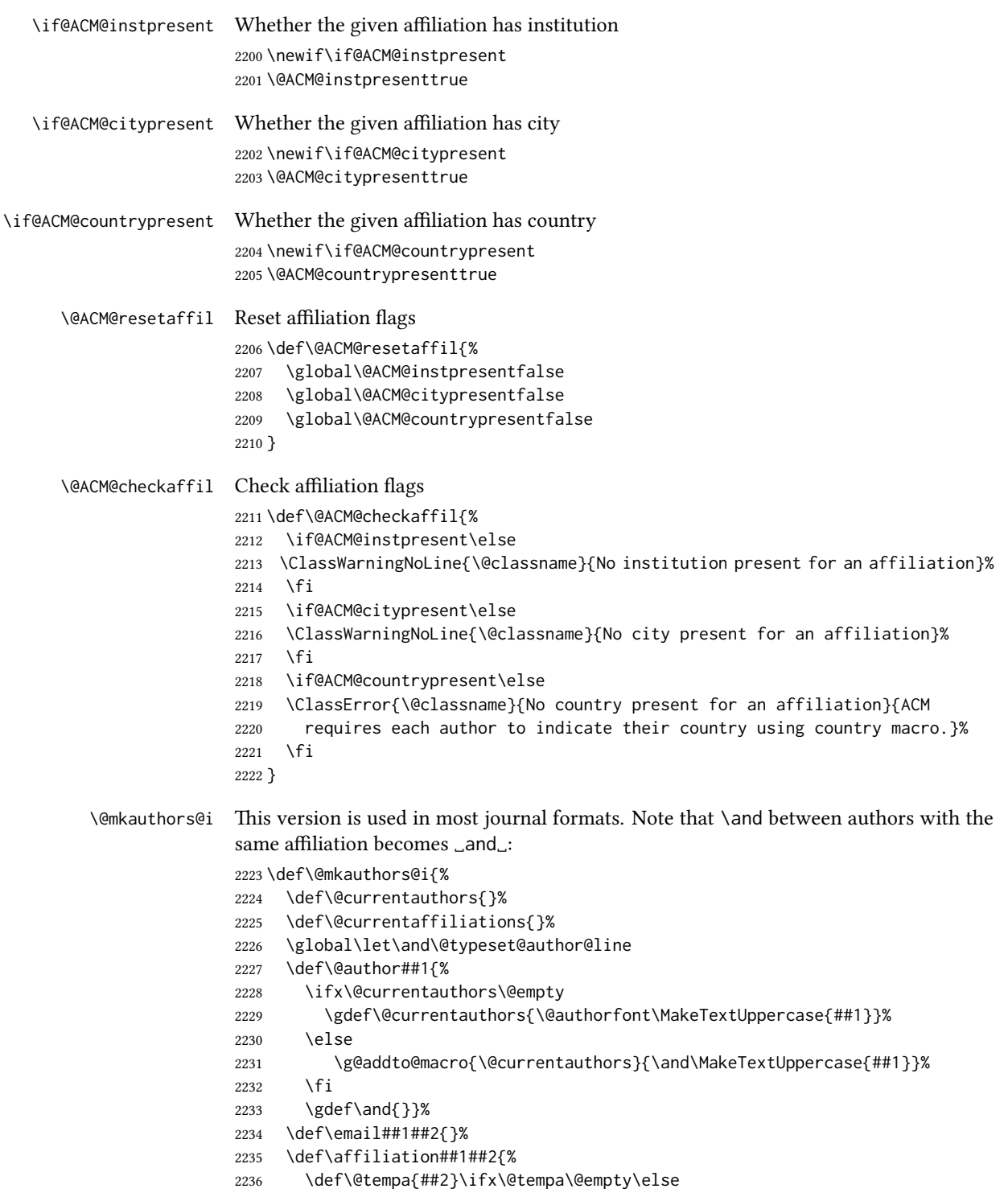

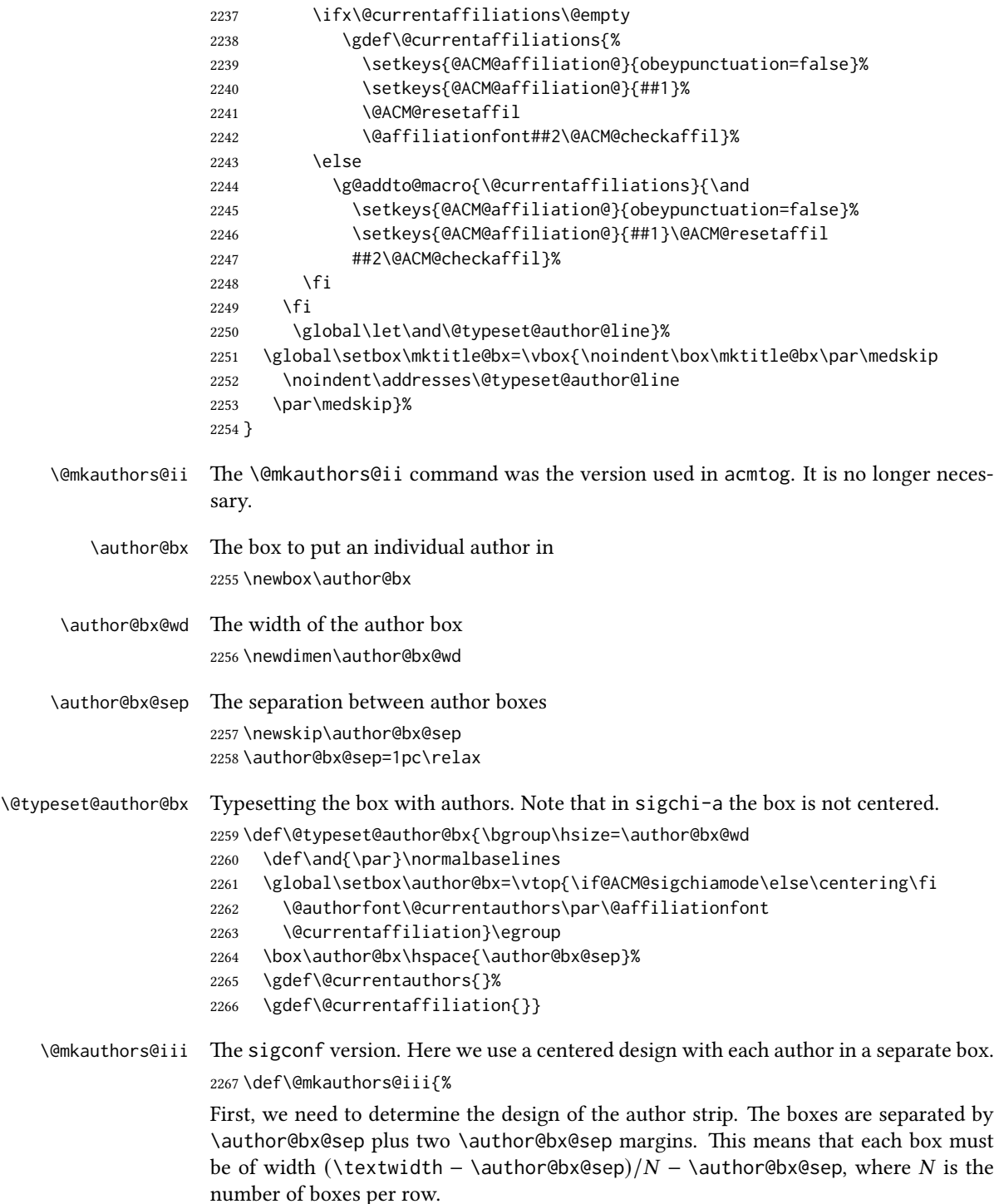

```
2268 \author@bx@wd=\textwidth\relax
2269 \advance\author@bx@wd by -\author@bx@sep\relax
2270 \ifnum\@ACM@authorsperrow>0\relax
2271 \divide\author@bx@wd by \@ACM@authorsperrow\relax
2272 \else
2273 \ifcase\num@authorgroups
2274 \relax % 0?
2275 \or % 1=one author per row
2276 \or % 2=two authors per row
2277 \divide\author@bx@wd by \num@authorgroups\relax
2278 \or % 3=three authors per row
2279 \divide\author@bx@wd by \num@authorgroups\relax
2280 \or % 4=two authors per row (!)
2281 \divide\author@bx@wd by 2\relax
2282 \else % three authors per row
2283 \divide\author@bx@wd by 3\relax
2284 \fi
2285 \fi
2286 \advance\author@bx@wd by -\author@bx@sep\relax
Now, parsing of \addresses:
2287 \gdef\@currentauthors{}%
2288 \gdef\@currentaffiliation{}%
2289 \def\@author##1{\ifx\@currentauthors\@empty
2290 \gdef\@currentauthors{\par##1}%
2291 \else
2292 \g@addto@macro\@currentauthors{\par##1}%
2293 \fi
2294 \gdef\and{}}%
2295 \def\email##1##2{\ifx\@currentaffiliation\@empty
2296 \gdef\@currentaffiliation{\bgroup
2297 \mathchardef\UrlBreakPenalty=10000\nolinkurl{##2}\egroup}%
2298 \else
2299 \g@addto@macro\@currentaffiliation{\par\bgroup
2300 \mathchardef\UrlBreakPenalty=10000\nolinkurl{##2}\egroup}%
2301 \fi}%
2302 \def\affiliation##1##2{\ifx\@currentaffiliation\@empty
2303 \gdef\@currentaffiliation{%
2304 \setkeys{@ACM@affiliation@}{obeypunctuation=false}%
2305 \setkeys{@ACM@affiliation@}{##1}\@ACM@resetaffil
2306 ##2\@ACM@checkaffil}%
2307 \else
2308 \g@addto@macro\@currentaffiliation{\par
2309 \setkeys{@ACM@affiliation@}{obeypunctuation=false}%
2310 \setkeys{@ACM@affiliation@}{##1}\@ACM@resetaffil
2311 ##2\@ACM@checkaffil}%
2312 \fi
2313 \global\let\and\@typeset@author@bx
2314 }%
```
Actual typesetting is done by the \and macro:

\hsize=\textwidth

- \global\setbox\mktitle@bx=\vbox{\noindent
- \box\mktitle@bx\par\medskip\leavevmode
- \lineskip=1pc\relax\centering\hspace\*{-1em}%
- 2319 \addresses\let\and\@typeset@author@bx\and\par\bigskip}}

\@mkauthors@iv e sigchi-a version. We put authors in the main text with no more than 2 authors per line, unless overriden.

\def\@mkauthors@iv{%

First, we need to determine the design of the author strip. The boxes are separated by \author@bx@sep plus two \author@bx@sep margins. This means that each box must be of width (\textwidth – \author@bx@sep)/N – \author@bx@sep, where N is the number of boxes per row.

```
2321 \author@bx@wd=\columnwidth\relax
2322 \advance\author@bx@wd by -\author@bx@sep\relax
2323 \ifnum\@ACM@authorsperrow>0\relax
2324 \divide\author@bx@wd by \@ACM@authorsperrow\relax
2325 \else
2326 \ifcase\num@authorgroups
2327 \relax % 0?
2328 \or % 1=one author per row
2329 \else % 2=two authors per row
2330 \divide\author@bx@wd by 2\relax
2331 \fi
2332 \fi
2333 \advance\author@bx@wd by -\author@bx@sep\relax
Now, parsing of \addresses:
2334 \gdef\@currentauthors{}%
2335 \gdef\@currentaffiliation{}%
2336 \def\@author##1{\ifx\@currentauthors\@empty
2337 \gdef\@currentauthors{\par##1}%
2338 \else
2339 \g@addto@macro\@currentauthors{\par##1}%
2340 \fi
2341 \gdef\and{}}%
2342 \def\email##1##2{\ifx\@currentaffiliation\@empty
2343 \gdef\@currentaffiliation{\nolinkurl{##2}}%
2344 \else
2345 \g@addto@macro\@currentaffiliation{\par\nolinkurl{##2}}%
2346 \fi}%
2347 \def\affiliation##1##2{\ifx\@currentaffiliation\@empty
2348 \gdef\@currentaffiliation{%
2349 \setkeys{@ACM@affiliation@}{obeypunctuation=false}%
2350 \setkeys{@ACM@affiliation@}{##1}\@ACM@resetaffil
2351 ##2\@ACM@checkaffil}%
2352 \else
2353 \g@addto@macro\@currentaffiliation{\par
```

```
2354 \setkeys{@ACM@affiliation@}{obeypunctuation=false}%
                      2355 \setkeys{@ACM@affiliation@}{##1}\@ACM@resetaffil
                      2356 ##2\@ACM@checkaffil}%
                      2357 \fi
                      2358 \global\let\and\@typeset@author@bx}%
                      2359 %
                      Actual typesetting is done by the \lambda and macro
                      2360 \bgroup\hsize=\columnwidth
                      2361 \par\raggedright\leftskip=\z@
                      2362 \lineskip=1pc\noindent
                      2363 \addresses\let\and\@typeset@author@bx\and\par\bigskip\egroup}
\@mkauthorsaddresses Typesetting authors' addresses in the footnote style
                      2364 \def\@mkauthorsaddresses{%
                      2365 \ifnum\num@authors>1\relax
                      2366 Authors' \else Author's \fi
                      2367 \ifnum\num@authorgroups>1\relax
                      2368 addresses: \else address: \fi
                      2369 \bgroup
                      2370 \def\streetaddress##1{\unskip, ##1}%
                      2371 \def\postcode##1{\unskip, ##1}%
                      2372 \def\position##1{\unskip\ignorespaces}%
                      2373 \gdef\@ACM@institution@separator{, }%
                      2374 \def\institution##1{\unskip\@ACM@institution@separator ##1\gdef\@ACM@institution@separator{ and }}%
                      2375 \def\city##1{\unskip, ##1}%
                      2376 \def\state##1{\unskip, ##1}%
                      2377 \renewcommand\department[2][0]{\unskip\@addpunct, ##2}%
                      2378 \def\country##1{\unskip, ##1}%
                      2379 \def\and{\unskip; \gdef\@ACM@institution@separator{, }}%
                      2380 \def\@author##1{##1}%
                      2381 \def\email##1##2{\unskip, \nolinkurl{##2}}%
                      2382 \addresses
                      2383 \egroup}
                      2384 \AtEndDocument{\if@ACM@nonacm\else\if@ACM@journal
                      2385 \ifx\@authorsaddresses\@empty
                      2386 \ClassWarningNoLine{\@classname}{Authors'
                      2387 addresses are mandatory for ACM journals}%
                      2388 \fi\fi\fi}
      \@setaddresses This is an amsart macro that we do not need.
                      2389 \def\@setaddresses{}
   \@authornotemark Adding a footnote mark to authors. This version adds a "normal" footnote mark.
                      2390\def\@authornotemark{\g@addto@macro\@currentauthors{\footnotemark\relax}}
   \@@authornotemark Adding a footnote mark to authors with a given number
                      2391 \def\@@authornotemark#1{\g@addto@macro\@currentauthors{\footnotemark[#1]}}
```
\@mkteasers Typesetting the teasers \def\@mkteasers{% \ifx\@teaserfigures\@empty\else \def\@teaser##1{\par\bigskip\bgroup \captionsetup{type=figure}##1\egroup\par} \global\setbox\mktitle@bx=\vbox{\noindent\box\mktitle@bx\par \noindent\@Description@presentfalse \@teaserfigures\par\if@Description@present\else 2399 \global\@undescribed@imagestrue \ClassWarning{\@classname}{A possible image without description}\fi \medskip}% \fi} \@mkabstract Typesetting the abstract \def\@mkabstract{\bgroup \ifx\@abstract\@lempty\else {\phantomsection\addcontentsline{toc}{section}{Abstract}% \if@ACM@journal 2408 \everypar{\setbox\z@\lastbox\everypar{}}\small 2409 \else 2410 \section\*{\abstractname}% \fi \ignorespaces\@abstract\par}% \fi\egroup} \@mkbibcitation Print the bibcitation format \def\@mkbibcitation{\bgroup \let\@vspace\@vspace@orig \let\@vspacer\@vspacer@orig \def\@pages@word{\ifnum\getrefnumber{TotPages}=1\relax page\else pages\fi}% \def\footnotemark{}% 2419 \def\\{\unskip{} \ignorespaces}% \def\footnote{\ClassError{\@classname}{Please do not use footnotes inside a \string\title{} or \string\author{} command! Use 2422 \string\titlenote{} or \string\authornote{} instead!}}% \def\@article@string{\ifx\@acmArticle\@empty{\ }\else, Article˜\@acmArticle\ \fi}% \par\medskip\small\noindent{\bfseries ACM Reference Format:}\par\nobreak \noindent\bgroup 2427 \def\\{\unskip{}, \ignorespaces}\authors\egroup. \@acmYear. \@title \ifx\@subtitle\@empty. \else: \@subtitle. \fi \if@ACM@nonacm\else % The 'nonacm' option disables 'printacmref' by default, % and the present \@mkbibcitation definition is never used % in this case. The conditional remains useful if the user % explicitly sets \settopmatter{printacmref=true}. \if@ACM@journal@bibstrip 2435 \textit{\@journalNameShort}

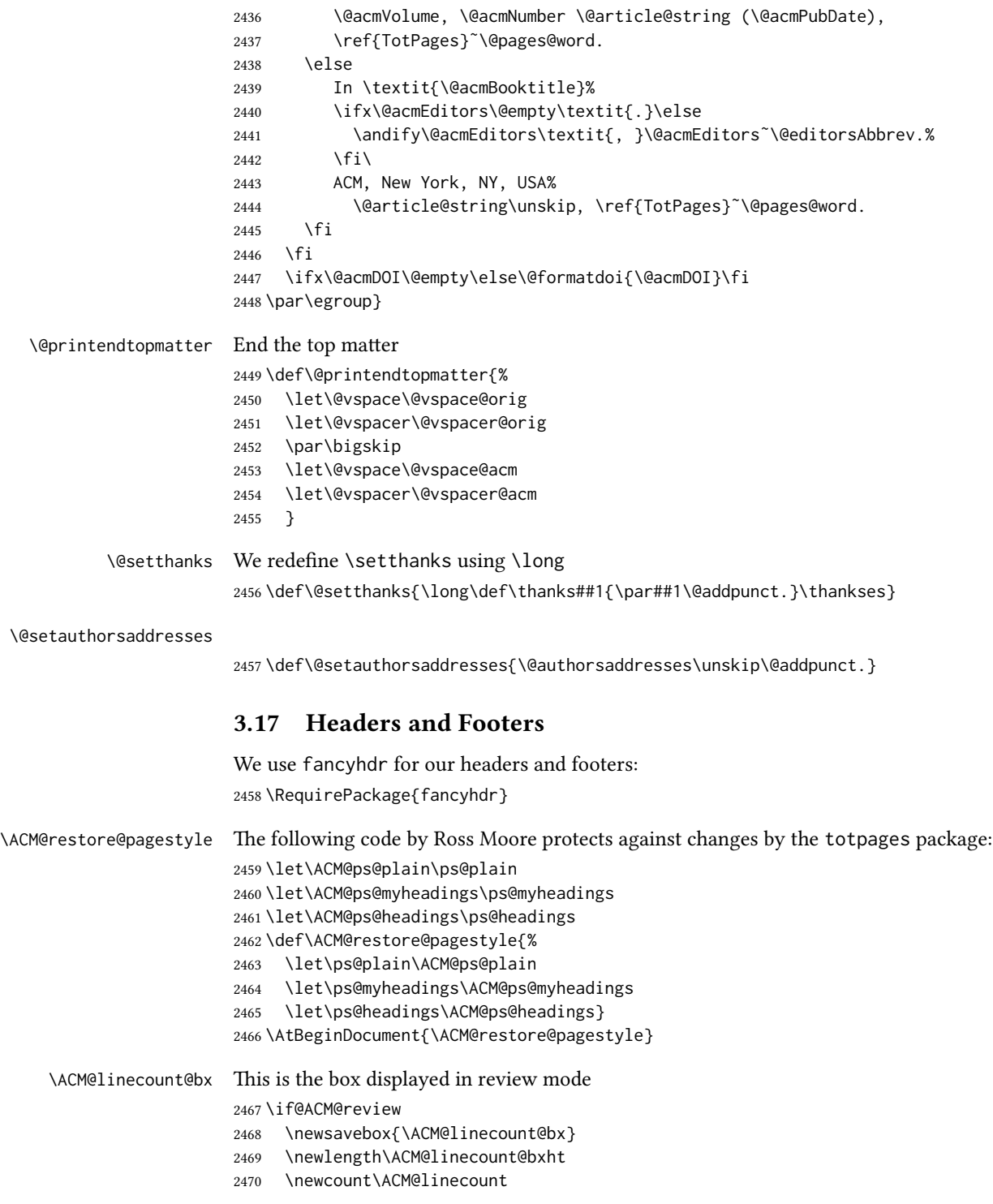

```
2471 \ACM@linecount\@ne\relax
               2472 \def\ACM@mk@linecount{%
               2473 \savebox{\ACM@linecount@bx}[4em][t]{\parbox[t]{4em}{\normalfont
               2474 \normalsize
               2475 \setlength{\ACM@linecount@bxht}{0pt}%
               2476 \loop{\color{red}\scriptsize\the\ACM@linecount}\\
               2477 \global\advance\ACM@linecount by \@ne
               2478 \addtolength{\ACM@linecount@bxht}{\baselineskip}%
               2479 \ifdim\ACM@linecount@bxht<\textheight\repeat
               2480 {\color{red}\scriptsize\the\ACM@linecount}\hfill
               2481 \global\advance\ACM@linecount by \@ne}}}
               2482 \fi
\ACM@linecountL How to display the box on the left
               2483 \def\ACM@linecountL{%
               2484 \if@ACM@review
               2485 \ACM@mk@linecount
               2486 \begin{picture}(0,0)%
               2487 \put(-26,-22){\usebox{\ACM@linecount@bx}}%
               2488 \end{picture}%
               2489 \fi}
\ACM@linecountR How to display the box on the right. In one column formats we do not step the numbers.
               2490 \def\ACM@linecountR{%
               2491 \if@ACM@review
               2492 \ifcase\ACM@format@nr
               2493 \relax % manuscript
               2494 \relax
               2495 \or % acmsmall
               2496 \relax
               2497 \or % acmlarge
               2498 \relax
               2499 \or % acmtog
               2500 \ACM@mk@linecount
               2501 \or % sigconf
               2502 \ACM@mk@linecount
               2503 \or % siggraph
               2504 \ACM@mk@linecount
               2505 \or % sigplan
               2506 \ACM@mk@linecount
               2507 \or % sigchi
               2508 \ACM@mk@linecount
               2509 \or % sigchi-a
               2510 \ACM@mk@linecount
               2511 \fi
               2512 \begin{picture}(0,0)%
               2513 \put(20,-22){\usebox{\ACM@linecount@bx}}%
               2514 \end{picture}%
               2515 \fi}
```

```
\ACM@timestamp The timestamp system
                  2516 \if@ACM@timestamp
                   2517 % Subtracting 30 from \time gives us the effect of rounding down despite
                   2518 % \numexpr rounding to nearest
                   2519 \newcounter{ACM@time@hours}
                   2520 \setcounter{ACM@time@hours}{\numexpr (\time - 30) / 60 \relax}
                   2521 \newcounter{ACM@time@minutes}
                   2522 \setcounter{ACM@time@minutes}{\numexpr \time - \theACM@time@hours * 60 \relax}
                   2523 \newcommand\ACM@timestamp{%
                   2524 \footnotesize%
                   2525 \ifx\@acmSubmissionID\@empty\relax\else
                   2526 Submission ID: \@acmSubmissionID.{ }%
                   2527 \fi
                   2528 \the\year-\two@digits{\the\month}-\two@digits{\the\day}{ }%
                   2529 \two@digits{\theACM@time@hours}:\two@digits{\theACM@time@minutes}{. }%
                   2530 Page \thepage\ of \@startPage--\pageref*{TotPages}.%
                  2531 }
                  2532 \fi
   \@shortauthors Even if the author redefined \shortauthors, we do not print it in the headers when in
                   anonymous mode:
                   2533 \def\@shortauthors{%
                   2534 \if@ACM@anonymous
                   2535 Anon.
                   2536 \ifx\@acmSubmissionID\@empty\else Submission Id: \@acmSubmissionID\fi
                   2537 \else\shortauthors\fi}
   \@headfootfont The font to typeset header and footer text.
                   2538 \def\@headfootfont{\sffamily\footnotesize}
standardpagestyle The page style for all pages but the first one The page style for all pages but the first
                   one
                   2539 \AtBeginDocument{%
                   2540 \fancypagestyle{standardpagestyle}{%
                   2541 \fancyhf{}%
                   2542 \renewcommand{\headrulewidth}{\z@}%
                   2543 \renewcommand{\footrulewidth}{\z@}%
                   2544 \def\@acmArticlePage{%
                   2545 \ifx\@acmArticle\empty%
                   2546 \if@ACM@printfolios\thepage\fi%
                   2547 \else%
                   2548 \@acmArticle\if@ACM@printfolios:\thepage\fi%
                   2549 \fi%
                   2550 }%
                   2551 \if@ACM@journal@bibstrip
                   2552 \ifcase\ACM@format@nr
                   2553 \relax % manuscript
                   2554 \fancyhead[LE]{\ACM@linecountL\if@ACM@printfolios\thepage\fi}%
                   2555 \fancyhead[RO]{\if@ACM@printfolios\thepage\fi}%
```

```
2556 \fancyhead[RE]{\@shortauthors}%
2557 \fancyhead[LO]{\ACM@linecountL\shorttitle}%
2558 \if@ACM@nonacm\else%
2559 \fancyfoot[RO,LE]{\footnotesize Manuscript submitted to ACM}
2560 \fi%
2561 \or % acmsmall
2562 \fancyhead[LE]{\ACM@linecountL\@headfootfont\@acmArticlePage}%
2563 \fancyhead[RO]{\@headfootfont\@acmArticlePage}%
2564 \fancyhead[RE]{\@headfootfont\@shortauthors}%
2565 \fancyhead[LO]{\ACM@linecountL\@headfootfont\shorttitle}%
2566 \if@ACM@nonacm\else%
2567 \fancyfoot[RO,LE]{\footnotesize \@journalNameShort, Vol. \@acmVolume, No.
2568 \@acmNumber, Article \@acmArticle. Publication date: \@acmPubDate.}%
2569 \fi
2570 \or % acmlarge
2571 \fancyhead[LE]{\ACM@linecountL\@headfootfont
2572 \@acmArticlePage\quad\textbullet\quad\@shortauthors}%
2573 \fancyhead[LO]{\ACM@linecountL}%
2574 \fancyhead[RO]{\@headfootfont
2575 \shorttitle\quad\textbullet\quad\@acmArticlePage}%
2576 \if@ACM@nonacm\else%
2577 \fancyfoot[RO,LE]{\footnotesize \@journalNameShort, Vol. \@acmVolume, No.
2578 \@acmNumber, Article \@acmArticle. Publication date: \@acmPubDate.}%
2579 \fi
2580 \or % acmtog
2581 \fancyhead[LE]{\ACM@linecountL\@headfootfont
2582 \@acmArticlePage\quad\textbullet\quad\@shortauthors}%
2583 \fancyhead[LO]{\ACM@linecountL}%
2584 \fancyhead[RE]{\ACM@linecountR}%
2585 \fancyhead[RO]{\@headfootfont
2586 \shorttitle\quad\textbullet\quad\@acmArticlePage\ACM@linecountR}%
2587 \if@ACM@nonacm\else%
2588 \fancyfoot[RO,LE]{\footnotesize \@journalNameShort, Vol. \@acmVolume, No.
2589 \@acmNumber, Article \@acmArticle. Publication date: \@acmPubDate.}%
2590 \fi
2591 \else % Proceedings
2592 \fancyfoot[C]{\if@ACM@printfolios\footnotesize\thepage\fi}%
2593 \fancyhead[LO]{\ACM@linecountL\@headfootfont\shorttitle}%
2594 \fancyhead[RE]{\@headfootfont\@shortauthors\ACM@linecountR}%
2595 \if@ACM@nonacm
2596 \fancyhead[LE]{\ACM@linecountL}%
2597 \fancyhead[RO]{\ACM@linecountR}%
2598 \else%
2599 \fancyhead[LE]{\ACM@linecountL\@headfootfont\footnotesize
2600 \acmConference@shortname,
2601 \acmConference@date, \acmConference@venue}%
2602 \fancyhead[RO]{\@headfootfont
2603 \acmConference@shortname,
2604 \acmConference@date, \acmConference@venue\ACM@linecountR}%
2605 \fi
```

```
2606 \fi
                2607 \else % Proceedings
                2608 \fancyfoot[C]{\if@ACM@printfolios\footnotesize\thepage\fi}%
                2609 \fancyhead[LO]{\ACM@linecountL\@headfootfont\shorttitle}%
                2610 \fancyhead[RE]{\@headfootfont\@shortauthors\ACM@linecountR}%
                2611 \if@ACM@nonacm
                2612 \fancyhead[LE]{\ACM@linecountL}%
                2613 \fancyhead[RO]{\ACM@linecountR}%
                2614 \else%
                2615 \fancyhead[LE]{\ACM@linecountL\@headfootfont
                2616 \acmConference@shortname,
                2617 \acmConference@date, \acmConference@venue}%
                2618 \fancyhead[RO]{\@headfootfont
                2619 \acmConference@shortname,
                2620 \acmConference@date, \acmConference@venue\ACM@linecountR}%
                2621 \fi
                2622 \fi
                2623 \if@ACM@sigchiamode
                2624 \fancyheadoffset[L]{\dimexpr(\marginparsep+\marginparwidth)}%
                2625 \fi
                2626 \if@ACM@timestamp
                2627 \fancyfoot[LO,RE]{\ACM@timestamp}
                2628 \fi
                2629 }%
                2630 \pagestyle{standardpagestyle}
                2631 }
    \@folio@wd Folio blob width, height, offsets and max number
    \@folio@ht
2632 \newdimen\@folio@wd
\@folio@voffset
2633 \@folio@wd=\z@
   \@folio@max
2634 \newdimen\@folio@ht
                2635 \@folio@ht=\z@
                2636 \newdimen\@folio@voffset
                2637 \@folio@voffset=\z@
                2638 \def\@folio@max{1}
                2639 \ifcase\ACM@format@nr
                2640 \relax % manuscript
                2641 \or % acmsmall
                2642 \@folio@wd=45.75pt\relax
                2643 \@folio@ht=1.25in\relax
                2644 \@folio@voffset=.2in\relax
                2645 \def\@folio@max{8}
                2646 \or % acmlarge
                2647 \@folio@wd=43.25pt\relax
                2648 \@folio@ht=79pt\relax
                2649 \@folio@voffset=.55in\relax
                2650 \def\@folio@max{10}
                2651 \fi
```
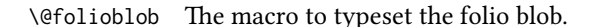

```
2652 \def\@folioblob{\@tempcnta=0\@acmArticleSeq\relax
               2653 \ifnum\@tempcnta=0\relax\else
               First, we calculate \@acmArticleSeq modulo \@folio@max
               2654 \loop
               2655 \ifnum\@tempcnta>\@folio@max\relax
               2656 \advance\@tempcnta by - \@folio@max
               2657 \repeat
               2658 \advance\@tempcnta by -1\relax
               2659 \@tempdima=\@folio@ht\relax
               2660 \multiply\@tempdima by \the\@tempcnta\relax
               2661 \advance\@tempdima by -\@folio@voffset\relax
               2662 \begin{picture}(0,0)
               2663 \makebox[\z@]{\raisebox{-\@tempdima}{%
               2664 \rlap{%
               2665 \raisebox{-0.45\@folio@ht}[\z@][\z@]{%
               2666 \rule{\@folio@wd}{\@folio@ht}}}%
               2667 \parbox{\@folio@wd}{%
               2668 \centering
               2669 \textcolor{white}{\LARGE\sffamily\bfseries\@acmArticle}}}}
               2670 \end{picture}\fi}
               2671
firstpagestyle The page style for the first page only.
               2672 \AtBeginDocument{%
               2673 \fancypagestyle{firstpagestyle}{%
               2674 \fancyhf{}%
               2675 \renewcommand{\headrulewidth}{\z@}%
               2676 \renewcommand{\footrulewidth}{\z@}%
               2677 \if@ACM@journal@bibstrip
               2678 \ifcase\ACM@format@nr
               2679 \relax % manuscript
               2680 \fancyhead[L]{\ACM@linecountL}%
               2681 \fancyfoot[RO,LE]{\if@ACM@printfolios\small\thepage\fi}%
               2682 \if@ACM@nonacm\else%
               2683 \fancyfoot[RE,LO]{\footnotesize Manuscript submitted to ACM}%
               2684 \fi%
               2685 \or % acmsmall
               2686 \if@ACM@nonacm\else%
               2687 \fancyfoot[RO,LE]{\footnotesize \@journalNameShort, Vol. \@acmVolume, No.
               2688 \@acmNumber, Article \@acmArticle. Publication date:
               2689 \@acmPubDate.}%
               2690 \fi%
               2691 \fancyhead[LE]{\ACM@linecountL\@folioblob}%
               2692 \fancyhead[LO]{\ACM@linecountL}%
               2693 \fancyhead[RO]{\@folioblob}%
               2694 \fancyheadoffset[RO,LE]{0.6\@folio@wd}%
               2695 \or % acmlarge
               2696 \if@ACM@nonacm\else%
               2697 \fancyfoot[RO,LE]{\footnotesize \@journalNameShort, Vol. \@acmVolume, No.
```

```
2698 \@acmNumber, Article \@acmArticle. Publication date:
2699 \@acmPubDate.}%
2700 \fi%
2701 \fancyhead[RO]{\@folioblob}%
2702 \fancyhead[LE]{\ACM@linecountL\@folioblob}%
2703 \fancyhead[LO]{\ACM@linecountL}%
2704 \fancyheadoffset[RO,LE]{1.4\@folio@wd}%
2705 \or % acmtog
2706 \if@ACM@nonacm\else%
2707 \fancyfoot[RO,LE]{\footnotesize \@journalNameShort, Vol. \@acmVolume, No.
2708 \@acmNumber, Article \@acmArticle. Publication date:
2709 \@acmPubDate.}%
2710 \fi%
2711 \fancyhead[L]{\ACM@linecountL}%
2712 \fancyhead[R]{\ACM@linecountR}%
2713 \else % Conference proceedings
2714 \fancyhead[L]{\ACM@linecountL}%
2715 \fancyhead[R]{\ACM@linecountR}%
2716 \fancyfoot[C]{\if@ACM@printfolios\footnotesize\thepage\fi}%
2717 \fi
2718 \else
2719 \fancyhead[L]{\ACM@linecountL}%
2720 \fancyhead[R]{\ACM@linecountR}%
2721 \fancyfoot[C]{\if@ACM@printfolios\footnotesize\thepage\fi}%
2722 \fi
2723 \if@ACM@timestamp
2724 \ifnum\ACM@format@nr=0\relax % Manuscript
2725 \fancyfoot[LO,RE]{\ACM@timestamp\quad
2726 \if@ACM@nonacm\else
2727 \footnotesize Manuscript submitted to ACM
2728 \fi}
2729 \else
2730 \fancyfoot[LO,RE]{\ACM@timestamp}
2731 \fi
2732 \fi
2733 }}
```
### 3.18 Sectioning

\ACM@NRadjust Ross Moore's macro.

Initially \ACM@sect@format@ just passes through its #1 argument unchanged. When a sectioning macro such as \section occurs, the \ACM@NRadjust redefines \ACM@sect@format@ to expand into the styling commands; e.g.,  $\text{Q}$  esecfont. Then  $\text{S}$  ectionformat is temporarily redefined to produce \realSectionformat{\ACM@sect@format{#1}}{#2}, which ultimately becomes \Sectionformat{\@secfont{#1}}{#2}. This is done to allow \Sectionformat to be variable, as may be needed in particular circumstances. Its current expansion is saved as \realSectionformat which is used with the modified

1st argument, then \Sectionformat is reverted to its former expansion.

To style the section-number, the line #1{} is used at the end of \ACM@NRadjust. This imposes style-changing commands for fonts and sizes, but any \MakeUppercase acts on just the {}. It's a bit hacky, by essentially assuming that only numbers occur here, not letters to be case-changed. (This should be acceptable in a class-file, as it ought to be possible to change the case elsewhere, if that was ever desired.) Also, it can result in \@adddotafter being called too soon, so a slight adjustment is made, via \ACM@adddotafter, which now tests whether its argument is empty. But the coding has to allow for other packages to have also patched \@adddotafter.

\def\ACM@NRadjust#1{%

- \begingroup
- \expandafter\ifx\csname Sectionformat\endcsname\relax
- % do nothing when \Sectionformat is unknown
- \def\next{\endgroup #1}%

\else

- \def\next{\endgroup
- \let\realSectionformat\Sectionformat
- \def\ACM@sect@format@{#1}%
- \let\Sectionformat\ACM@NR@adjustedSectionformat
- %% next lines added 2018-06-17 to ensure section number is styled
- \let\real@adddotafter\@adddotafter
- \let\@adddotafter\ACM@adddotafter
- #1{}% imposes the styles, but nullifies \MakeUppercase
- \let\@adddotafter\real@adddotafter
- }%
- \fi \next
- }

#### \ACM@NR@adjustedSectionformat

- \def\ACM@NR@adjustedSectionformat#1#2{%
- \realSectionformat{\ACM@sect@format{#1}}{#2}%
- \let\Sectionformat\realSectionformat}
- \DeclareRobustCommand{\ACM@sect@format}{\ACM@sect@format@}
- \def\ACM@sect@format@null#1{#1}
- \let\ACM@sect@format@\ACM@sect@format@null
- \AtBeginDocument{%
- \expandafter\ifx\csname LTX@adddotafter\endcsname\relax
- \let\LTX@adddotafter\@adddotafter
- \fi
- }

#### \ACM@adddotafter

#### \def\ACM@adddotafter#1{\ifx\relax#1\relax\else\LTX@adddotafter{#1}\fi}

#### Sectioning is different for different levels

- \renewcommand\section{\@startsection{section}{1}{\z@}%
- {-.75\baselineskip \@plus -2\p@ \@minus -.2\p@}%

```
2766 {.25\baselineskip}%
                      2767 {\ACM@NRadjust\@secfont}}
                      2768 \renewcommand\subsection{\@startsection{subsection}{2}{\z@}%
                      2769 {-.75\baselineskip \@plus -2\p@ \@minus -.2\p@}%
                      2770 {.25\baselineskip}%
                      2771 {\ACM@NRadjust\@subsecfont}}
                      2772 \renewcommand\subsubsection{\@startsection{subsubsection}{3}{\z@}%
                      2773 {-.5\baselineskip \@plus -2\p@ \@minus -.2\p@}%
                      2774 {-3.5\p@}%
                      2775 {\ACM@NRadjust{\@subsubsecfont\@adddotafter}}}
                      2776 \renewcommand\paragraph{\@startsection{paragraph}{4}{\parindent}%
                      2777 {-.5\baselineskip \@plus -2\p@ \@minus -.2\p@}%
                      2778 {-3.5\p@}%
                      2779 {\ACM@NRadjust{\@parfont\@adddotafter}}}
                      2780 \newcommand\noindentparagraph{\@startsection{paragraph}{4}{\z@}%
                      2781 {-.5\baselineskip \@plus -2\p@ \@minus -.2\p@}%
                      2782 {-3.5\p@}%
                      2783 {\ACM@NRadjust{\@parfont}}}
                      2784
                      2785 \renewcommand\part{\@startsection{part}{9}{\z@}%
                      2786 {-10\p@ \@plus -4\p@ \@minus -2\p@}%
                      2787 {4\p@}%
                      2788 {\ACM@NRadjust\@parfont}}
\section@raggedright Special version of \raggedright compatible with \MakeUppercase
                      2789 \def\section@raggedright{\@rightskip\@flushglue
                      2790 \rightskip\@rightskip
                      2791 \leftskip\z@skip
                      2792 \parindent\z@}
           \@secfont Fonts for sections etc. are different for different formats.
        \@subsecfont
2793 \def\@secfont{\sffamily\bfseries\section@raggedright\MakeTextUppercase}
     \@subsubsecfont 2794\def\@subsecfont{\sffamily\bfseries\section@raggedright}
           \@parfont
2795 \def\@subsubsecfont{\sffamily\itshape}
                      2796 \def\@parfont{\itshape}
                      2797 \setcounter{secnumdepth}{3}
                      2798 \ifcase\ACM@format@nr
                      2799 \relax % manuscript
                      2800 \or % acmsmall
                      2801 \or % acmlarge
                      2802 \def\@secfont{\sffamily\large\section@raggedright\MakeTextUppercase}
                      2803 \def\@subsecfont{\sffamily\large\section@raggedright}
                      2804 \or % acmtog
                      2805 \def\@secfont{\sffamily\large\section@raggedright\MakeTextUppercase}
                      2806 \def\@subsecfont{\sffamily\large\section@raggedright}
                      2807 \or % sigconf
                      2808 \def\@secfont{\bfseries\Large\section@raggedright\MakeTextUppercase}
                      2809 \def\@subsecfont{\bfseries\Large\section@raggedright}
                      2810 \or % siggraph
                      2811 \def\@secfont{\sffamily\bfseries\Large\section@raggedright\MakeTextUppercase}
```

```
2812 \def\@subsecfont{\sffamily\bfseries\Large\section@raggedright}
               2813 \or % sigplan
               2814 \def\@secfont{\bfseries\Large\section@raggedright}
               2815 \def\@subsecfont{\bfseries\section@raggedright}
               2816 \def\@subsubsecfont{\bfseries\section@raggedright}
               2817 \def\@parfont{\bfseries\itshape}
               2818 \def\@subparfont{\itshape}
               2819 \or % sigchi
               2820 \setcounter{secnumdepth}{1}
               2821 \def\@secfont{\sffamily\bfseries\section@raggedright\MakeTextUppercase}
               2822 \def\@subsecfont{\sffamily\bfseries\section@raggedright}
               2823 \or % sigchi-a
               2824 \setcounter{secnumdepth}{0}
               2825 \def\@secfont{\sffamily\bfseries\section@raggedright\MakeTextUppercase}
               2826 \def\@subsecfont{\sffamily\bfseries\section@raggedright}
               2827 \fi
\@adddotafter Add punctuation after a sectioning command
               2828 \def\@adddotafter#1{#1\@addpunct{.}}
```
\@addspaceafter Add space after a sectioning command \def\@addspaceafter#1{#1\@addpunct{\enspace}}

## 3.19 TOC lists

\@dotsep Related to the \tableofcontents are all the horizontal fillers. Base LTFX defines \@dottedtocline, which we should not disable. Yet, this command expects \@dotsep to be defined but leaves this to the class implementation. Since amsart does not provide this, we copy the standard variant from article here. \providecommand\*\@dotsep{4.5}

### 3.20 Theorems

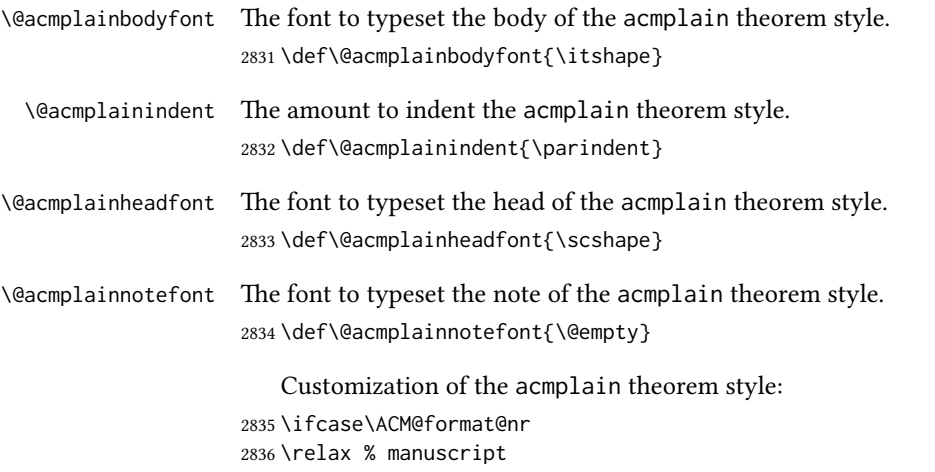

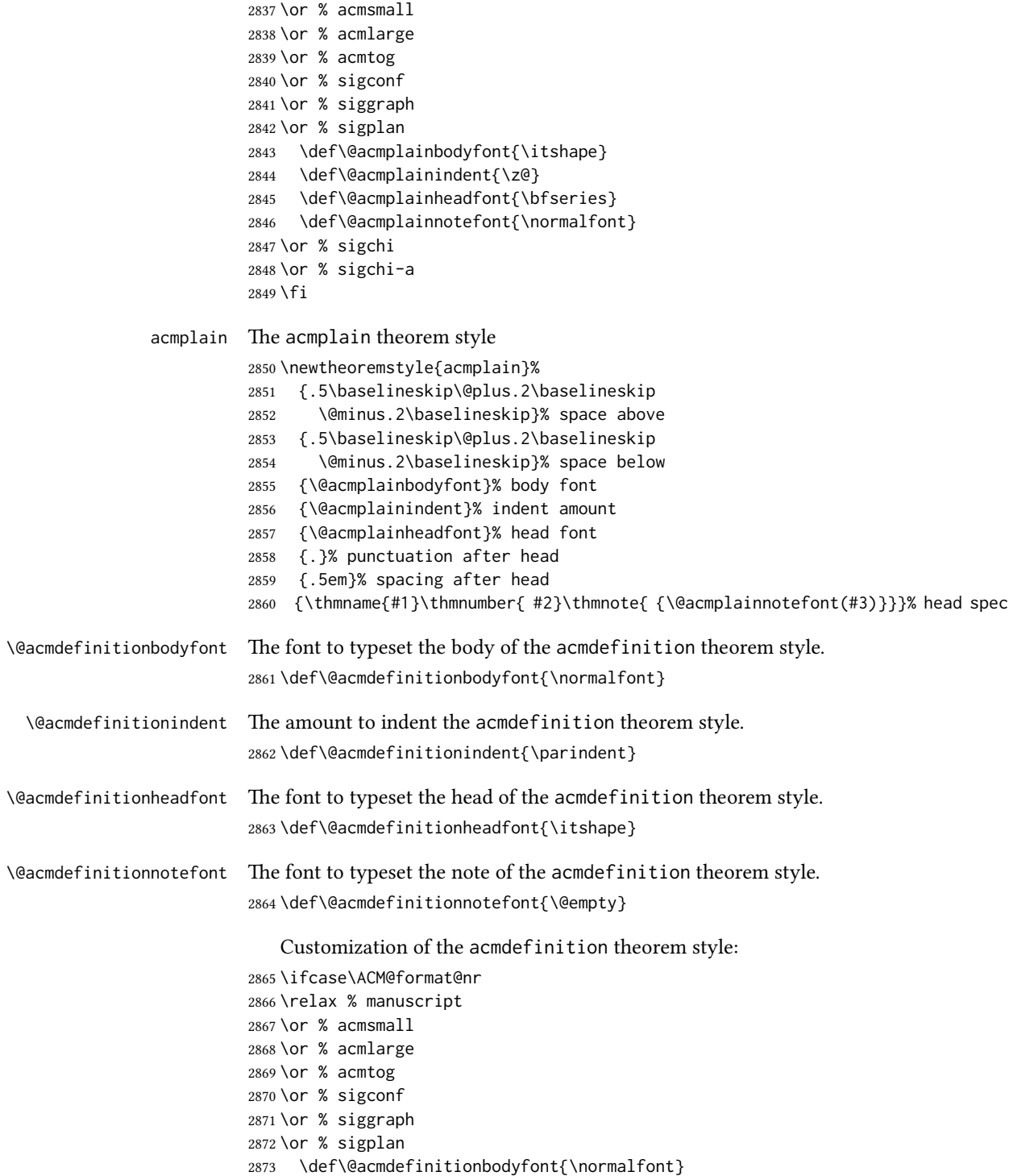

```
2874 \def\@acmdefinitionindent{\z@}
2875 \def\@acmdefinitionheadfont{\bfseries}
2876 \def\@acmdefinitionnotefont{\normalfont}
2877 \or % sigchi
2878 \or % sigchi-a
2879 \fi
```
# acmdefinition The acmdefinition theorem style

```
2880 \newtheoremstyle{acmdefinition}%
2881 {.5\baselineskip\@plus.2\baselineskip
2882 \@minus.2\baselineskip}% space above
2883 {.5\baselineskip\@plus.2\baselineskip
2884 \@minus.2\baselineskip}% space below
2885 {\@acmdefinitionbodyfont}% body font
2886 {\@acmdefinitionindent}% indent amount
2887 {\@acmdefinitionheadfont}% head font
2888 {.}% punctuation after head
2889 {.5em}% spacing after head
2890 {\thmname{#1}\thmnumber{ #2}\thmnote{ {\@acmdefinitionnotefont(#3)}}}% head spec
```
Make acmplain the default theorem style.

#### \theoremstyle{acmplain}

Delay defining the theorem environments until after other packages have been loaded. In particular, the cleveref package must be loaded before the theorem environments are defined in order to show the correct environment name (see [https:](https://github.com/borisveytsman/acmart/issues/138)  $\frac{1}{2}$ /github.com/borisveytsman/acmart/issues/138). The acmthm option is used to suppress the definition of any theorem environments. Also, to avoid obscure errors arising from these environment definitions conflicting with environments defined by the user or by user-loaded packages, we only define environments that have not yet been defined.

```
2892 \AtEndPreamble{%
2893 \if@ACM@acmthm
2894 \theoremstyle{acmplain}
2895 \@ifundefined{theorem}{%
2896 \newtheorem{theorem}{Theorem}[section]
2897 }{}
2898 \@ifundefined{conjecture}{%
2899 \newtheorem{conjecture}[theorem]{Conjecture}
2900 }{}
2901 \@ifundefined{proposition}{%
2902 \newtheorem{proposition}[theorem]{Proposition}
2903 }{}
2904 \@ifundefined{lemma}{%
2905 \newtheorem{lemma}[theorem]{Lemma}
2906 }{}
2907 \@ifundefined{corollary}{%
2908 \newtheorem{corollary}[theorem]{Corollary}
2909 }{}
```

```
2910 \theoremstyle{acmdefinition}
                 2911 \@ifundefined{example}{%
                 2912 \newtheorem{example}[theorem]{Example}
                 2913 }{}
                 2914 \@ifundefined{definition}{%
                 2915 \newtheorem{definition}[theorem]{Definition}
                 2916 }{}
                 2917 \fi
                 2918 \theoremstyle{acmplain}
                 2919 }
\@proofnamefont The font to typeset the proof name.
                 2920 \def\@proofnamefont{\scshape}
  \@proofindent Whether or not to indent proofs.
                 2921 \def\@proofindent{\indent}
                     Customization of the proof environment.
                 2922 \ifcase\ACM@format@nr
                 2923 \relax % manuscript
                 2924 \or % acmsmall
                 2925 \or % acmlarge
                 2926 \or % acmtog
                 2927 \or % sigconf
                 2928 \or % siggraph
                 2929 \or % sigplan
                 2930 \def\@proofnamefont{\itshape}
                 2931 \def\@proofindent{\noindent}
                 2932 \or % sigchi
                 2933 \or % sigchi-a
                 2934 \fi
          proof We want some customization of the proof environment.
                 2935 \renewenvironment{proof}[1][\proofname]{\par
                 2936 \pushQED{\qed}%
                 2937 \normalfont \topsep6\p@\@plus6\p@\relax
                 2938 \trivlist
                 2939 \item[\@proofindent\hskip\labelsep
                 2940 {\@proofnamefont #1\@addpunct{.}}]\ignorespaces
                 2941 }{%
                 2942 \popQED\endtrivlist\@endpefalse
                 2943 }
```
# 3.21 Balancing columns

We need balancing only if the user did not disable it, and we use a two column format. Note that pbalance uses a different mechanism.

 \AtEndPreamble{% \if@ACM@pbalance

```
2946 \global\@ACM@balancefalse
2947 \ifcase\ACM@format@nr
2948 \relax % manuscript
2949 \or % acmsmall
2950 \or % acmlarge
2951 \or % acmtog
2952 \RequirePackage{pbalance}%
2953 \or % sigconf
2954 \RequirePackage{pbalance}%
2955 \or % siggraph
2956 \RequirePackage{pbalance}%
2957 \or % sigplan
2958 \RequirePackage{pbalance}%
2959 \or % sigchi
2960 \RequirePackage{pbalance}%
2961 \or % sigchi-a
2962 \fi
2963 \fi
2964 \if@ACM@balance
2965 \ifcase\ACM@format@nr
2966 \relax % manuscript
2967 \global\@ACM@balancefalse
2968 \or % acmsmall
2969 \global\@ACM@balancefalse
2970 \or % acmlarge
2971 \global\@ACM@balancefalse
2972 \or % acmtog
2973 \RequirePackage{balance}%
2974 \or % sigconf
2975 \RequirePackage{balance}%
2976 \or % siggraph
2977 \RequirePackage{balance}%
2978 \or % sigplan
2979 \RequirePackage{balance}%
2980 \or % sigchi
2981 \RequirePackage{balance}%
2982 \or % sigchi-a
2983 \global\@ACM@balancefalse
2984 \fi
2985 \fi
2986 }
2987 \AtEndDocument{%
2988 \if@ACM@balance
2989 \if@twocolumn
2990 \balance
2991 \fi\fi}
```
# 3.22 Acknowledgments

#### \acksname

\newcommand\acksname{Acknowledgments}

\acks is is a comment-like structure

```
2993 \specialcomment{acks}{%
2994 \begingroup
2995 \section*{\acksname}
2996 \phantomsection\addcontentsline{toc}{section}{\acksname}
2997 }{%
2998 \endgroup
2999 }
```
\grantsponsor We just typeset the name of the sponsor

\def\grantsponsor#1#2#3{#2}

```
\grantnum
```

```
3001 \newcommand\grantnum[3][]{#3%
3002 \def\@tempa{#1}\ifx\@tempa\@empty\else\space(\url{#1})\fi}
```
## 3.23 Conditional typesetting

We use the comment package for conditional typesetting:

```
3003 \AtEndPreamble{%
3004 \if@ACM@screen
3005 \includecomment{screenonly}
3006 \excludecomment{printonly}
3007 \else
3008 \excludecomment{screenonly}
3009 \includecomment{printonly}
3010 \fi
3011 \if@ACM@anonymous
3012 \excludecomment{anonsuppress}
3013 \excludecomment{acks}
3014 \else
3015 \includecomment{anonsuppress}
3016 \fi}
```
## 3.24 Additional bibliography commands

\showeprint The command \showeprint has two arguments: the (optional) prefix and the eprint number. Right now the only prefix we understand is the (lowercase) word 'arxiv'.

```
3017 \newcommand\showeprint[2][arxiv]{%
```

```
3018 \def\@tempa{#1}%
```

```
3019 \ifx\@tempa\@empty\def\@tempa{arxiv}\fi
```
\def\@tempb{arxiv}%

```
3021 \ifx\@tempa\@tempb\relax
```

```
3022 arXiv:\href{https://arxiv.org/abs/#2}{#2}%
3023 \else
3024 \def\@tempb{arXiv}%
3025 \ifx\@tempa\@tempb\relax
3026 arXiv:\href{https://arxiv.org/abs/#2}{#2}%
3027 \else
3028 arXiv:#2%
3029 \fi
3030 \fi}
```
# 3.25 End of Class

\vspace We do not disable \vspace, but add warning to it

```
3031 \let\@vspace@orig=\@vspace
                          3032 \let\@vspacer@orig=\@vspacer
                          3033 \apptocmd{\@vspace}{\ClassWarning{\@classname}{\string\vspace\space should
                          3034 only be used to provide space above/below surrounding
                          3035 objects}}{}{}
                          3036\apptocmd{\@vspacer}{\ClassWarning{\@classname}{\string\vspace\space should
                          3037 only be used to provide space above/below surrounding
                          3038 objects}}{}{}
                          3039 \let\@vspace@acm=\@vspace
                          3040 \let\@vspacer@acm=\@vspacer
\ACM@origbaselinestretch We produce an error if the user tries to change \baselinestretch
                          3041 \let\ACM@origbaselinestretch\baselinestretch
                          3042 \AtEndDocument{\ifx\baselinestretch\ACM@origbaselinestretch\else
                          3043 \ClassError{\@classname}{An attempt to redefine
                          3044 \string\baselinestretch\space detected. Please do not do this for
                          3045 ACM submissions!}\fi}
                          3046 \normalsize\normalfont\frenchspacing
```
3047 (/class)
## References

- [1] UK TEX Users Group. UK list of TEX frequently asked questions. [https://texfaq.](https://texfaq.org) [org](https://texfaq.org), 2019.
- [2] Michael Downes and Barbara Beeton. The amsart, amsproc, and amsbook document classes. American Mathematical Society, August 2004. [http://www.ctan.](http://www.ctan.org/pkg/amslatex) [org/pkg/amslatex](http://www.ctan.org/pkg/amslatex).
- [3] Cristophe Fiorio. algorithm2e.sty-package for algorithms, October 2015. [http:](http://www.ctan.org/pkg/algorithm2e) [//www.ctan.org/pkg/algorithm2e](http://www.ctan.org/pkg/algorithm2e).
- [4] Rogério Brito. The algorithms bundle, August 2009. [http://www.ctan.org/pkg/](http://www.ctan.org/pkg/algorithms) [algorithms](http://www.ctan.org/pkg/algorithms).
- [5] Carsten Heinz, Brooks Moses, and Jobst Hoffmann. The Listings Package, June 2015. <http://www.ctan.org/pkg/listings>.
- [6] Simon Fear. Publication quality tables in ET<sub>F</sub>X, April 2005. [http://www.ctan.org/](http://www.ctan.org/pkg/booktabs) [pkg/booktabs](http://www.ctan.org/pkg/booktabs).
- [7] Association for Computing Machinery. ACM Visual Identity Standards, 2007. [http:](http://identitystandards.acm.org) [//identitystandards.acm.org](http://identitystandards.acm.org).
- [8] Axel Sommerfeldt. The subcaption package, April 2013. [http://www.ctan.org/](http://www.ctan.org/pkg/subcaption) [pkg/subcaption](http://www.ctan.org/pkg/subcaption).
- [9] Boris Veytsman, Bern Schandl, Lee Netherton, and C. V. Radhakrishnan. A package to create a nomenclature, September 2005. <http://www.ctan.org/pkg/nomencl>.
- [10] Nicola L. C. Talbot. User Manual for glossaries.sty v4.44, December 2019. [http:](http://www.ctan.org/pkg/glossaries) [//www.ctan.org/pkg/glossaries](http://www.ctan.org/pkg/glossaries).
- [11] David Carlisle. The textcase package, October 2004. [http://www.ctan.org/pkg/](http://www.ctan.org/pkg/textcase) [textcase](http://www.ctan.org/pkg/textcase).

# Change History

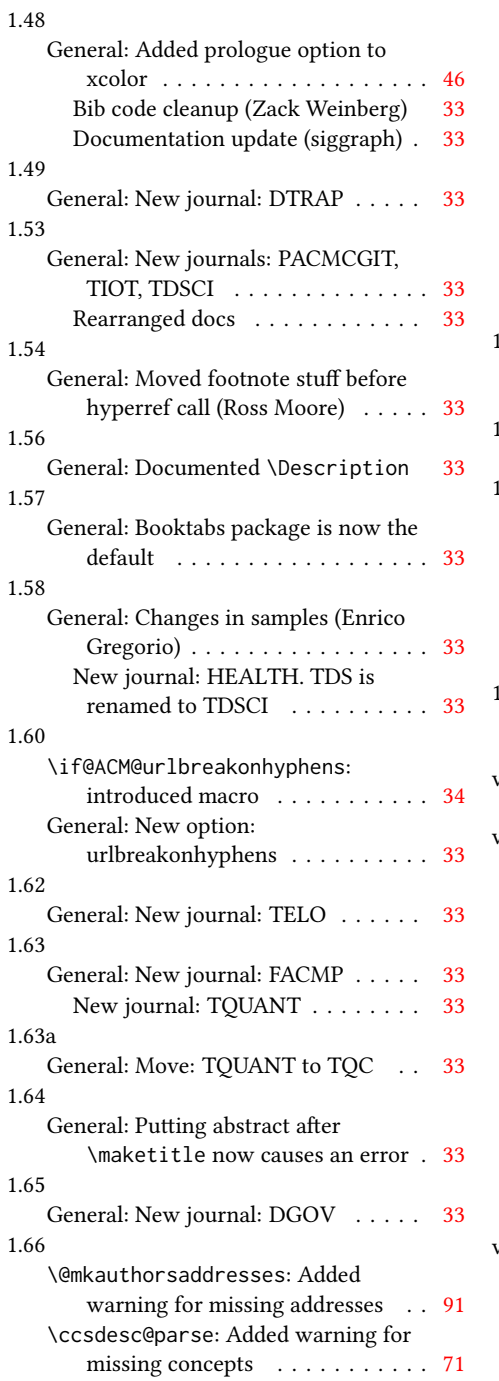

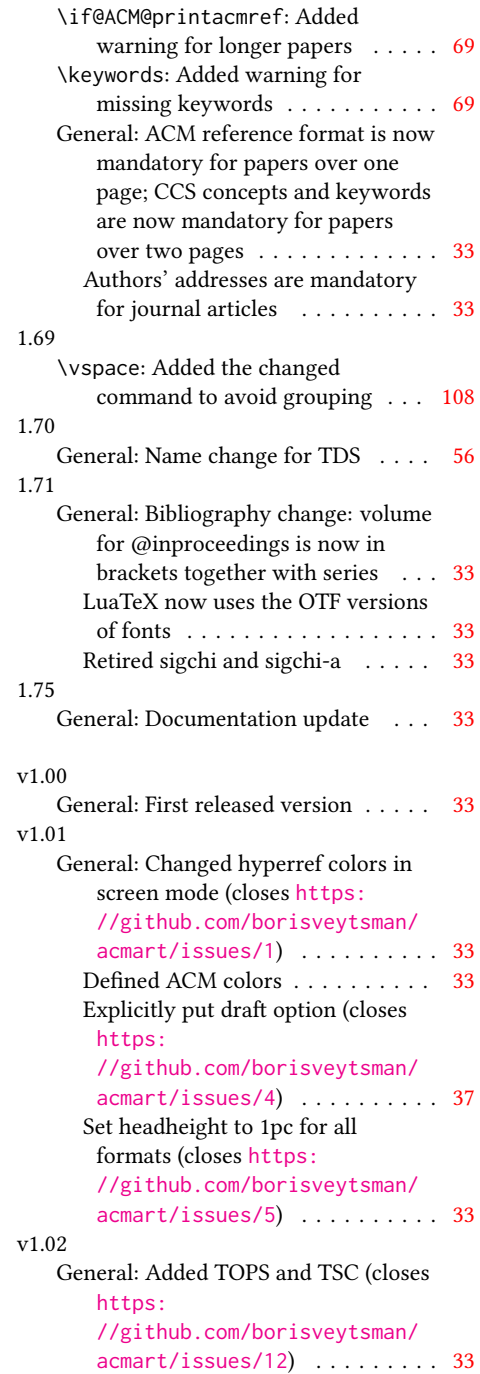

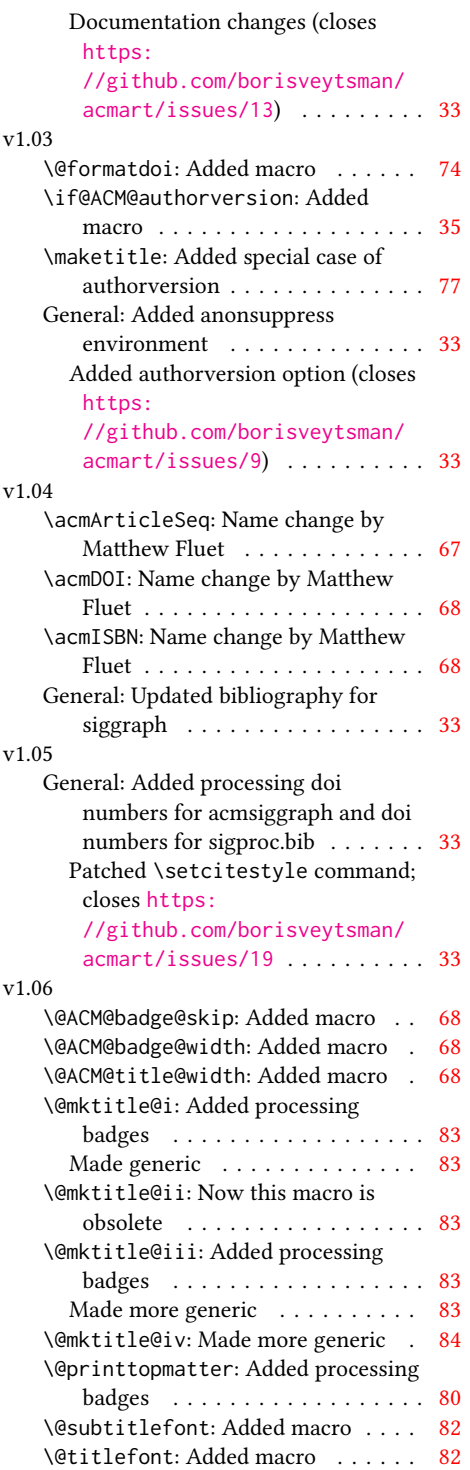

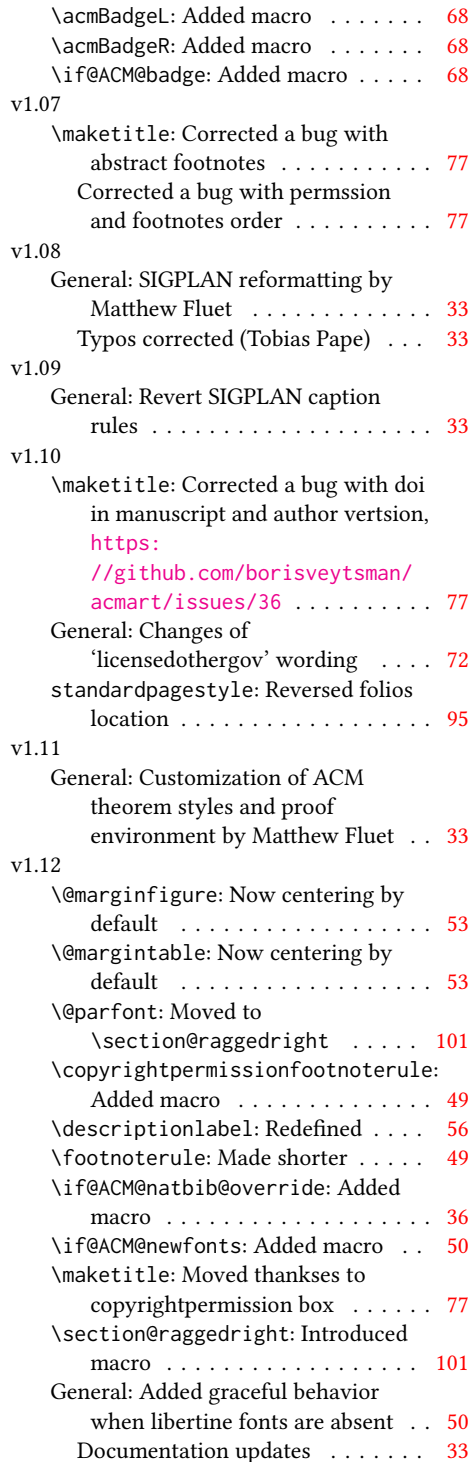

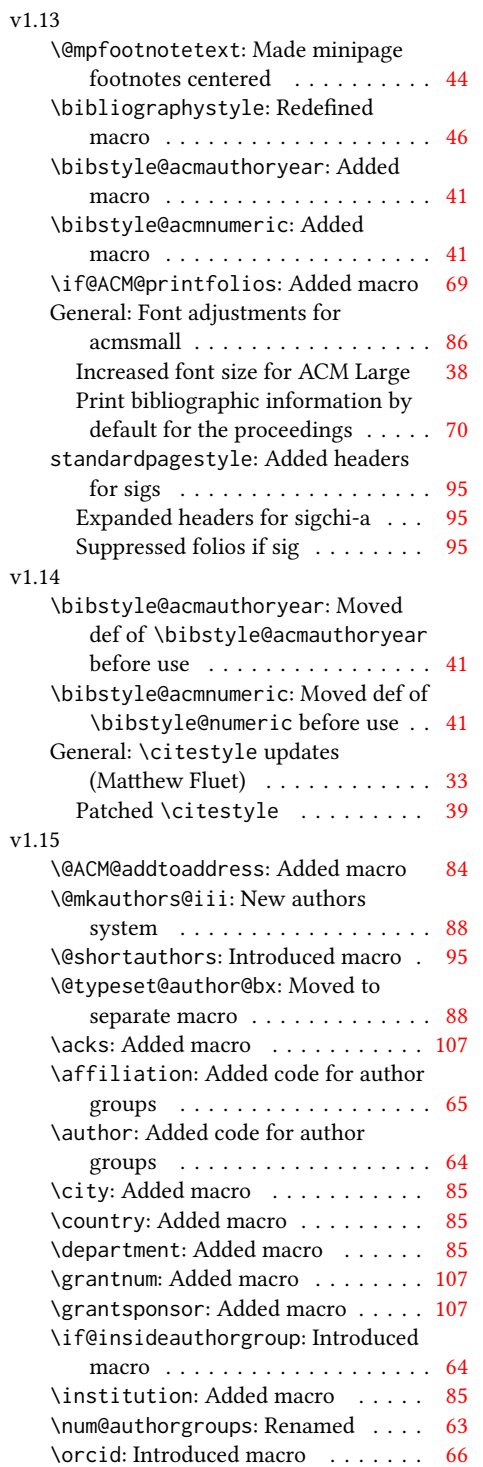

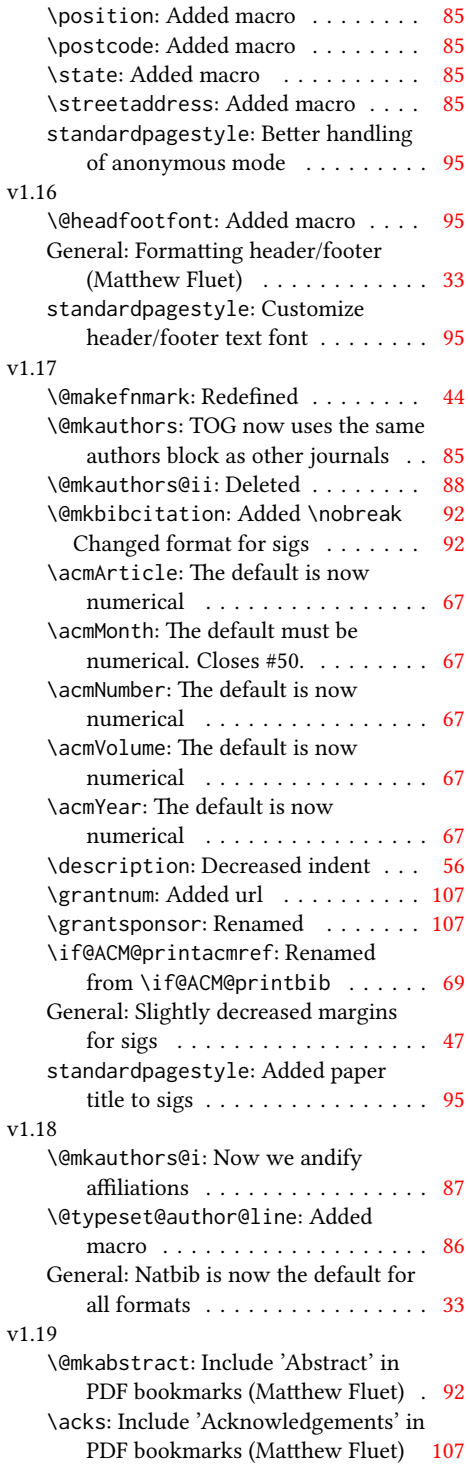

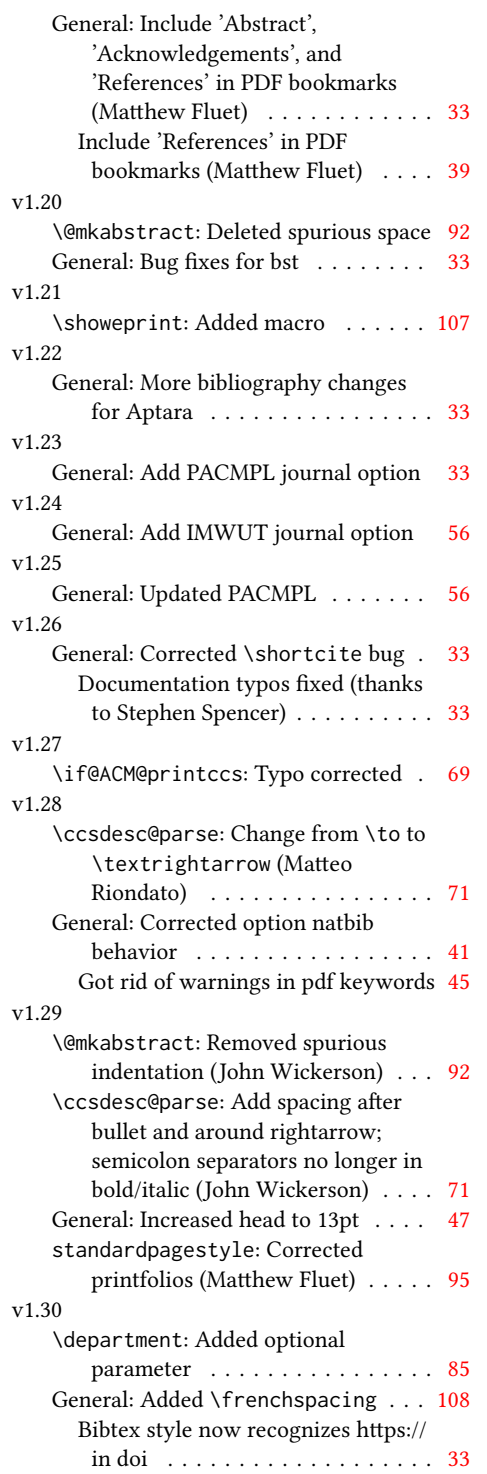

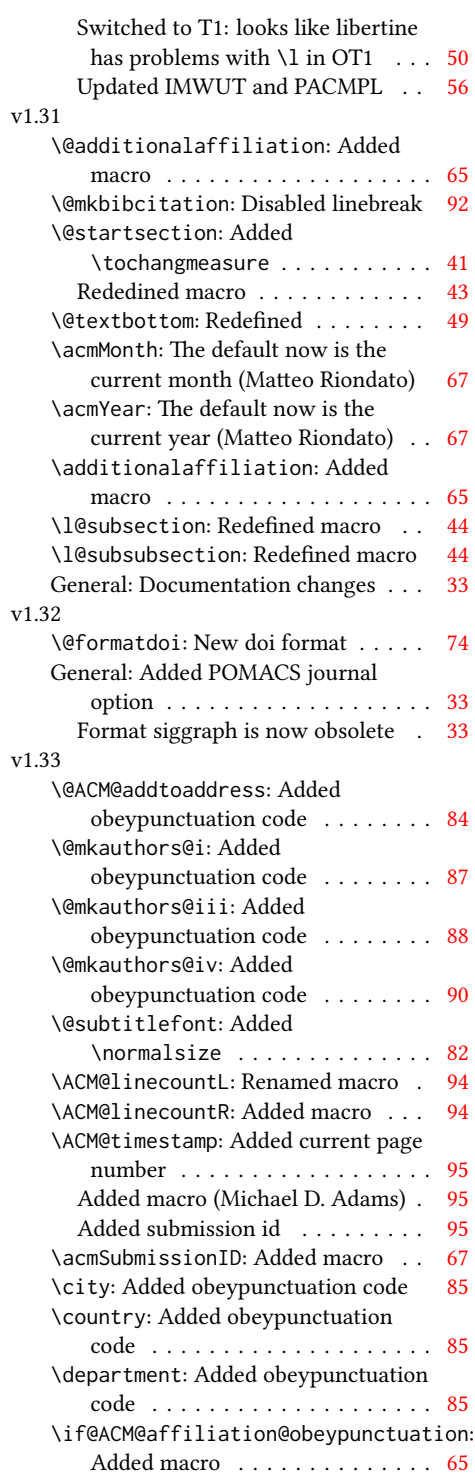

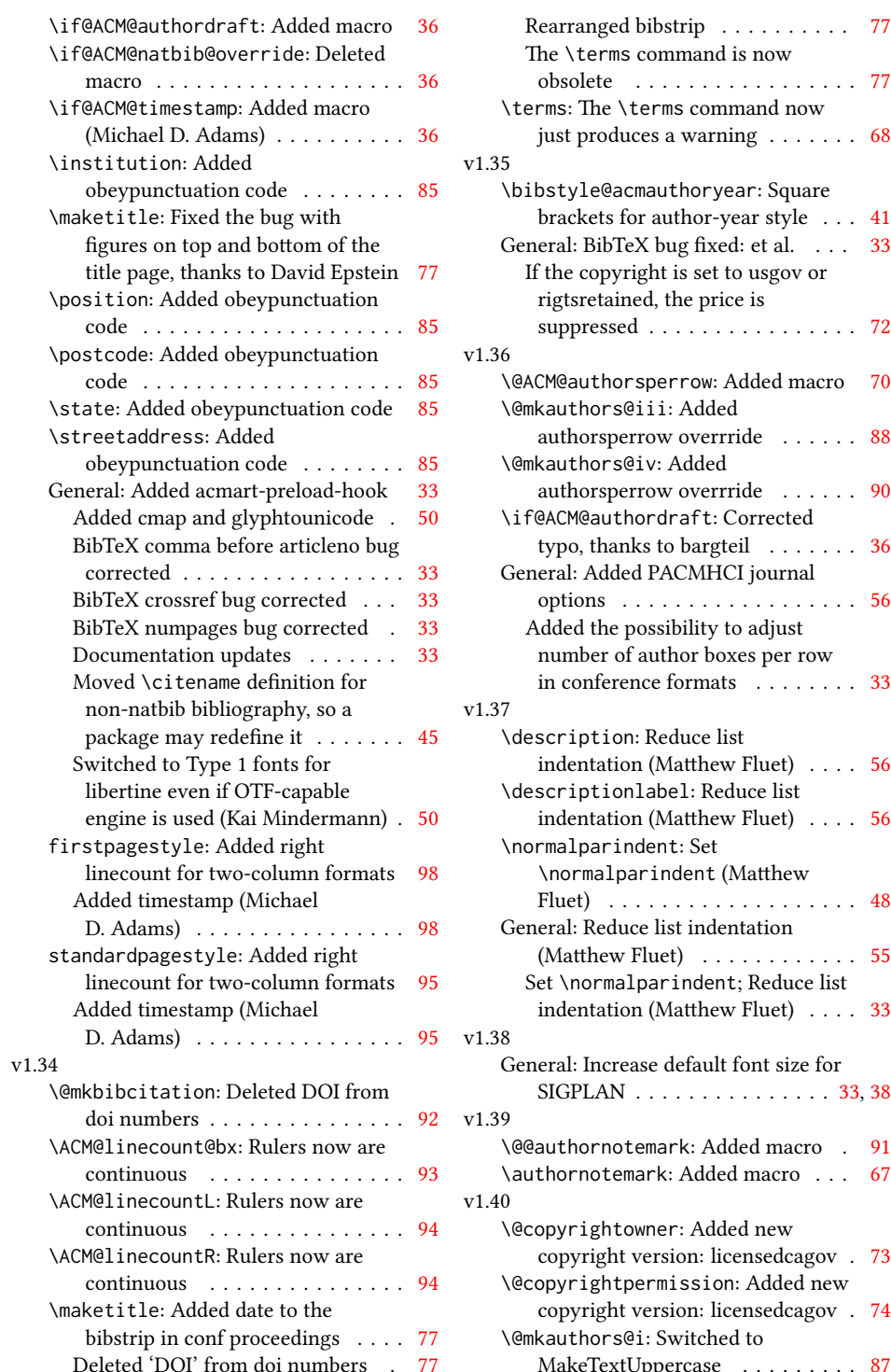

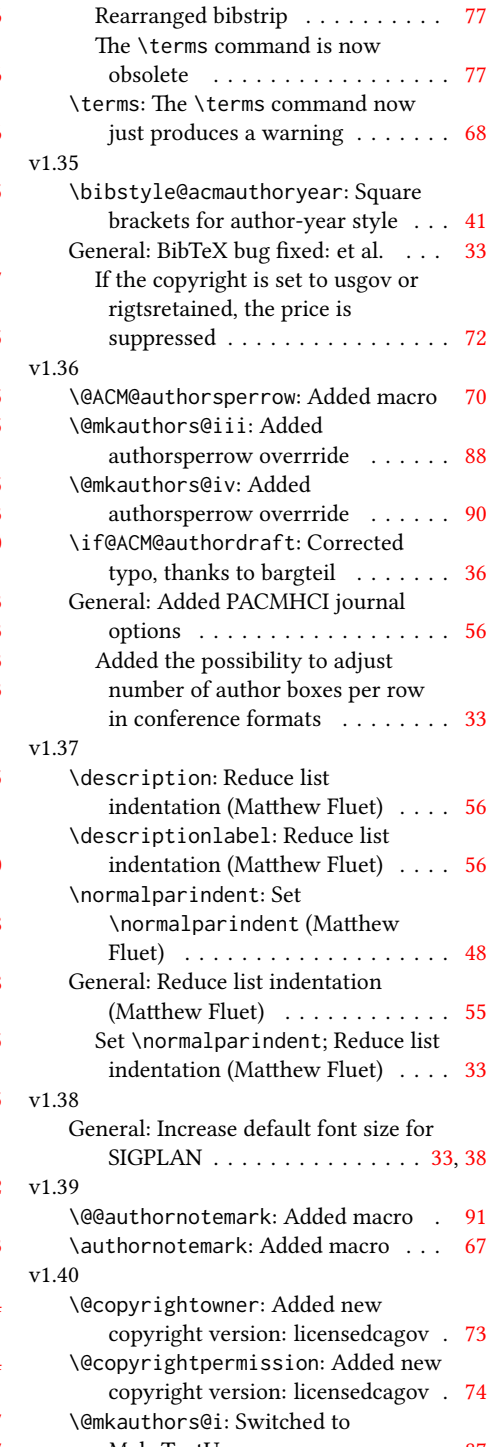

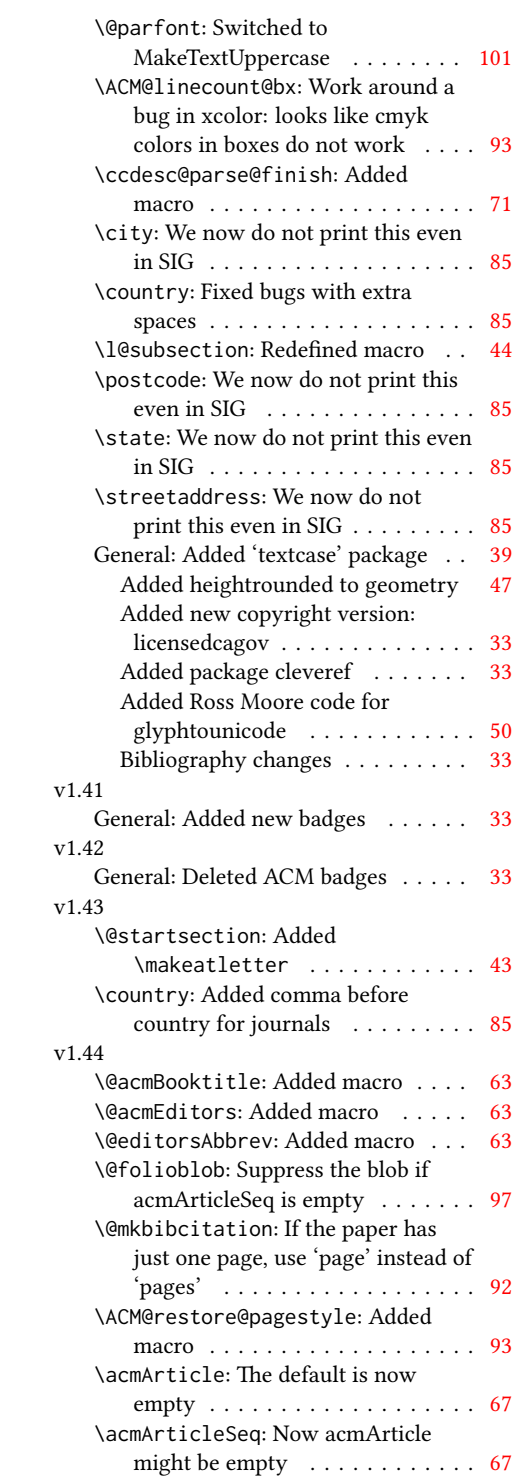

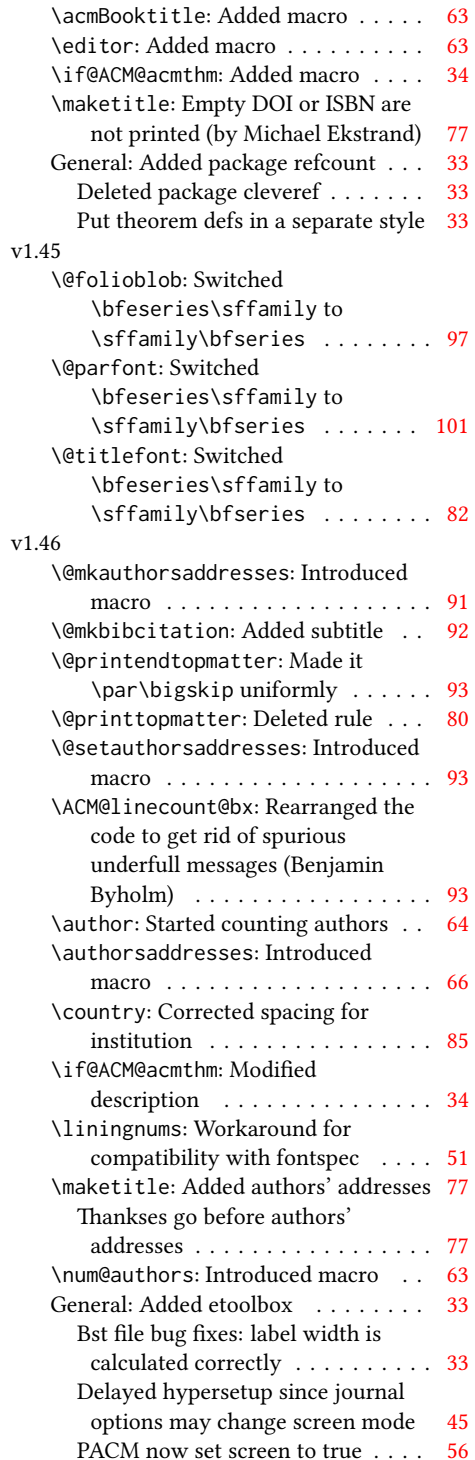

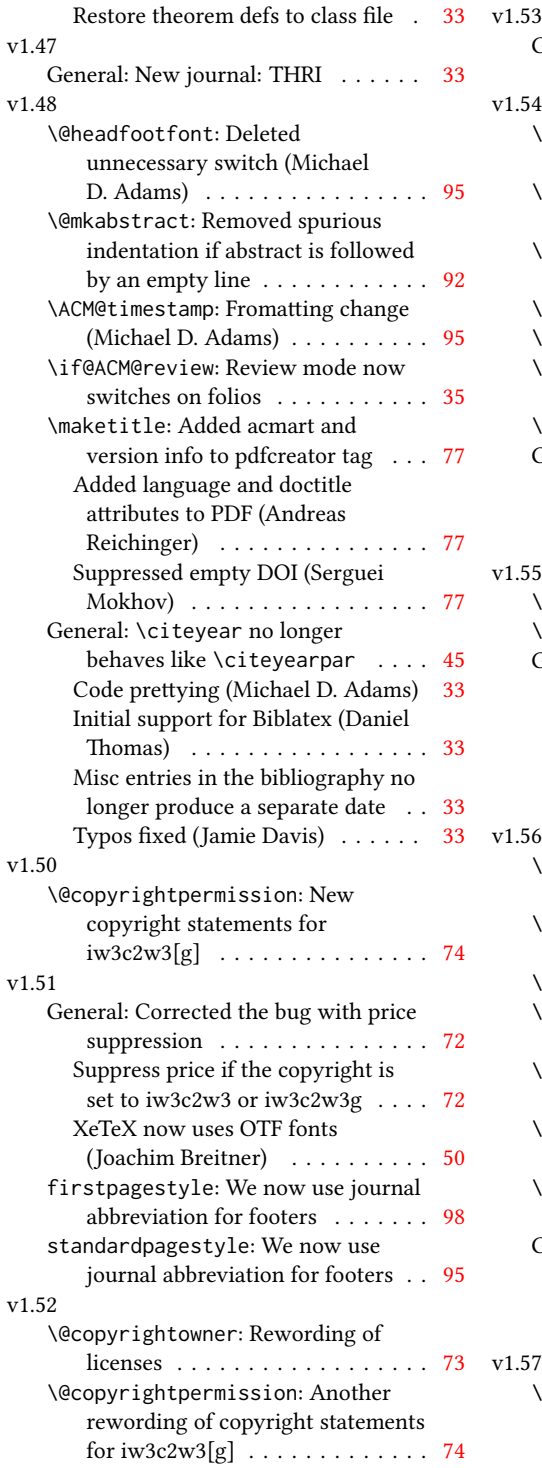

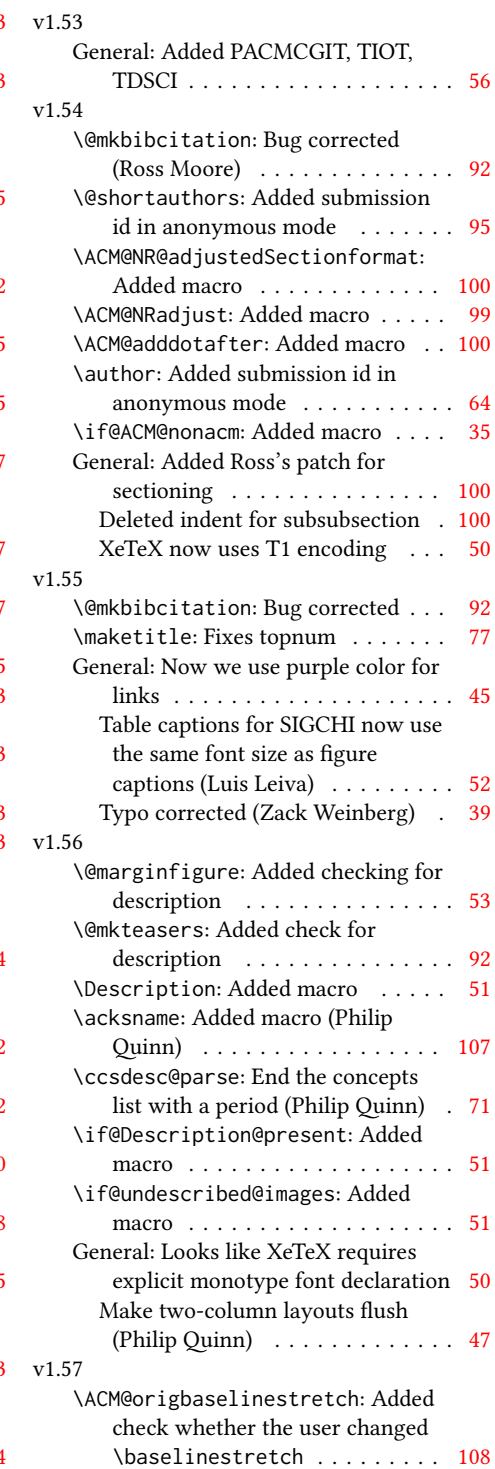

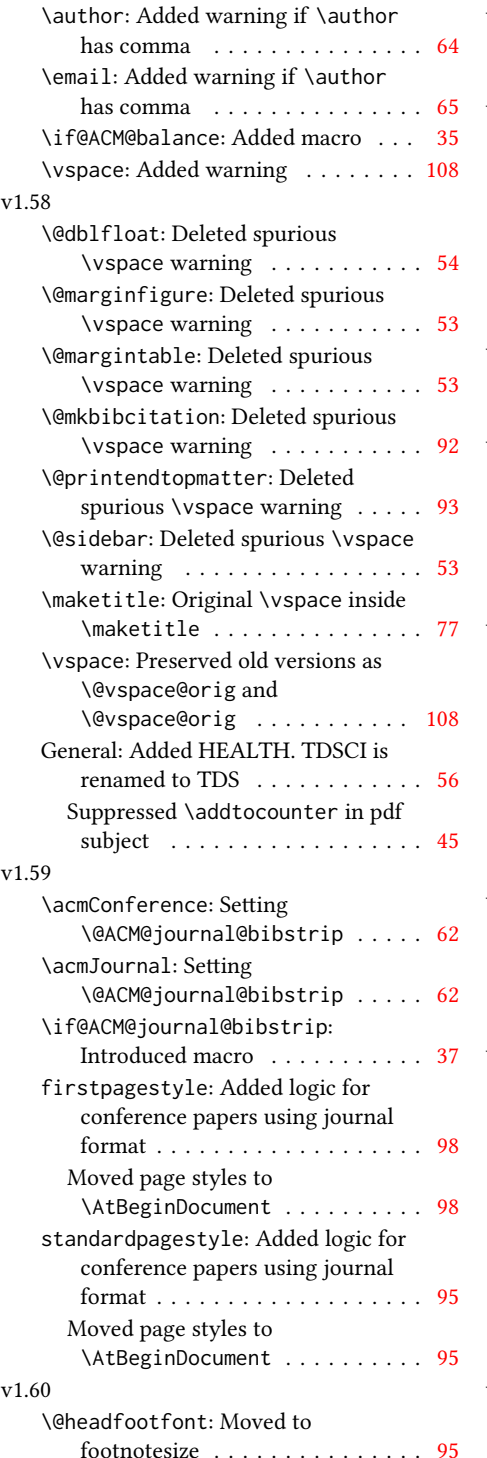

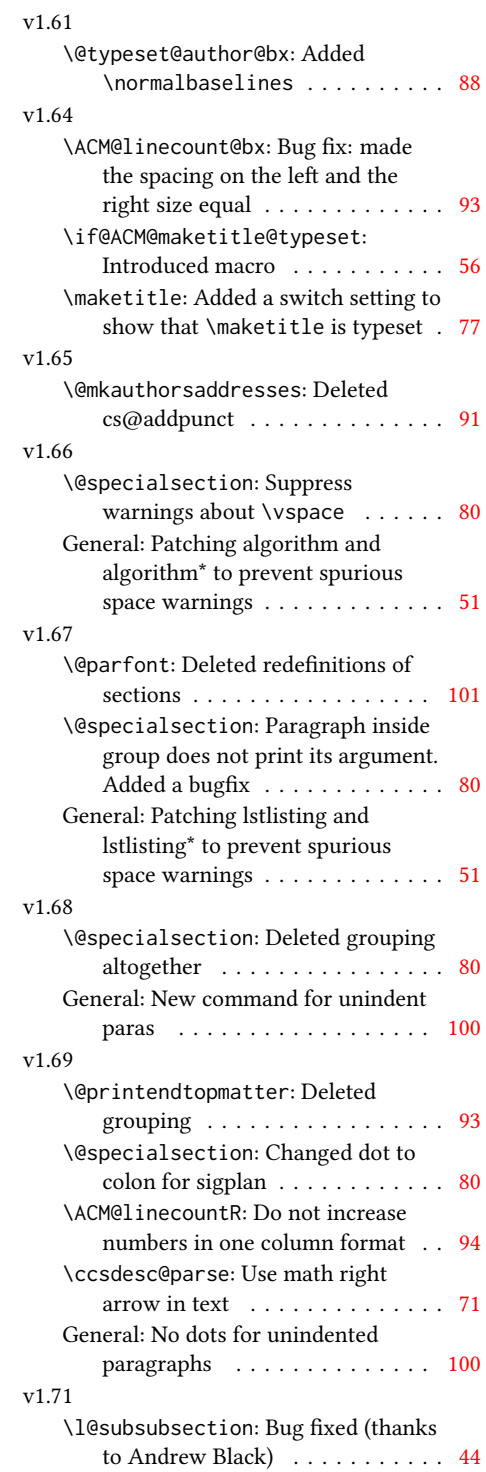

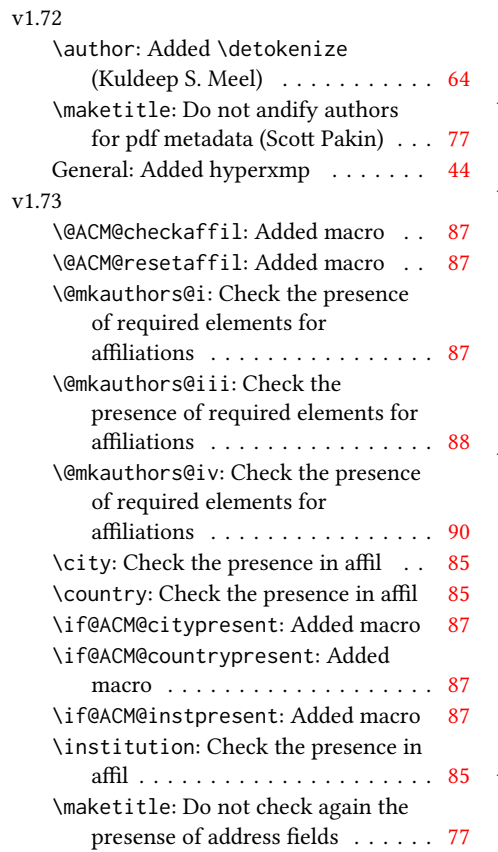

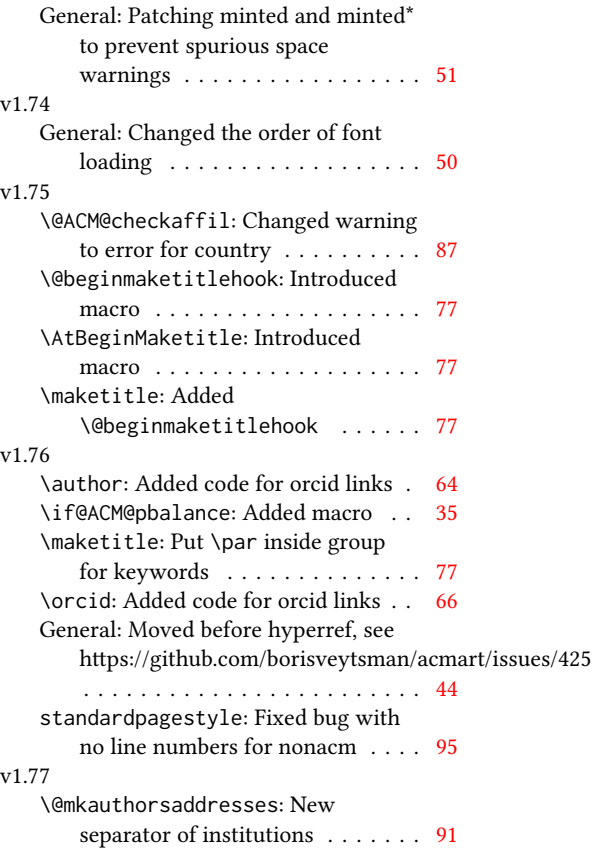

### Index

Numbers written in italic refer to the page where the corresponding entry is described; numbers underlined refer to the code line of the denition; numbers in roman refer to the code lines where the entry is used.

Symbols \\$ . . . . . . . . . . [1865,](#page-0-0) [1869](#page-0-0) \- . . . . . . . . . . . . . . [504](#page-0-0) \@ [1615,](#page-0-0) [1627,](#page-0-0) [1630,](#page-0-0) [1633,](#page-0-0) [1638,](#page-0-0) [1718,](#page-0-0) [1739,](#page-0-0) [1752](#page-0-0) \@@authornotemark . . . . . . . . . [1395,](#page-0-0) [2391](#page-0-0) \@@par . . . . . . . . [372,](#page-0-0) [429](#page-0-0) \@ACM@addtoaddress . [2110,](#page-0-0) [2136,](#page-0-0) [2137,](#page-0-0) [2139](#page-0-0) \@ACM@authorsperrow . . . . . . . . <u>14</u>79, [2270,](#page-0-0) [2271,](#page-0-0) [2323,](#page-0-0) [2324](#page-0-0) \@ACM@badge@skip . . . . . . . [1426,](#page-0-0) [1973,](#page-0-0) [2050,](#page-0-0) [2054,](#page-0-0) [2060,](#page-0-0) [2069,](#page-0-0) [2079,](#page-0-0) [2085,](#page-0-0) [2094](#page-0-0) \@ACM@badge@width . .  $\ldots$  [1423,](#page-0-0) [1972,](#page-0-0) [1977,](#page-0-0) [2049,](#page-0-0) [2053,](#page-0-0) [2059,](#page-0-0) [2071,](#page-0-0) [2078,](#page-0-0) [2080,](#page-0-0) [2083,](#page-0-0) [2095,](#page-0-0) [2098](#page-0-0) \@ACM@badgefalse . . . [1422](#page-0-0) \@ACM@badgetrue [1428,](#page-0-0) [1433](#page-0-0) \@ACM@balancefalse . . . . . . . . . [2946,](#page-0-0) [2967,](#page-0-0) [2969,](#page-0-0) [2971,](#page-0-0) [2983](#page-0-0) \@ACM@checkaffil [1895,](#page-0-0) [2211,](#page-0-0) [2242,](#page-0-0) [2247,](#page-0-0) [2306,](#page-0-0) [2311,](#page-0-0) [2351,](#page-0-0) [2356](#page-0-0) \@ACM@citypresentfalse . . . . . . . . . . . [2208](#page-0-0) \@ACM@citypresenttrue . . . [2124,](#page-0-0) [2136,](#page-0-0) [2203](#page-0-0) \@ACM@commabox . . . . . . . [2110,](#page-0-0) [2114,](#page-0-0) [2115](#page-0-0) \@ACM@countrypresentfalse . . . . . . . . . . . [2209](#page-0-0) \@ACM@countrypresenttrue . . . [2127,](#page-0-0) [2139,](#page-0-0) [2205](#page-0-0) \@ACM@institution@separator \@DeclareACMFormat . . . . [2373,](#page-0-0) [2374,](#page-0-0) [2379](#page-0-0) \@ACM@instpresentfalse . . . . . . . . . . . [2207](#page-0-0) \@ACM@instpresenttrue . . . [2122,](#page-0-0) [2131,](#page-0-0) [2201](#page-0-0) \@ACM@journal@bibstripfalse . . . . . . . . [212,](#page-0-0) [1251](#page-0-0) \@ACM@journal@bibstriptrue \@abstract [1453,](#page-0-0) [2405,](#page-0-0) [2412](#page-0-0) . . . . . . . [210,](#page-0-0) [1237](#page-0-0) \@acmArticle . . . [1401,](#page-0-0) \@ACM@journalfalse . [198,](#page-0-0) [200,](#page-0-0) [202,](#page-0-0) [204,](#page-0-0) [206](#page-0-0) \@ACM@journaltrue . . . . . [190,](#page-0-0) [192,](#page-0-0) [194,](#page-0-0) [196](#page-0-0) \@ACM@labelwidth . . . [871,](#page-0-0) [874,](#page-0-0) [882,](#page-0-0) [887,](#page-0-0) [913](#page-0-0) \@ACM@maketitle@typesetfalse . . . . . . . . . . . . [920](#page-0-0) \@ACM@maketitle@typesettrue \@acmBadgeL@image . . . . . . . . . . . . . [1788](#page-0-0) \@ACM@manuscriptfalse [185](#page-0-0) \@ACM@manuscripttrue [183](#page-0-0) \@ACM@newfontsfalse . . . . . . [705,](#page-0-0) [708,](#page-0-0) [711](#page-0-0) \@ACM@newfontstrue . [702](#page-0-0) \@ACM@printacmreffalse . . . . . . . . . . . . . [93](#page-0-0) \@ACM@printfoliostrue [76](#page-0-0) \@ACM@resetaffil . . . [2206,](#page-0-0) [2241,](#page-0-0) [2246,](#page-0-0) [2305,](#page-0-0) [2310,](#page-0-0) [2350,](#page-0-0) [2355](#page-0-0) \@ACM@reviewtrue . . . [138](#page-0-0) \@ACM@screentrue [1010,](#page-0-0) [1039,](#page-0-0) [1045,](#page-0-0) [1051,](#page-0-0) [1057](#page-0-0) \@ACM@sigchiamodefalse . . . . . . . . . . . . [187](#page-0-0) \@ACM@sigchiamodetrue [207](#page-0-0) \@ACM@timestamptrue [137](#page-0-0) \@ACM@title@width . . . . . . . . . . [1425,](#page-0-0) [2047,](#page-0-0) [2049,](#page-0-0) [2050,](#page-0-0) [2053,](#page-0-0) [2054,](#page-0-0) [2062,](#page-0-0) [2076,](#page-0-0) [2078,](#page-0-0) [2079,](#page-0-0) [2087](#page-0-0) . . . [38,](#page-0-0) [39,](#page-0-0) [40,](#page-0-0) [41,](#page-0-0) [42,](#page-0-0) [43,](#page-0-0) [44,](#page-0-0) [45,](#page-0-0) [46,](#page-0-0) [47](#page-0-0) \@Description@presentfalse . . [747,](#page-0-0) [750,](#page-0-0) [823,](#page-0-0) [2397](#page-0-0) \@Description@presenttrue . . . . . . . . . [741,](#page-0-0) [744](#page-0-0) \@M . . . . . [372,](#page-0-0) [411,](#page-0-0) [429,](#page-0-0) [438](#page-0-0) [1404,](#page-0-0) [1864,](#page-0-0) [2423,](#page-0-0) [2424,](#page-0-0) [2545,](#page-0-0) [2548,](#page-0-0) [2568,](#page-0-0) [2578,](#page-0-0) [2589,](#page-0-0) [2669,](#page-0-0) [2688,](#page-0-0) [2698,](#page-0-0) [2708](#page-0-0) \@acmArticlePage . . . [2544,](#page-0-0) [2562,](#page-0-0) [2563,](#page-0-0) [2572,](#page-0-0) [2575,](#page-0-0) [2582,](#page-0-0) [2586](#page-0-0) \@acmArticleSeq [1403,](#page-0-0) [2652](#page-0-0) . . . . [1435,](#page-0-0) [1437,](#page-0-0) [1970,](#page-0-0) [1972,](#page-0-0) [2048,](#page-0-0) [2057,](#page-0-0) [2059,](#page-0-0) [2081,](#page-0-0) [2083](#page-0-0) \@acmBadgeL@url . [1434,](#page-0-0) [1436,](#page-0-0) [1971,](#page-0-0) [2058,](#page-0-0) [2082](#page-0-0) \@acmBadgeR@image . . . . . . [1430,](#page-0-0) [1432,](#page-0-0) [1975,](#page-0-0) [1977,](#page-0-0) [2052,](#page-0-0) [2068,](#page-0-0) [2071,](#page-0-0) [2096,](#page-0-0) [2098](#page-0-0) \@acmBadgeR@url . [1429,](#page-0-0) [1431,](#page-0-0) [1976,](#page-0-0) [2070,](#page-0-0) [2097](#page-0-0) \@acmBooktitle . . . . . . . [1257,](#page-0-0) [1854,](#page-0-0) [2439](#page-0-0) \@acmDOI . . [1419,](#page-0-0) [1856,](#page-0-0) [1859,](#page-0-0) [1866,](#page-0-0) [1870,](#page-0-0) [2447](#page-0-0) \@acmEditors [1265,](#page-0-0) [1266,](#page-0-0) [1267,](#page-0-0) [1270,](#page-0-0) [2440,](#page-0-0) [2441](#page-0-0) \@acmISBN . . . . . [1417,](#page-0-0) [1868](#page-0-0) \@acmMonth [1407,](#page-0-0) [1409,](#page-0-0) [1864](#page-0-0) \@acmNumber . . . . [1399,](#page-0-0) [2436,](#page-0-0) [2568,](#page-0-0) [2578,](#page-0-0) [2589,](#page-0-0) [2688,](#page-0-0) [2698,](#page-0-0) [2708](#page-0-0) \@acmPrice [1413,](#page-0-0) [1865,](#page-0-0) [1869](#page-0-0) \@acmPubDate . . . [1409,](#page-0-0) [2436,](#page-0-0) [2568,](#page-0-0) [2578,](#page-0-0) [2589,](#page-0-0) [2689,](#page-0-0) [2699,](#page-0-0) [2709](#page-0-0)

\@acmSubmissionID . . . . . . . . . . [1291,](#page-0-0) [1292,](#page-0-0) [1311,](#page-0-0) [1312,](#page-0-0) [1415,](#page-0-0) [2525,](#page-0-0) [2526,](#page-0-0) [2536](#page-0-0) \@acmVolume . . . . [1397,](#page-0-0) [2436,](#page-0-0) [2567,](#page-0-0) [2577,](#page-0-0) [2588,](#page-0-0) [2687,](#page-0-0) [2697,](#page-0-0) [2707](#page-0-0) \@acmYear . . . . . . [1405,](#page-0-0) [1412,](#page-0-0) [1771,](#page-0-0) [1864,](#page-0-0) [2427](#page-0-0) \@acmdefinitionbodyfont . . . [2861,](#page-0-0) [2873,](#page-0-0) [2885](#page-0-0) \@acmdefinitionheadfont . . . [2863,](#page-0-0) [2875,](#page-0-0) [2887](#page-0-0) \@acmdefinitionindent . . . [2862,](#page-0-0) [2874,](#page-0-0) [2886](#page-0-0) \@acmdefinitionnotefont . . . [2864,](#page-0-0) [2876,](#page-0-0) [2890](#page-0-0) \@acmownedfalse . [1566,](#page-0-0) [1569,](#page-0-0) [1572,](#page-0-0) [1578,](#page-0-0) [1582,](#page-0-0) [1585,](#page-0-0) [1588,](#page-0-0) [1591,](#page-0-0) [1597,](#page-0-0) [1600,](#page-0-0) [1604](#page-0-0) \@acmownedtrue . . . . . . . [1553,](#page-0-0) [1562,](#page-0-0) [1594](#page-0-0) \@acmplainbodyfont . . . . [2831,](#page-0-0) [2843,](#page-0-0) [2855](#page-0-0) \@acmplainheadfont .  $\ldots$  [2833,](#page-0-0) [2845,](#page-0-0) [2857](#page-0-0) \@acmplainindent . . . . . . [2832,](#page-0-0) [2844,](#page-0-0) [2856](#page-0-0) \@acmplainnotefont . . . . [2834,](#page-0-0) [2846,](#page-0-0) [2860](#page-0-0) \@adddotafter . . . . . [2745,](#page-0-0) [2746,](#page-0-0) [2748,](#page-0-0) [2760,](#page-0-0) [2775,](#page-0-0) [2779,](#page-0-0) [2828](#page-0-0) \@additionalaffiliation . . . . . . . . [1337,](#page-0-0) <u>[1338](#page-0-0)</u> \@addpunct . [2377,](#page-0-0) [2456,](#page-0-0) [2457,](#page-0-0) [2828,](#page-0-0) [2829,](#page-0-0) [2940](#page-0-0) \@addspaceafter . . . . [2829](#page-0-0) \@affiliationfont . . [2166,](#page-0-0) [2171,](#page-0-0) [2175,](#page-0-0) [2178,](#page-0-0) [2181,](#page-0-0) [2184,](#page-0-0) [2187,](#page-0-0) [2190,](#page-0-0) [2242,](#page-0-0) [2262](#page-0-0) \@afterheading . [403,](#page-0-0) [1917](#page-0-0) \@afterindentfalse . . . . . . . . . [349,](#page-0-0) [1916](#page-0-0) \@afterindenttrue . . [347](#page-0-0) \@article@string . . . . . . [2423,](#page-0-0) [2436,](#page-0-0) [2444](#page-0-0)

\@author . . . . . . . . . [1290,](#page-0-0) [1296,](#page-0-0) [1303,](#page-0-0) [2227,](#page-0-0) [2289,](#page-0-0) [2336,](#page-0-0) [2380](#page-0-0) \@authorfont . . . . . . [2165,](#page-0-0) [2170,](#page-0-0) [2174,](#page-0-0) [2177,](#page-0-0) [2180,](#page-0-0) [2183,](#page-0-0) [2186,](#page-0-0) [2189,](#page-0-0) [2229,](#page-0-0) [2262](#page-0-0) \@authornotemark . . . . . . [1387,](#page-0-0) [1393,](#page-0-0) [2390](#page-0-0) \@authornotes . . . . . . . . [1384,](#page-0-0) [1388,](#page-0-0) [1808](#page-0-0) \@authorsaddresses . [1363,](#page-0-0) [1816,](#page-0-0) [2385,](#page-0-0) [2457](#page-0-0) \@auxout . . . . . . . . . [540](#page-0-0) \@begindocumenthook [536](#page-0-0) \@beginmaketitlehook  $\ldots$  [1782,](#page-0-0) [1785,](#page-0-0) [1787](#page-0-0) \@botnum . . . . . . . . . [1914](#page-0-0) \@citestyle . . . . . . . [281](#page-0-0) \@classname . . . . . [24,](#page-0-0) [26,](#page-0-0) [35,](#page-0-0) [51,](#page-0-0) [53,](#page-0-0) [54,](#page-0-0) [59,](#page-0-0) [61,](#page-0-0) [62,](#page-0-0) [67,](#page-0-0) [69,](#page-0-0) [70,](#page-0-0) [75,](#page-0-0) [78,](#page-0-0) [79,](#page-0-0) [84,](#page-0-0) [86,](#page-0-0) [87,](#page-0-0) [92,](#page-0-0) [98,](#page-0-0) [99,](#page-0-0) [103,](#page-0-0) [107,](#page-0-0) [112,](#page-0-0) [114,](#page-0-0) [115,](#page-0-0) [120,](#page-0-0) [122,](#page-0-0) [123,](#page-0-0) [128,](#page-0-0) [130,](#page-0-0) [131,](#page-0-0) [136,](#page-0-0) [140,](#page-0-0) [141,](#page-0-0) [152,](#page-0-0) [158,](#page-0-0) [164,](#page-0-0) [170,](#page-0-0) [236,](#page-0-0) [703,](#page-0-0) [706,](#page-0-0) [709,](#page-0-0) [746,](#page-0-0) [755,](#page-0-0) [758,](#page-0-0) [826,](#page-0-0) [1011,](#page-0-0) [1040,](#page-0-0) [1046,](#page-0-0) [1052,](#page-0-0) [1058,](#page-0-0) [1232,](#page-0-0) [1234,](#page-0-0) [1281,](#page-0-0) [1336,](#page-0-0) [1350,](#page-0-0) [1440,](#page-0-0) [1446,](#page-0-0) [1451,](#page-0-0) [1458,](#page-0-0) [1460,](#page-0-0) [1461,](#page-0-0) [1464,](#page-0-0) [1466,](#page-0-0) [1467,](#page-0-0) [1470,](#page-0-0) [1475,](#page-0-0) [1477,](#page-0-0) [1478,](#page-0-0) [1480,](#page-0-0) [1481,](#page-0-0) [1544,](#page-0-0) [2213,](#page-0-0) [2216,](#page-0-0) [2219,](#page-0-0) [2386,](#page-0-0) [2400,](#page-0-0) [2420,](#page-0-0) [3033,](#page-0-0) [3036,](#page-0-0) [3043](#page-0-0) \@clubpenalty ..... [417](#page-0-0) \@concepts . [1516,](#page-0-0) [1528,](#page-0-0) [1542,](#page-0-0) [1880,](#page-0-0) [1882,](#page-0-0) [1899](#page-0-0) \@copyrightowner . . .  $\cdots$  . . . . . [1609,](#page-0-0) [1840](#page-0-0) \@copyrightpermission . . . . . . . [1647,](#page-0-0) [1832](#page-0-0) \@copyrightyear . . . . . . . [1770,](#page-0-0) [1840,](#page-0-0) [1842](#page-0-0) \@currbox . . . [852,](#page-0-0) [853,](#page-0-0) [854](#page-0-0) \@currentaffiliation [2263,](#page-0-0) [2266,](#page-0-0) [2288,](#page-0-0) [2295,](#page-0-0) [2296,](#page-0-0) [2299,](#page-0-0) [2302,](#page-0-0) [2303,](#page-0-0) [2308,](#page-0-0) [2335,](#page-0-0) [2342,](#page-0-0) [2343,](#page-0-0) [2345,](#page-0-0) [2347,](#page-0-0) [2348,](#page-0-0) [2353](#page-0-0) \@currentaffiliations . . . . . . . . [2195,](#page-0-0) [2196,](#page-0-0) [2197,](#page-0-0) [2199,](#page-0-0) [2225,](#page-0-0) [2237,](#page-0-0) [2238,](#page-0-0) [2244](#page-0-0) \@currentauthors . . . . . . . [2193,](#page-0-0) [2194,](#page-0-0) [2224,](#page-0-0) [2228,](#page-0-0) [2229,](#page-0-0) [2231,](#page-0-0) [2262,](#page-0-0) [2265,](#page-0-0) [2287,](#page-0-0) [2289,](#page-0-0) [2290,](#page-0-0) [2292,](#page-0-0) [2334,](#page-0-0) [2336,](#page-0-0) [2337,](#page-0-0) [2339,](#page-0-0) [2390,](#page-0-0) [2391](#page-0-0) \@currentlabel . [456,](#page-0-0) [470](#page-0-0) \@dblarg . . . . . . . . [358](#page-0-0) \@dblfloat . . . . . . . [835](#page-0-0) \@department . . [1341,](#page-0-0) [1342](#page-0-0) \@dotsep . . . . . . . . . [2830](#page-0-0) \@editorsAbbrev . . . .  $\ldots$  [1264,](#page-0-0) [1269,](#page-0-0) [2441](#page-0-0) \@empty . . . . [214,](#page-0-0) [362,](#page-0-0) [1248,](#page-0-0) [1266,](#page-0-0) [1288,](#page-0-0) [1291,](#page-0-0) [1309,](#page-0-0) [1311,](#page-0-0) [1316,](#page-0-0) [1317,](#page-0-0) [1323,](#page-0-0) [1443,](#page-0-0) [1444,](#page-0-0) [1497,](#page-0-0) [1498,](#page-0-0) [1504,](#page-0-0) [1511,](#page-0-0) [1516,](#page-0-0) [1542,](#page-0-0) [1783,](#page-0-0) [1812,](#page-0-0) [1816,](#page-0-0) [1856,](#page-0-0) [1865,](#page-0-0) [1868,](#page-0-0) [1869,](#page-0-0) [1870,](#page-0-0) [1880,](#page-0-0) [1885,](#page-0-0) [1942,](#page-0-0) [1970,](#page-0-0) [1975,](#page-0-0) [2048,](#page-0-0) [2052,](#page-0-0) [2057,](#page-0-0) [2065,](#page-0-0) [2068,](#page-0-0) [2081,](#page-0-0) [2089,](#page-0-0) [2096,](#page-0-0) [2106,](#page-0-0) [2195,](#page-0-0) [2228,](#page-0-0) [2236,](#page-0-0) [2237,](#page-0-0) [2289,](#page-0-0) [2295,](#page-0-0) [2302,](#page-0-0) [2336,](#page-0-0) [2342,](#page-0-0) [2347,](#page-0-0) [2385,](#page-0-0) [2393,](#page-0-0) [2423,](#page-0-0) [2428,](#page-0-0) [2440,](#page-0-0) [2447,](#page-0-0) [2525,](#page-0-0) [2536,](#page-0-0) [2834,](#page-0-0) [2864,](#page-0-0) [3002,](#page-0-0) [3019](#page-0-0) \@endfloatbox .... [838](#page-0-0) \@endpefalse . . . . . . [2942](#page-0-0)

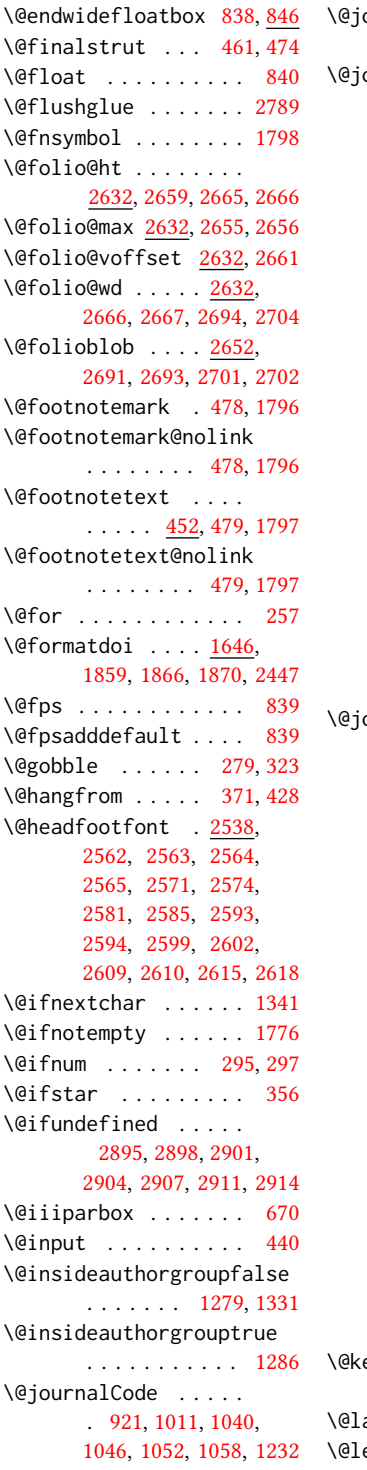

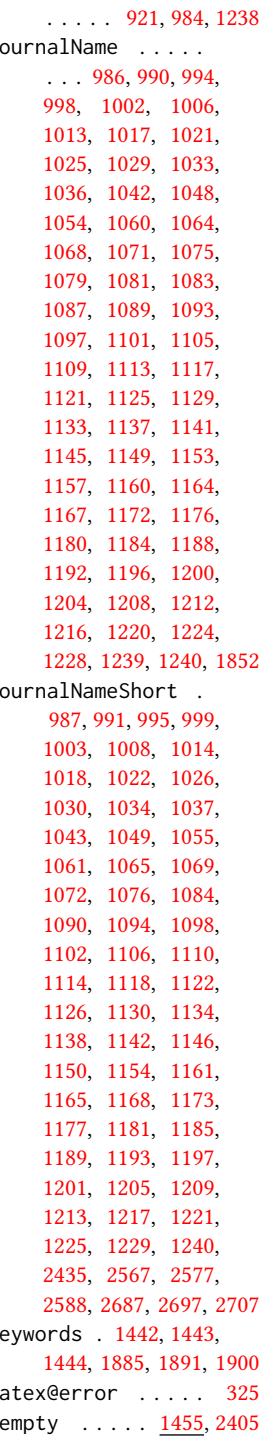

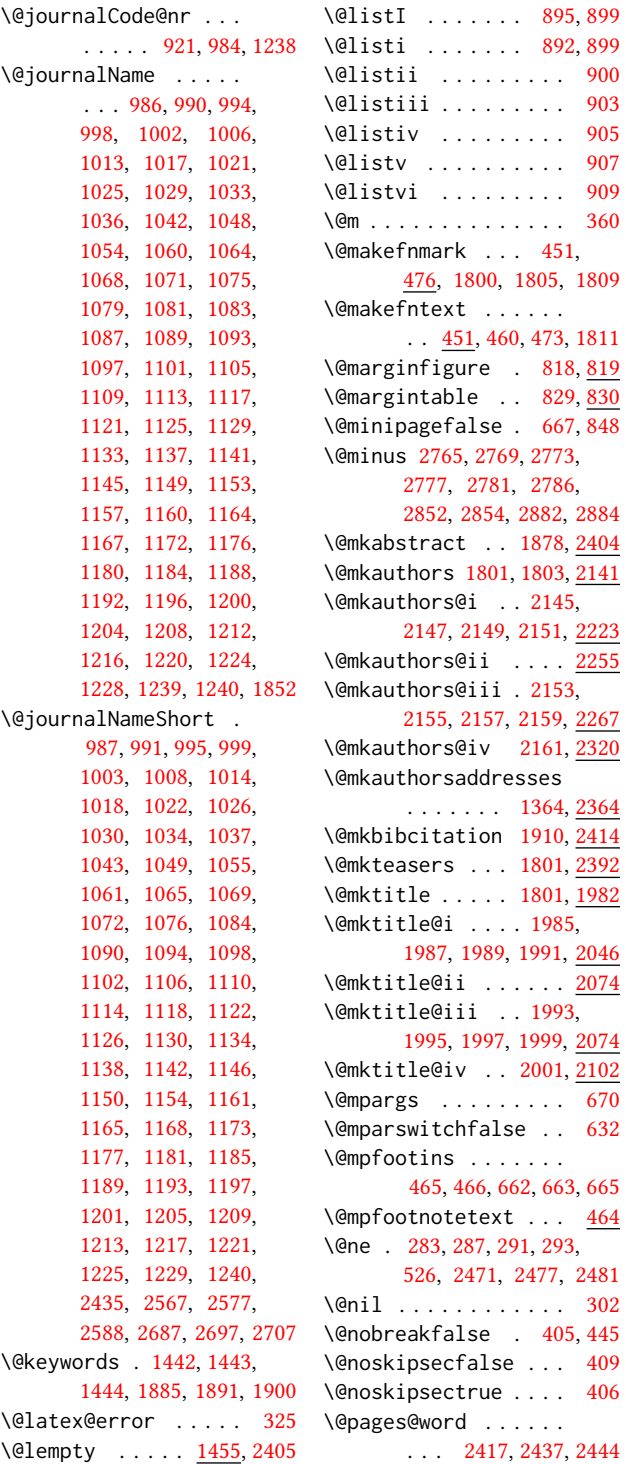

```
\@par . . . . . . . . 1814, 1820
\@parboxrestore . . . . 469
\@parfont . . . . . . . . .
        2779, 2783, 2788, 2793
\@permissionCodeOne
        . . . . . . 988, 992,
        996, 1000, 1004,
        1009, 1015, 1019,
        1023, 1027, 1031,
        1038, 1044, 1050,
        1056, 1062, 1066,
        1073, 1077, 1085,
        1091, 1095, 1099,
        1103, 1107, 1111,
        1115, 1119, 1123,
        1127, 1131, 1135,
        1139, 1143, 1147,
        1151, 1155, 1158,
        1162, 1169, 1174,
        1178, 1182, 1186,
        1190, 1194, 1198,
        1202, 1206, 1210,
        1214, 1218, 1222,
        1226, 1230, 1241, 1864
\@permissionCodeTwo
        . . . . . . . 1170, 1242
\@plus . . . . . . . . 438,
        446, 671, 2765,
        2769, 2773, 2777,
        2781, 2786, 2851,
        2853, 2881, 2883, 2937
\@printcopyrightfalse
        . . . . . . . 1565, 1577
\@printcopyrighttrue
        . . . . . . . 1549, 1561
\@printendtopmatter
        . . . . . . . 1915, 2449
\@printpermissionfalse
        . . . . . . . . . . . 1564
\@printpermissiontrue
        . . . 1551, 1560, 1576
\@printtopmatter . . .
        . . . . . . . 1802, 1941
\@proofindent . . . . .
        . . . 2921, 2931, 2939
\@proofnamefont . . . .
        \ldots2920,2930,2940
\@received . 1495, 1498,
        1499, 1501, 1504,
        1505, 1507, 1511, 1512
```

```
\@rightskip . . . 2789, 2790
\@saveabstract 1449, 1450
1773,1774
\@seccntformat . 365, 422
\@secfont . . . . . 2767, 2793
\@secpenalty . . . . . . 354
358,359
\@setaddresses . . . . 2389
\@setauthorsaddresses
       1820,2457</u>
1814,2456
\@shortauthors . . . .
        2533, 2556, 2564,
      2572, 2582, 2594, 2610
814,815
\@specialsection . . .
       1881, 1887, 1889, 1919
\@ssect . . . . . . . 357, 423
\@startPage . . . . 1438,
       1942, 1943, 1945, 2530
343,
       435, 2764, 2768,
      2772, 2776, 2780, 2785
435
\@subparfont . . . . . . 2818
2771,2793
\@subsubsecfont 2775, 2793
\@subtitle . 1272, 1376,
      2065, 2066, 2089,
      2090, 2106, 2107, 2428
\@subtitlefont . . . .
       2025, 2066, 2090, 2107
\@subtitlenotes . . . .
       1374, 1378, 1381, 1807
\@svsec . 362, 365, 371, 386
\@svsechd . . . 384, 412, 432
\@teaser . . . . . 1774, 2394
\@teaserfigures . . . .
       1772, 1774, 2393, 2398
\@tempa . . . . 257, 258,
      260, 262, 264, 266,
      268, 270, 272, 274,
      276, 278, 280, 282,
      284, 286, 288, 290,
      292, 294, 296, 298,
      300, 302, 305, 307,
      309, 311, 313, 315,
      1315, 1316, 1496,
      1497, 2236, 3002,
      3018, 3019, 3021, 3025
```
\@tempb . . . . . . . . . . [258,](#page-0-0) [260,](#page-0-0) [262,](#page-0-0) [264,](#page-0-0) [266,](#page-0-0) [268,](#page-0-0) [270,](#page-0-0) [272,](#page-0-0) [274,](#page-0-0) [276,](#page-0-0) [278,](#page-0-0) [280,](#page-0-0) [282,](#page-0-0) [284,](#page-0-0) [286,](#page-0-0) [288,](#page-0-0) [290,](#page-0-0) [292,](#page-0-0) [294,](#page-0-0) [296,](#page-0-0) [298,](#page-0-0) [300,](#page-0-0) [305,](#page-0-0) [307,](#page-0-0) [309,](#page-0-0) [311,](#page-0-0) [313,](#page-0-0) [315,](#page-0-0) [3020,](#page-0-0) [3021,](#page-0-0) [3024,](#page-0-0) [3025](#page-0-0) \@tempboxa . . . . . . . . [670](#page-0-0) \@tempc . [303,](#page-0-0) [304,](#page-0-0) [306,](#page-0-0) [308,](#page-0-0) [310,](#page-0-0) [312,](#page-0-0) [314,](#page-0-0) [316](#page-0-0) \@tempcnta . [2652,](#page-0-0) [2653,](#page-0-0) [2655,](#page-0-0) [2656,](#page-0-0) [2658,](#page-0-0) [2660](#page-0-0) \@tempdima . . . . . . . . [2659,](#page-0-0) [2660,](#page-0-0) [2661,](#page-0-0) [2663](#page-0-0) \@tempskipa . . . . . . . [346,](#page-0-0) [348,](#page-0-0) [349,](#page-0-0) [354,](#page-0-0) [367,](#page-0-0) [368,](#page-0-0) [399,](#page-0-0) [400,](#page-0-0) [402,](#page-0-0) [414,](#page-0-0) [415,](#page-0-0) [424,](#page-0-0) [425](#page-0-0) \@textbottom . . . . . . [671](#page-0-0) \@textsuperscript . . . . . . [476,](#page-0-0) [1800,](#page-0-0) [1805](#page-0-0) \@texttop . . . . . . . . . [672](#page-0-0) \@thefnmark . [457,](#page-0-0) [471,](#page-0-0) [476,](#page-0-0) [1800,](#page-0-0) [1805,](#page-0-0) [1810](#page-0-0) \@title . . . [1367,](#page-0-0) [1898,](#page-0-0) [2064,](#page-0-0) [2088,](#page-0-0) [2105,](#page-0-0) [2427](#page-0-0) \@titlefont [2004,](#page-0-0) [2056,](#page-0-0) [2063,](#page-0-0) [2075,](#page-0-0) [2087,](#page-0-0) [2103](#page-0-0) \@titlenotes . . . . . . [1365,](#page-0-0) [1369,](#page-0-0) [1372,](#page-0-0) [1806](#page-0-0) \@tochangmeasure [376,](#page-0-0) [389](#page-0-0) \@toclevel ....... [360](#page-0-0) \@tocline . . . [448,](#page-0-0) [449,](#page-0-0) [450](#page-0-0) \@topnum . . . . . . . . . [1912](#page-0-0) \@typeset@author@bx . . . . . . . . [2259,](#page-0-0) [2313,](#page-0-0) [2319,](#page-0-0) [2358,](#page-0-0) [2363](#page-0-0) \@typeset@author@line [2192,](#page-0-0) [2226,](#page-0-0) [2250,](#page-0-0) [2252](#page-0-0) \@undefined . . . . . . . . [536,](#page-0-0) [734,](#page-0-0) [1259,](#page-0-0) [1782](#page-0-0) \@undescribed@imagesfalse . . . . . . . . . . . . [743](#page-0-0) \@undescribed@imagestrue . . [754,](#page-0-0) [757,](#page-0-0) [825,](#page-0-0) [2399](#page-0-0) \@vspace . . . . . . . . . [748,](#page-0-0) [751,](#page-0-0) [759,](#page-0-0) [761,](#page-0-0) [763,](#page-0-0) [765,](#page-0-0) [767,](#page-0-0) [769,](#page-0-0)

```
771, 773, 775, 777,
       815, 820, 830, 836,
       1794, 2415, 2450,
       2453, 3031, 3033, 3039
\@vspace@acm . . 2453, 3039
\@vspace@orig . . . . .
        748, 751, 759, 761,
       763, 765, 767, 769,
       771, 773, 775, 777,
        815, 820, 830, 836,
        1794, 2415, 2450, 3031
\@vspacer . . . . . . . . .
        749, 752, 760, 762,
       764, 766, 768, 770,
        772, 774, 776, 778,
       816, 821, 831, 837,
        1795, 2416, 2451,
       2454, 3032, 3036, 3040
\@vspacer@acm . 2454, 3040
\@vspacer@orig . . . .
        749, 752, 760, 762,
       764, 766, 768, 770,
       772, 774, 776, 778,
       816, 821, 831, 837,
       1795, 2416, 2451, 3032
651,658
442,443
\@xsect . . . . 397, 398, 434
\\ 557, 566, 1291, 1840,
       1845, 1860, 1865,
       1869, 2419, 2427, 2476
\{ . . . . . . . . . . . . . . 265
\} . . . . . . . . . . . . . . 265
```
\**\_** . . . [1262,](#page-0-0) [1524,](#page-0-0) [1534,](#page-0-0) [1840,](#page-0-0) [1842,](#page-0-0) [1865,](#page-0-0) [2423,](#page-0-0) [2424,](#page-0-0) [2442,](#page-0-0) [2530](#page-0-0)

#### A

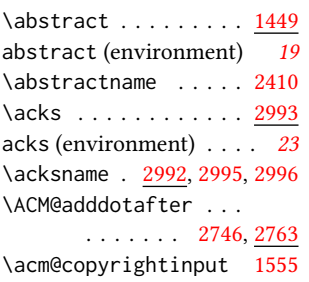

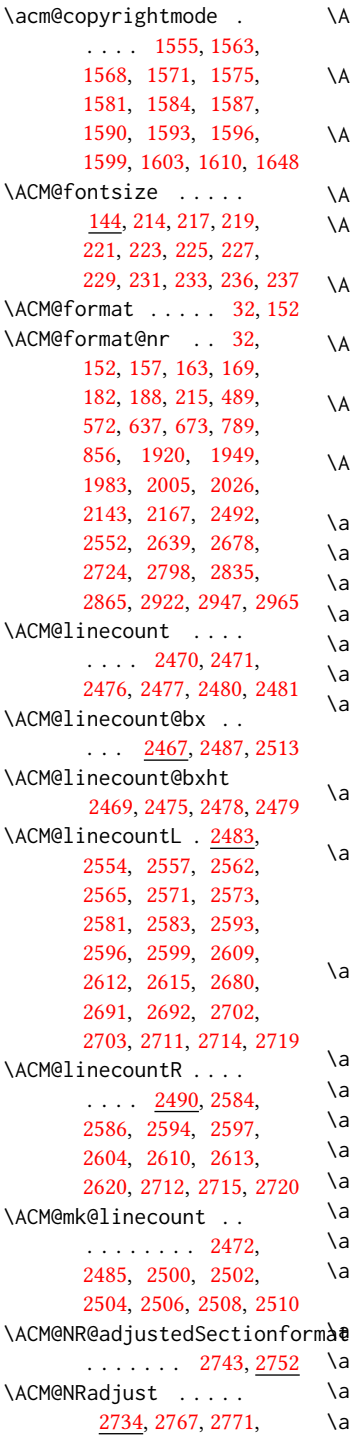

\ACM@origbaselinestretch . . . . . . . . . . . [3041](#page-0-0) \ACM@ps@headings . . .  $\ldots \ldots$  [2461,](#page-0-0) [2465](#page-0-0) \ACM@ps@myheadings . . . . . . . . [2460,](#page-0-0) [2464](#page-0-0) \ACM@ps@plain . [2459,](#page-0-0) [2463](#page-0-0) \ACM@restore@pagestyle . . . . . . . . . . . [2459](#page-0-0) \ACM@sect@format . . . . . . . . . . [2753,](#page-0-0) [2755](#page-0-0) \ACM@sect@format@ . . . . . [2742,](#page-0-0) [2755,](#page-0-0) [2757](#page-0-0) \ACM@sect@format@null . . . . . . . [2756,](#page-0-0) [2757](#page-0-0) \ACM@timestamp . . . . [2516,](#page-0-0) [2627,](#page-0-0) [2725,](#page-0-0) [2730](#page-0-0) \acmArticle .... [15](#page-0-0), [1401](#page-0-0) \acmArticleSeq . [15](#page-0-0), [1403](#page-0-0) \acmBadgeL . . . . . [16](#page-0-0), [1433](#page-0-0) \acmBadgeR . . . . . [16](#page-0-0), [1428](#page-0-0) \acmBooktitle . . . [9](#page-0-0), [1257](#page-0-0) \acmConference . . [9](#page-0-0), [1243](#page-0-0) \acmConference@date . . . . [1246,](#page-0-0) [1836,](#page-0-0) [2601,](#page-0-0) [2604,](#page-0-0) [2617,](#page-0-0) [2620](#page-0-0) \acmConference@name [1245,](#page-0-0) [1259,](#page-0-0) [1260,](#page-0-0) [1261](#page-0-0) \acmConference@shortname [1244,](#page-0-0) [1248,](#page-0-0) [1249,](#page-0-0) [1261,](#page-0-0) [1262,](#page-0-0) [1836,](#page-0-0) [2600,](#page-0-0) [2603,](#page-0-0) [2616,](#page-0-0) [2619](#page-0-0) \acmConference@venue . . . . [1247,](#page-0-0) [1836,](#page-0-0) [2601,](#page-0-0) [2604,](#page-0-0) [2617,](#page-0-0) [2620](#page-0-0) \acmdefinition . . . . [2880](#page-0-0) \acmDOI . . . . . . . [16](#page-0-0), [1419](#page-0-0) \acmISBN . . . . . . [16](#page-0-0), [1417](#page-0-0) \acmJournal . . . . . [9](#page-0-0), [1236](#page-0-0) \acmMonth . . . . . . [15](#page-0-0), [1407](#page-0-0) \acmNumber . . . . . [15](#page-0-0), [1399](#page-0-0) \acmplain . . . . . . . . <u>[2850](#page-0-0)</u> \acmPrice ... [15](#page-0-0), [1413,](#page-0-0) [1573,](#page-0-0) [1579,](#page-0-0) [1601,](#page-0-0) [1605](#page-0-0)  $\mathsf{m}\lambda$ @c $\mathsf{m}$ Sub $\mathsf{m}$ issionID [15](#page-0-0), [1415](#page-0-0) \acmVolume . . . . . [15](#page-0-0), [1397](#page-0-0) \acmYear . . . . . . [15](#page-0-0), [1405](#page-0-0) \addcontentsline [253,](#page-0-0) [378,](#page-0-0) [391,](#page-0-0) [2406,](#page-0-0) [2996](#page-0-0)

[2775,](#page-0-0) [2779,](#page-0-0) [2783,](#page-0-0) [2788](#page-0-0)

```
\additionalaffiliation
       111337</u>
354
\addresses ........
        1288, 1290, 1295,
       1302, 1333, 1353,
       1387, 1393, 1395,
       2252, 2319, 2363, 2382
\addtocounter . . 482, 1536
\addtolength . . . 880,
       881, 882, 886, 887, 2478
354,446
896,
       901, 904, 906,
       908, 910, 1283,
       1285, 2049, 2050,
       2053, 2054, 2078,
       2079, 2269, 2286,
       2322, 2333, 2477,
       2481, 2656, 2658, 2661
\affiliation . . . . 10,
       1330, 2235, 2302, 2347
1270,1303,
       1305, 1320, 1326,
       2226, 2231, 2233,
       2244, 2250, 2260,
       2294, 2313, 2319,
       2341, 2358, 2363, 2379
\andify . . . . . . . 1905,
       1906, 2193, 2196, 2441
anonsuppress (environ-
       ment) . . . . . . . . 23
3033,3036
\AtBeginDocument . . .
       . . . . 76, 93, 529,
       537, 872, 1573,
       1579, 1601, 1605,
       2466, 2539, 2672, 2758
\AtBeginEnvironment
       . . . 747, 750, 759,
       761, 763, 765, 767,
       769, 771, 773, 775, 777
\AtBeginMaketitle 29, 1785
\AtEndDocument . 745,
       1444, 1468, 1510,
       1542, 2384, 2987, 3042
\AtEndEnvironment 753, 756
\AtEndPreamble . 502,
       735, 2892, 2944, 3003
```

```
10,
       1280, 1790, 1791, 2421
\author@bx 2255, 2261, 2264
\author@bx@sep . . . .
       . . . . 2257, 2264,
       2269, 2286, 2322, 2333
\author@bx@wd . . . . .
       . . . . 2256, 2259,
       2268, 2269, 2271,
       2277, 2279, 2281,
       2283, 2286, 2321,
       2322, 2324, 2330, 2333
\authornote . . . . . . .
       . 14, 1337, 1385, 2422
\authornotemark . 15, 1391
\authors . . . . . . . . .
        1293, 1298, 1305,
       1893, 1905, 1907, 2427
\authorsaddresses 14, 1363
            B
2990
```

```
\baselineskip . . . . .
       . . . . 1830, 2058,
       2070, 2082, 2097,
       2478, 2765, 2766,
       2769, 2770, 2773,
       2777, 2781, 2851,
       2852, 2853, 2854,
       2881, 2882, 2883, 2884
\baselinestretch . . .
        . . . 3041, 3042, 3044
\begin . 19, 2486, 2512, 2662
\begingroup . . . . 369,
       412, 426, 435, 525,
       1793, 2141, 2735, 2994
\bfseries . . 911, 1826,
       2007, 2009, 2011,
       2015, 2017, 2019,
       2021, 2023, 2186,
       2189, 2425, 2669,
       2793, 2794, 2808,
       2809, 2811, 2812,
       2814, 2815, 2816,
       2817, 2821, 2822,
       2825, 2826, 2845, 2875
\bgroup . 815, 819, 830,
       836, 1338, 1880,
       1885, 2259, 2296,
```

```
2299, 2360, 2369,
      2394, 2404, 2414, 2426
255
255
\bibliographystyle . 535
251
\bibstyle 279, 281, 323, 540
\bibstyle@acmauthoryear
     329</u>
\bibstyle@acmnumeric 335
\bigskip . . 1512, 1967,
      2073, 2101, 2109,
      2319, 2363, 2394, 2452
\box 853, 1951, 1953, 1955,
      1957, 1959, 1961,
      1963, 1965, 1967,
      2251, 2264, 2317, 2396
```
### C

\c@footnote . . . . . . . [1798](#page-0-0) \c@secnumdepth . . . . [361,](#page-0-0) [375,](#page-0-0) [379,](#page-0-0) [388,](#page-0-0) [392](#page-0-0) \captionsetup . . [781,](#page-0-0) [783,](#page-0-0) [785,](#page-0-0) [787,](#page-0-0) [796,](#page-0-0) [798,](#page-0-0) [801,](#page-0-0) [803,](#page-0-0) [806,](#page-0-0) [808,](#page-0-0) [816,](#page-0-0) [822,](#page-0-0) [831,](#page-0-0) [2395](#page-0-0) \ccdesc@parse@finish [1547](#page-0-0) \ccsdesc . . . . . . [16](#page-0-0), <u>[1518](#page-0-0)</u> \ccsdesc@parse [1519,](#page-0-0) [1520](#page-0-0) \ccsdesc@parse@end . . . . . . . . [1519,](#page-0-0) [1547](#page-0-0) \ccsdesc@parse@finish . . . . . . . [1541,](#page-0-0) [1547](#page-0-0) CCSXML (environment) . . [16](#page-0-0) \centering ..... [439,](#page-0-0) [472,](#page-0-0) [556,](#page-0-0) [565,](#page-0-0) [823,](#page-0-0) [832,](#page-0-0) [2075,](#page-0-0) [2087,](#page-0-0) [2261,](#page-0-0) [2318,](#page-0-0) [2668](#page-0-0) \cite ... [518,](#page-0-0) [519,](#page-0-0) [530,](#page-0-0) [534](#page-0-0) \citeA . . . . . . . . . . [524](#page-0-0) \citealt . . . . . . . . . [523](#page-0-0) \citeANP . . . . . . . . . [520](#page-0-0) \citeauthor ...... [520](#page-0-0) \citeN . . . . . . . . . . [518](#page-0-0) \citename . . . . . . . . [531](#page-0-0) \citeNN . . . . . . . . . [521](#page-0-0) \citeNP . . . . . . . . . . [523](#page-0-0) \citep . . . . . . . . . . [519](#page-0-0) \citestyle ... [24](#page-0-0), [321,](#page-0-0) [341](#page-0-0) \citeyear . . . . . . . . [522](#page-0-0)

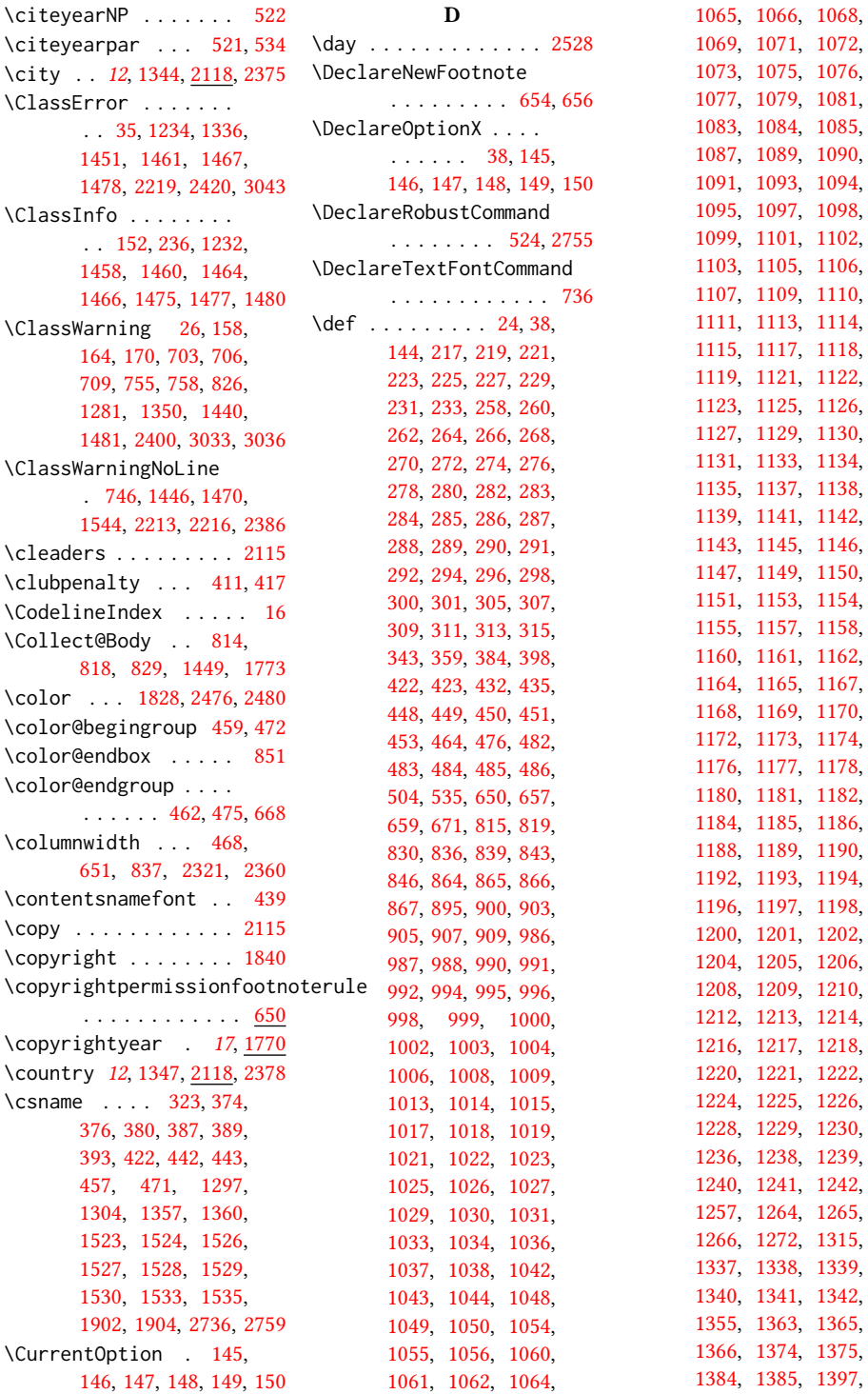

## 125

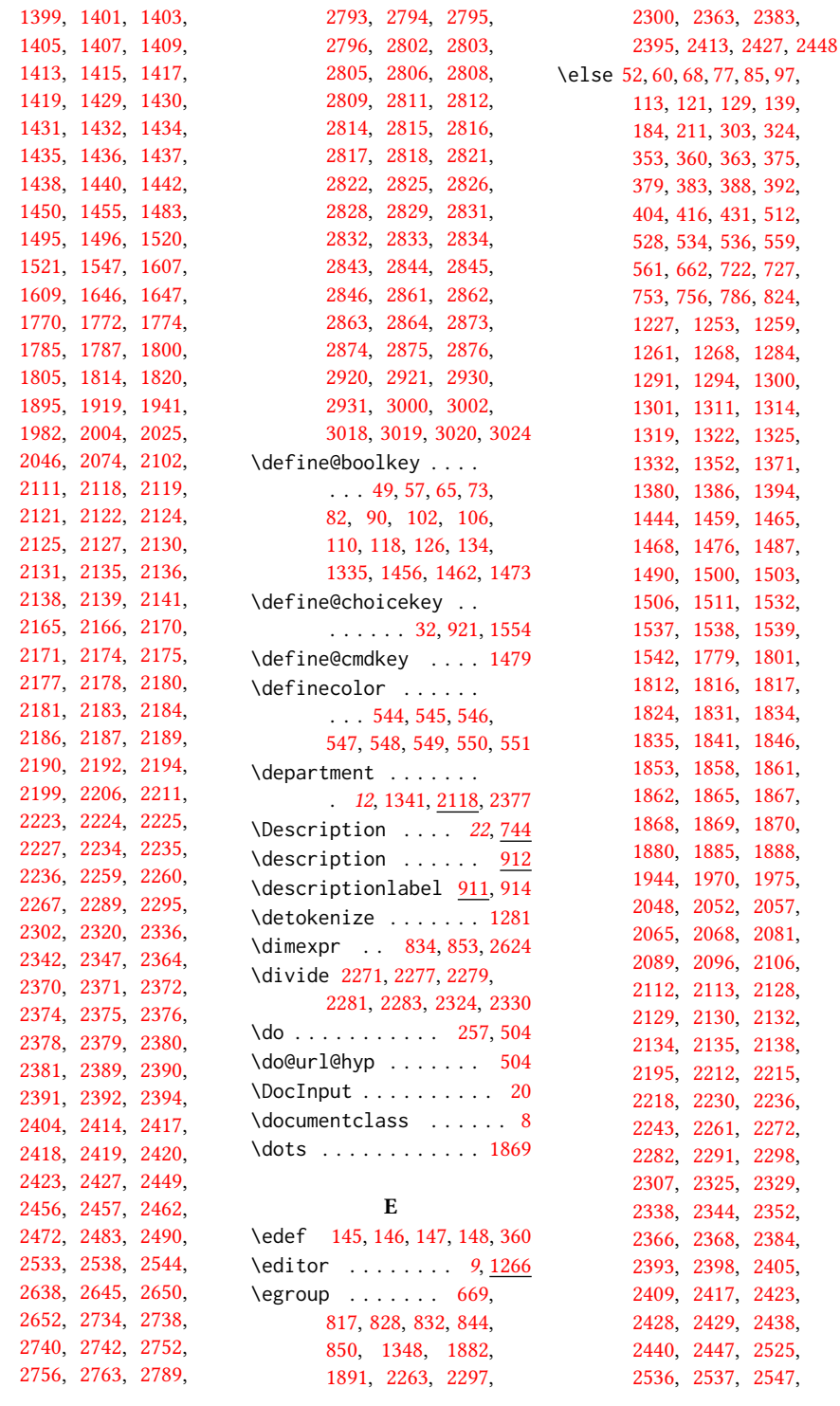

[2558,](#page-0-0) [2566,](#page-0-0) [2576,](#page-0-0) [2587,](#page-0-0) [2591,](#page-0-0) [2598,](#page-0-0) [2607,](#page-0-0) [2614,](#page-0-0) [2653,](#page-0-0) [2682,](#page-0-0) [2686,](#page-0-0) [2696,](#page-0-0) [2706,](#page-0-0) [2713,](#page-0-0) [2718,](#page-0-0) [2726,](#page-0-0) [2729,](#page-0-0) [2739,](#page-0-0) [2763,](#page-0-0) [3002,](#page-0-0) [3007,](#page-0-0) [3014,](#page-0-0) [3023,](#page-0-0) [3027,](#page-0-0) [3042](#page-0-0) \email ..... [10](#page-0-0), [1349,](#page-0-0) [2234,](#page-0-0) [2295,](#page-0-0) [2342,](#page-0-0) [2381](#page-0-0) \emph . . . . . . . . [1852,](#page-0-0) [1854](#page-0-0) \empty . . . . . . . . . . . [2545](#page-0-0) \EnableCrossrefs . . . . [18](#page-0-0) \end . . . [21,](#page-0-0) [2488,](#page-0-0) [2514,](#page-0-0) [2670](#page-0-0) \end@dblfloat ..... [842](#page-0-0) \end@float . . . . . . . . [844](#page-0-0) \endcsname [322,](#page-0-0) [323,](#page-0-0) [374,](#page-0-0) [376,](#page-0-0) [380,](#page-0-0) [387,](#page-0-0) [389,](#page-0-0) [393,](#page-0-0) [422,](#page-0-0) [442,](#page-0-0) [443,](#page-0-0) [457,](#page-0-0) [471,](#page-0-0) [1297,](#page-0-0) [1304,](#page-0-0) [1358,](#page-0-0) [1361,](#page-0-0) [1523,](#page-0-0) [1524,](#page-0-0) [1526,](#page-0-0) [1527,](#page-0-0) [1528,](#page-0-0) [1529,](#page-0-0) [1530,](#page-0-0) [1533,](#page-0-0) [1535,](#page-0-0) [1902,](#page-0-0) [1904,](#page-0-0) [2736,](#page-0-0) [2759](#page-0-0) \enddescription . . . . [918](#page-0-0) \endgroup . . . [373,](#page-0-0) [412,](#page-0-0) [430,](#page-0-0) [445,](#page-0-0) [1876,](#page-0-0) [2163,](#page-0-0) [2738,](#page-0-0) [2740,](#page-0-0) [2998](#page-0-0) \endlist . . . . . . [916,](#page-0-0) [918](#page-0-0) \endminipage ...... [659](#page-0-0) \endtrivlist . . . . . . [2942](#page-0-0) \enspace . . . . . . . . [2829](#page-0-0) environments: abstract . . . . . . . . [19](#page-0-0) acks . . . . . . . . . . . [23](#page-0-0) anonsuppress .... [23](#page-0-0) CCSXML . . . . . . . . . [16](#page-0-0) marginfigure ... [31](#page-0-0) margintable ..... [31](#page-0-0) printonly  $\ldots \ldots$  [22](#page-0-0) screenonly ...... [22](#page-0-0) sidebar ........ [31](#page-0-0) teaserfigure .... [19](#page-0-0) \everypar [352,](#page-0-0) [407,](#page-0-0) [418,](#page-0-0) [2408](#page-0-0) \excludecomment . [1515,](#page-0-0) [3006,](#page-0-0) [3008,](#page-0-0) [3012,](#page-0-0) [3013](#page-0-0) \ExecuteOptionsX . . . . . . [48,](#page-0-0) [56,](#page-0-0) [64,](#page-0-0) [72,](#page-0-0)

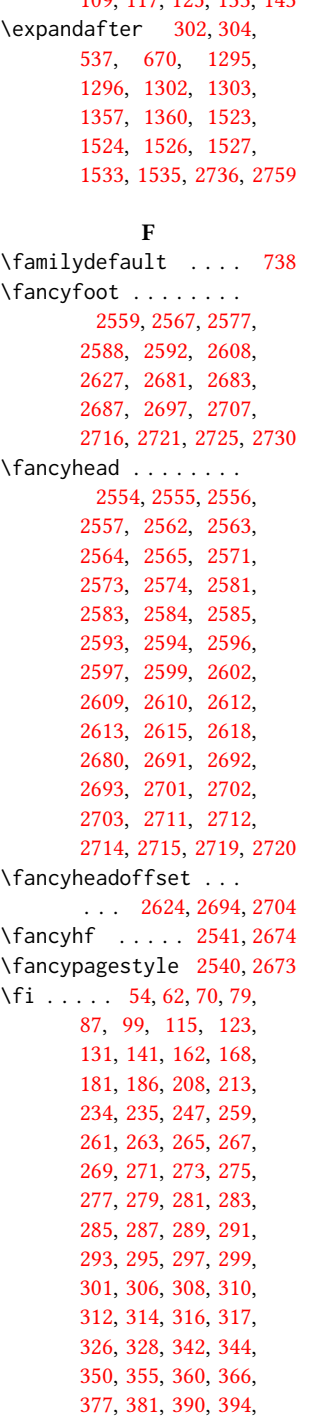

[81,](#page-0-0) [89,](#page-0-0) [101,](#page-0-0) [105,](#page-0-0) [109,](#page-0-0) [117,](#page-0-0) [125,](#page-0-0) [133,](#page-0-0) [143](#page-0-0)

[396,](#page-0-0) [419,](#page-0-0) [420,](#page-0-0) [433,](#page-0-0) [444,](#page-0-0) [463,](#page-0-0) [501,](#page-0-0) [505,](#page-0-0) [514,](#page-0-0) [532,](#page-0-0) [534,](#page-0-0) [538,](#page-0-0) [541,](#page-0-0) [568,](#page-0-0) [569,](#page-0-0) [570,](#page-0-0) [634,](#page-0-0) [648,](#page-0-0) [666,](#page-0-0) [688,](#page-0-0) [700,](#page-0-0) [731,](#page-0-0) [732,](#page-0-0) [733,](#page-0-0) [739,](#page-0-0) [746,](#page-0-0) [755,](#page-0-0) [758,](#page-0-0) [810,](#page-0-0) [811,](#page-0-0) [827,](#page-0-0) [841,](#page-0-0) [845,](#page-0-0) [870,](#page-0-0) [1231,](#page-0-0) [1250,](#page-0-0) [1256,](#page-0-0) [1262,](#page-0-0) [1263,](#page-0-0) [1271,](#page-0-0) [1287,](#page-0-0) [1292,](#page-0-0) [1299,](#page-0-0) [1306,](#page-0-0) [1307,](#page-0-0) [1312,](#page-0-0) [1313,](#page-0-0) [1321,](#page-0-0) [1327,](#page-0-0) [1328,](#page-0-0) [1329,](#page-0-0) [1334,](#page-0-0) [1354,](#page-0-0) [1373,](#page-0-0) [1383,](#page-0-0) [1390,](#page-0-0) [1396,](#page-0-0) [1412,](#page-0-0) [1448,](#page-0-0) [1452,](#page-0-0) [1461,](#page-0-0) [1467,](#page-0-0) [1472,](#page-0-0) [1478,](#page-0-0) [1492,](#page-0-0) [1493,](#page-0-0) [1502,](#page-0-0) [1508,](#page-0-0) [1509,](#page-0-0) [1513,](#page-0-0) [1531,](#page-0-0) [1539,](#page-0-0) [1540,](#page-0-0) [1546,](#page-0-0) [1567,](#page-0-0) [1570,](#page-0-0) [1574,](#page-0-0) [1580,](#page-0-0) [1583,](#page-0-0) [1586,](#page-0-0) [1589,](#page-0-0) [1592,](#page-0-0) [1595,](#page-0-0) [1598,](#page-0-0) [1602,](#page-0-0) [1606,](#page-0-0) [1645,](#page-0-0) [1769,](#page-0-0) [1781,](#page-0-0) [1784,](#page-0-0) [1791,](#page-0-0) [1792,](#page-0-0) [1801,](#page-0-0) [1803,](#page-0-0) [1815,](#page-0-0) [1821,](#page-0-0) [1822,](#page-0-0) [1823,](#page-0-0) [1829,](#page-0-0) [1832,](#page-0-0) [1833,](#page-0-0) [1837,](#page-0-0) [1838,](#page-0-0) [1843,](#page-0-0) [1855,](#page-0-0) [1860,](#page-0-0) [1865,](#page-0-0) [1869,](#page-0-0) [1870,](#page-0-0) [1871,](#page-0-0) [1872,](#page-0-0) [1873,](#page-0-0) [1874,](#page-0-0) [1875,](#page-0-0) [1883,](#page-0-0) [1884,](#page-0-0) [1890,](#page-0-0) [1892,](#page-0-0) [1911,](#page-0-0) [1939,](#page-0-0) [1946,](#page-0-0) [1974,](#page-0-0) [1978,](#page-0-0) [1979,](#page-0-0) [1980,](#page-0-0) [2002,](#page-0-0) [2024,](#page-0-0) [2045,](#page-0-0) [2051,](#page-0-0) [2055,](#page-0-0) [2061,](#page-0-0) [2067,](#page-0-0) [2072,](#page-0-0) [2084,](#page-0-0) [2086,](#page-0-0) [2091,](#page-0-0) [2099,](#page-0-0) [2100,](#page-0-0) [2108,](#page-0-0) [2116,](#page-0-0) [2128,](#page-0-0) [2130,](#page-0-0) [2132,](#page-0-0) [2134,](#page-0-0) [2135,](#page-0-0) [2138,](#page-0-0) [2140,](#page-0-0) [2162,](#page-0-0) [2191,](#page-0-0) [2198,](#page-0-0) [2214,](#page-0-0) [2217,](#page-0-0) [2221,](#page-0-0) [2232,](#page-0-0) [2248,](#page-0-0)

[2249,](#page-0-0) [2261,](#page-0-0) [2284,](#page-0-0)

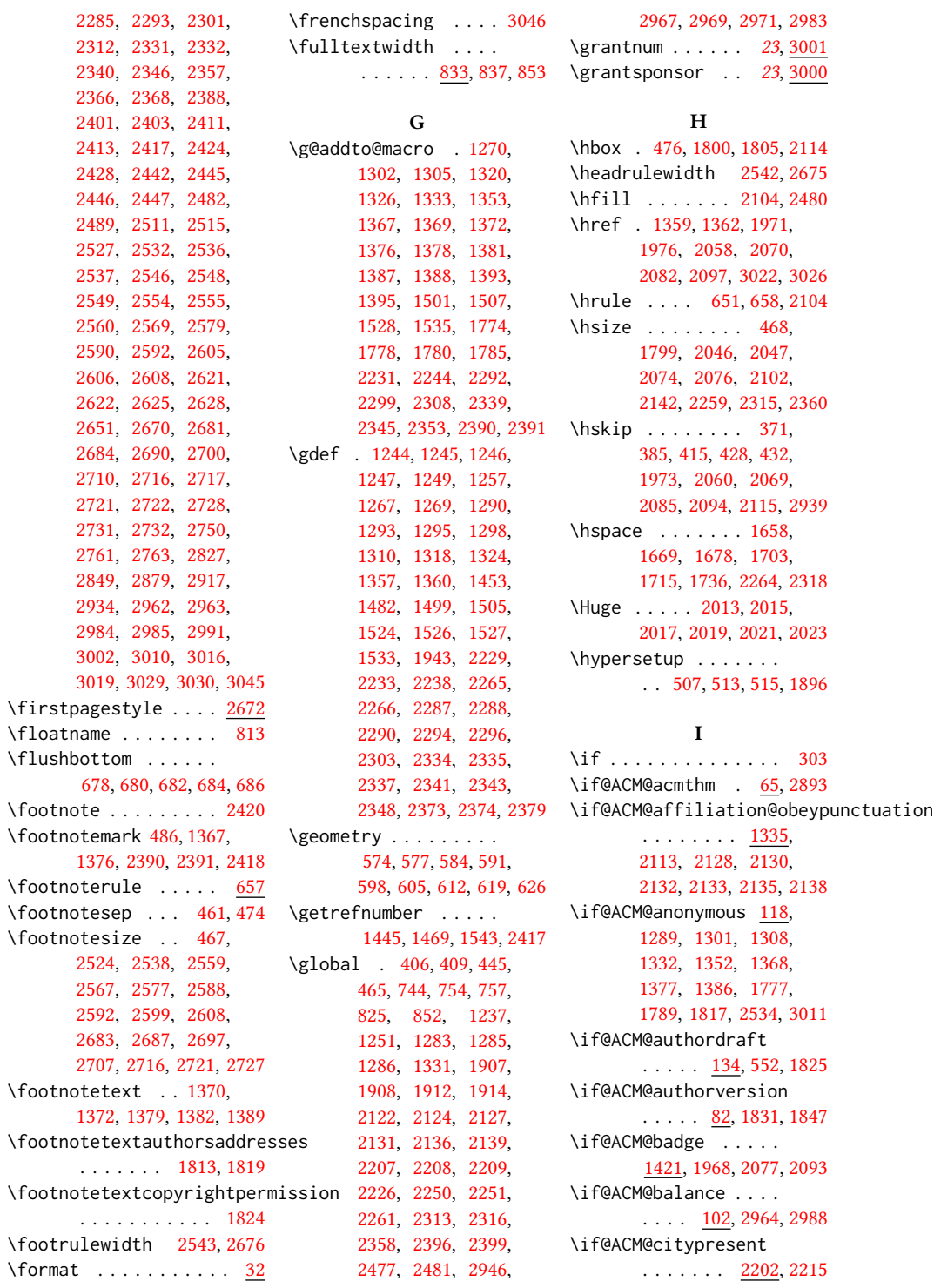

```
\if@ACM@countrypresent
      \ldots \ldots2204,2218
\if@ACM@instpresent
       \ldots \ldots2200,2212
\if@ACM@journal . . . .
      . . . . . . 154, 209,
      782, 1253, 1488,
      1886, 2120, 2384, 2407
\if@ACM@journal@bibstrip
       . . . . . . . . . <u>155</u>,
      1818, 1835, 1851,
      1863, 2434, 2551, 2677
\if@ACM@maketitle@typeset
      . . . . . . . . 919, 1450
\if@ACM@manuscript .
      . . . . . . . . . <u>153</u>,
      244, 1485, 1834, 1844
\if@ACM@natbib . . . .
       . . . 110, 249, 340, 517
\if@ACM@natbib@override
       . . . . . . . . . . . . 110
701,712
90,
      561, 1444, 1468,
      1542, 1824, 1862,
      2384, 2429, 2558,
      2566, 2576, 2587,
      2595, 2611, 2682,
      2686, 2696, 2706, 2726
\if@ACM@pbalance 106, 2945
\if@ACM@printacmref
       \ldots \ldots . 1462,1909\if@ACM@printccs . . .
       1879
\if@ACM@printfolios
        1473, 2546, 2548,
      2554, 2555, 2592,
      2608, 2681, 2716, 2721
\if@ACM@review ....
      . 73, 2467, 2484, 2491
49,506,3004
\if@ACM@sigchiamode
      \ldots156,452,
      560, 737, 835, 842,
      1801, 1803, 2261, 2623
\if@ACM@timestamp . .
        126, 2516, 2626, 2723
\if@ACM@urlbreakonhyphens
       57,503
1552
                           \if@Description@present
                                  . . . . . . . . . <u>740</u>,
                                  753, 756, 824, 2398
                           441,539
                           \if@insideauthorgroup
                                  . . . . . . . 1278, 1284
                           351
                           \if@noskipsec . . 344, 408
                           \if@printcopyright .
                                  1548,1839
                           \if@printpermission
                                  . . . . . . . 1550, 1832
                           2989
                           \if@undescribed@images
                                  745}\IfBeginWith . . . . . . 1356
                           \ifcase . . . . . . . 188,
                                  215, 489, 572, 637,
                                  673, 789, 856, 984,
                                  1409, 1610, 1648,
                                  1920, 1949, 1983,
                                  2005, 2026, 2143,
                                  2167, 2273, 2326,
                                  2492, 2552, 2639,
                                  2678, 2798, 2835,
                                  2865, 2922, 2947, 2965
                           322
                           \ifdim 348, 368, 400, 425, 2479
                           \IfFileExists 703, 706, 709
                           \IfInteger . . . . . . . . 1480
                           723
                           534
                           157,
                                  163, 169, 182, 360,
                                  361, 375, 379, 388,
                                  392, 1445, 1469,
                                  1537, 1538, 1539,
                                  1543, 1563, 1568,
                                  1571, 1575, 1581,
                                  1584, 1587, 1590,
                                  1593, 1596, 1599,
                                  1603, 1791, 2270,
                                  2323, 2365, 2367,
                                  2417, 2653, 2655, 2724
                           689
                           1281,1350
                           2112
                           662
                           214,258,
                                  260, 262, 264, 266,
                                                             268, 270, 272, 274,
                                                             276, 278, 280, 282,
                                                             284, 286, 288, 290,
                                                             292, 294, 296, 298,
                                                             300, 305, 307, 309,
                                                             311, 313, 315, 536,
                                                             1248, 1259, 1261,
                                                             1266, 1288, 1291,
                                                             1309, 1311, 1316,
                                                             1317, 1323, 1392,
                                                             1444, 1497, 1498,
                                                             1504, 1511, 1523,
                                                             1532, 1542, 1782,
                                                             1812, 1816, 1856,
                                                             1865, 1868, 1869,
                                                             1870, 1880, 1885,
                                                             1942, 1970, 1975,
                                                             2048, 2052, 2057,
                                                             2065, 2068, 2081,
                                                             2089, 2096, 2106,
                                                             2195, 2228, 2236,
                                                             2237, 2289, 2295,
                                                             2302, 2336, 2342,
                                                             2347, 2385, 2393,
                                                             2405, 2423, 2428,
                                                             2440, 2447, 2525,
                                                             2536, 2545, 2736,
                                                             2759, 2763, 3002,
                                                             3019, 3021, 3025, 3042
                                                       \ifxetex . . . . . . . . . 718
                                                       \ignorespaces 421, 461,
                                                             474, 744, 1339,
                                                             1340, 1342, 1355,
                                                             2118, 2119, 2121,
                                                             2123, 2124, 2125,
                                                             2126, 2128, 2372,
                                                             2412, 2419, 2427, 2940
                                                       443,540
                                                       \includecomment . . . .
                                                             . . . 3005, 3009, 3015
                                                       \includegraphics . . .
                                                             . . . . 1972, 1977,
                                                             2059, 2071, 2083, 2098
                                                       2921
                                                       690
                                                       \InputIfFileExists . . 25
                                                       \institution . . . . . .
                                                             . 12, 1340, 2118, 2374
                                                       \interfootnotelinepenalty
                                                             . . . . . . . . . . . . 455
```
\interlinepenalty . . . . . . . . [372,](#page-0-0) [429,](#page-0-0) [455](#page-0-0) \item . . . . . . . . . . . . [2939](#page-0-0) \itshape . . [1836,](#page-0-0) [2795,](#page-0-0) [2796,](#page-0-0) [2817,](#page-0-0) [2818,](#page-0-0) [2831,](#page-0-0) [2843,](#page-0-0) [2863,](#page-0-0) [2930](#page-0-0) J \jobname . . . . . . [440,](#page-0-0) [443](#page-0-0) K \kern [650,](#page-0-0) [651,](#page-0-0) [657,](#page-0-0) [658,](#page-0-0) [2104](#page-0-0) \keywords . . . . . . [16](#page-0-0), [1442](#page-0-0) L \l@section . . . . . . . . [448](#page-0-0) \l@subsection . . [448,](#page-0-0) [449](#page-0-0) \l@subsubsection . . . [450](#page-0-0) \labelenumi . . . . . . [864](#page-0-0) \labelenumii . . . . . [865](#page-0-0) \labelenumiii ..... [866](#page-0-0) \labelenumiv ...... [867](#page-0-0)  $\label{eq:labelsep}$   $\lambda$ labelsep ...... [873,](#page-0-0) [881,](#page-0-0) [886,](#page-0-0) [896,](#page-0-0) [901,](#page-0-0) [904,](#page-0-0) [906,](#page-0-0) [908,](#page-0-0) [910,](#page-0-0) [2939](#page-0-0) \labelwidth . [896,](#page-0-0) [901,](#page-0-0) [904,](#page-0-0) [906,](#page-0-0) [908,](#page-0-0) [910,](#page-0-0) [913](#page-0-0) \LARGE . . . . . . . . [2007,](#page-0-0) [2009,](#page-0-0) [2011,](#page-0-0) [2034,](#page-0-0) [2036,](#page-0-0) [2038,](#page-0-0) [2040,](#page-0-0) [2042,](#page-0-0) [2174,](#page-0-0) [2177,](#page-0-0) [2669](#page-0-0) \Large [2165,](#page-0-0) [2183,](#page-0-0) [2808,](#page-0-0) [2809,](#page-0-0) [2811,](#page-0-0) [2812,](#page-0-0) [2814](#page-0-0) \large . . . . . . . . [1826,](#page-0-0) [2170,](#page-0-0) [2175,](#page-0-0) [2178,](#page-0-0) [2802,](#page-0-0) [2803,](#page-0-0) [2805,](#page-0-0) [2806](#page-0-0) \lastbox . . . . . . [410,](#page-0-0) [2408](#page-0-0) \leaders . . . . . . . . [2104](#page-0-0) \leavevmode [344,](#page-0-0) [2104,](#page-0-0) [2317](#page-0-0) \leftmargin . . . . [895,](#page-0-0) [900,](#page-0-0) [903,](#page-0-0) [905,](#page-0-0) [907,](#page-0-0) [909](#page-0-0) \leftmargini . . . [879,](#page-0-0) [880,](#page-0-0) [881,](#page-0-0) [882,](#page-0-0) [895,](#page-0-0) [896](#page-0-0) \leftmarginii . . [885,](#page-0-0) [886,](#page-0-0) [887,](#page-0-0) [888,](#page-0-0) [900,](#page-0-0) [901](#page-0-0) \leftmarginiii . . . . . . . [888,](#page-0-0) [889,](#page-0-0) [903,](#page-0-0) [904](#page-0-0) \leftmarginiv . . . . . . . . [889,](#page-0-0) [890,](#page-0-0) [905,](#page-0-0) [906](#page-0-0) \leftmarginv . . . . . .

. . . [890,](#page-0-0) [891,](#page-0-0) [907,](#page-0-0) [908](#page-0-0) \leftmarginvi [891,](#page-0-0) [909,](#page-0-0) [910](#page-0-0) \leftskip . [2103,](#page-0-0) [2361,](#page-0-0) [2791](#page-0-0) \let . . . . [279,](#page-0-0) [281,](#page-0-0) [293,](#page-0-0) [295,](#page-0-0) [297,](#page-0-0) [323,](#page-0-0) [362,](#page-0-0) [478,](#page-0-0) [479,](#page-0-0) [518,](#page-0-0) [519,](#page-0-0) [520,](#page-0-0) [521,](#page-0-0) [522,](#page-0-0) [523,](#page-0-0) [526,](#page-0-0) [530,](#page-0-0) [672,](#page-0-0) [734,](#page-0-0) [748,](#page-0-0) [749,](#page-0-0) [751,](#page-0-0) [752,](#page-0-0) [759,](#page-0-0) [760,](#page-0-0) [761,](#page-0-0) [762,](#page-0-0) [763,](#page-0-0) [764,](#page-0-0) [765,](#page-0-0) [766,](#page-0-0) [767,](#page-0-0) [768,](#page-0-0) [769,](#page-0-0) [770,](#page-0-0) [771,](#page-0-0) [772,](#page-0-0) [773,](#page-0-0) [774,](#page-0-0) [775,](#page-0-0) [776,](#page-0-0) [777,](#page-0-0) [778,](#page-0-0) [815,](#page-0-0) [816,](#page-0-0) [820,](#page-0-0) [821,](#page-0-0) [830,](#page-0-0) [831,](#page-0-0) [836,](#page-0-0) [837,](#page-0-0) [838,](#page-0-0) [899,](#page-0-0) [914,](#page-0-0) [918,](#page-0-0) [1343,](#page-0-0) [1344,](#page-0-0) [1345,](#page-0-0) [1346,](#page-0-0) [1347,](#page-0-0) [1443,](#page-0-0) [1516,](#page-0-0) [1783,](#page-0-0) [1794,](#page-0-0) [1795,](#page-0-0) [1796,](#page-0-0) [1797,](#page-0-0) [1809,](#page-0-0) [1810,](#page-0-0) [1811,](#page-0-0) [1814,](#page-0-0) [1820,](#page-0-0) [1893,](#page-0-0) [1907,](#page-0-0) [1908,](#page-0-0) [2137,](#page-0-0) [2226,](#page-0-0) [2250,](#page-0-0) [2313,](#page-0-0) [2319,](#page-0-0) [2358,](#page-0-0) [2363,](#page-0-0) [2415,](#page-0-0) [2416,](#page-0-0) [2450,](#page-0-0) [2451,](#page-0-0) [2453,](#page-0-0) [2454,](#page-0-0) [2459,](#page-0-0) [2460,](#page-0-0) [2461,](#page-0-0) [2463,](#page-0-0) [2464,](#page-0-0) [2465,](#page-0-0) [2741,](#page-0-0) [2743,](#page-0-0) [2745,](#page-0-0) [2746,](#page-0-0) [2748,](#page-0-0) [2754,](#page-0-0) [2757,](#page-0-0) [2760,](#page-0-0) [3031,](#page-0-0) [3032,](#page-0-0) [3039,](#page-0-0) [3040,](#page-0-0) [3041](#page-0-0) \libertineLF ...... [736](#page-0-0) \lineskip . . . . . [2318,](#page-0-0) [2362](#page-0-0) \linespacing . . . [438,](#page-0-0) [439](#page-0-0) \liningnums . . . . . . . [734](#page-0-0) \list . . . . . . . . . . . . [912](#page-0-0) \listisep . . . [893,](#page-0-0) [894,](#page-0-0) [898](#page-0-0) \listparindent .... [897](#page-0-0) \LoadClass . . . . . . . [237](#page-0-0) \long . . . [453,](#page-0-0) [464,](#page-0-0) [815,](#page-0-0) [819,](#page-0-0) [830,](#page-0-0) [1450,](#page-0-0) [1453,](#page-0-0) [1455,](#page-0-0) [1774,](#page-0-0) [2456](#page-0-0) \loop . . . . . . . . [2476,](#page-0-0) [2654](#page-0-0) \LTX@adddotafter . . . . . . . . . . [2760,](#page-0-0) [2763](#page-0-0)

\makeatletter . . . . . [435](#page-0-0) \makebox . . . . . [1826,](#page-0-0) [2663](#page-0-0) \makelabel . . . . . . . [914](#page-0-0) \MakeTextUppercase . . . . . [2229,](#page-0-0) [2231,](#page-0-0) [2793,](#page-0-0) [2802,](#page-0-0) [2805,](#page-0-0) [2808,](#page-0-0) [2811,](#page-0-0) [2821,](#page-0-0) [2825](#page-0-0) \maketitle ..... [20](#page-0-0), [1787](#page-0-0) \MakeUppercase . . . . [2747](#page-0-0) \marginfigure ..... [818](#page-0-0) marginfigure (environment) . . . . . . . . [31](#page-0-0) \marginpar . . . . . [453,](#page-0-0) [817,](#page-0-0) [823,](#page-0-0) [832,](#page-0-0) [1969](#page-0-0) \marginparsep . . [834,](#page-0-0) [2624](#page-0-0) \marginparwidth . [834,](#page-0-0) [2624](#page-0-0) \margintable ..... [829](#page-0-0) margintable (environment) . . . . . . . . [31](#page-0-0) \mathchardef . . [2297,](#page-0-0) [2300](#page-0-0) \mbox . . . . . . . . . . . . [301](#page-0-0) \mdseries . . . . . . . . . [2028,](#page-0-0) [2030,](#page-0-0) [2032,](#page-0-0) [2036,](#page-0-0) [2038,](#page-0-0) [2040,](#page-0-0) [2042,](#page-0-0) [2044,](#page-0-0) [2187,](#page-0-0) [2190](#page-0-0) \medskip . . [1922,](#page-0-0) [1924,](#page-0-0) [1926,](#page-0-0) [1928,](#page-0-0) [2251,](#page-0-0) [2253,](#page-0-0) [2317,](#page-0-0) [2402,](#page-0-0) [2425](#page-0-0) \MessageBreak [159,](#page-0-0) [165,](#page-0-0) [171,](#page-0-0) [172,](#page-0-0) [173,](#page-0-0) [174,](#page-0-0) [175,](#page-0-0) [176,](#page-0-0) [177,](#page-0-0) [178,](#page-0-0) [179](#page-0-0) \metadata@authors . . . . . [1893,](#page-0-0) [1894,](#page-0-0) [1897](#page-0-0) \mktitle@bx . . . . [1786,](#page-0-0) [1951,](#page-0-0) [1953,](#page-0-0) [1955,](#page-0-0) [1957,](#page-0-0) [1959,](#page-0-0) [1961,](#page-0-0) [1963,](#page-0-0) [1965,](#page-0-0) [1967,](#page-0-0) [2056,](#page-0-0) [2075,](#page-0-0) [2103,](#page-0-0) [2251,](#page-0-0) [2316,](#page-0-0) [2317,](#page-0-0) [2396](#page-0-0) \month . . . . . . . [1408,](#page-0-0) [2528](#page-0-0) \moveleft . . . . . . . . . [852](#page-0-0) \multiply . . . . . . . . . [2660](#page-0-0) N \NAT@@setcites . . . . [319](#page-0-0)

M

\NAT@aysep . . . . . . . . [310](#page-0-0) \NAT@citetp . . . . . . . [526](#page-0-0) \NAT@close . . . . . . . . [259,](#page-0-0) [261,](#page-0-0) [263,](#page-0-0) [265,](#page-0-0) [308](#page-0-0)

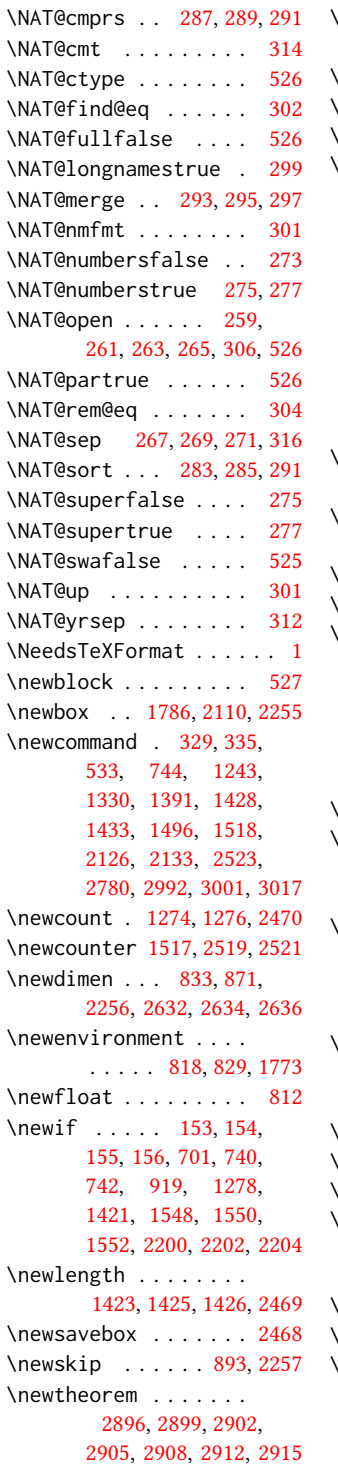

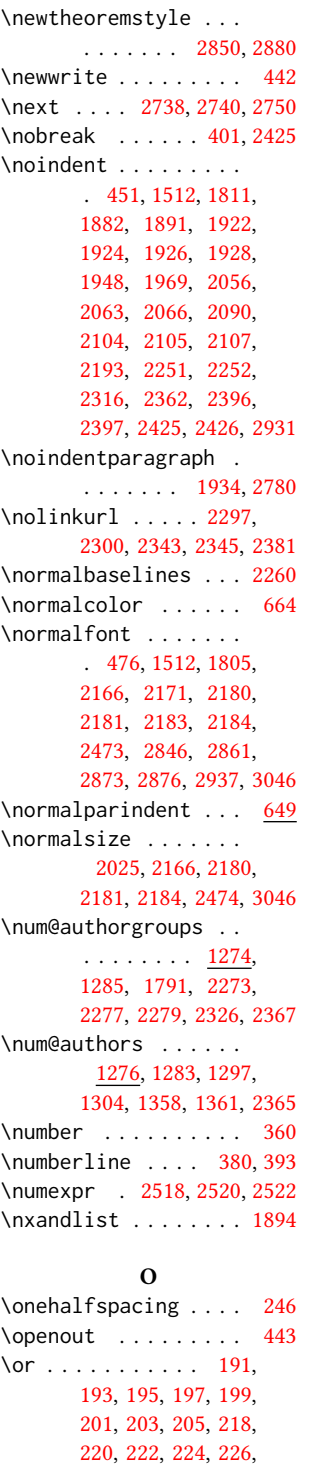

[228,](#page-0-0) [230,](#page-0-0) [232,](#page-0-0) [491,](#page-0-0) [492,](#page-0-0) [493,](#page-0-0) [494,](#page-0-0) [495,](#page-0-0) [496,](#page-0-0) [498,](#page-0-0) [499,](#page-0-0) [576,](#page-0-0) [583,](#page-0-0) [590,](#page-0-0) [597,](#page-0-0) [604,](#page-0-0) [611,](#page-0-0) [618,](#page-0-0) [625,](#page-0-0) [639,](#page-0-0) [640,](#page-0-0) [641,](#page-0-0) [643,](#page-0-0) [644,](#page-0-0) [645,](#page-0-0) [646,](#page-0-0) [647,](#page-0-0) [675,](#page-0-0) [676,](#page-0-0) [677,](#page-0-0) [679,](#page-0-0) [681,](#page-0-0) [683,](#page-0-0) [685,](#page-0-0) [687,](#page-0-0) [791,](#page-0-0) [792,](#page-0-0) [793,](#page-0-0) [794,](#page-0-0) [795,](#page-0-0) [797,](#page-0-0) [800,](#page-0-0) [805,](#page-0-0) [858,](#page-0-0) [859,](#page-0-0) [860,](#page-0-0) [861,](#page-0-0) [862,](#page-0-0) [863,](#page-0-0) [868,](#page-0-0) [869,](#page-0-0) [989,](#page-0-0) [993,](#page-0-0) [997,](#page-0-0) [1001,](#page-0-0) [1005,](#page-0-0) [1012,](#page-0-0) [1016,](#page-0-0) [1020,](#page-0-0) [1024,](#page-0-0) [1028,](#page-0-0) [1032,](#page-0-0) [1035,](#page-0-0) [1041,](#page-0-0) [1047,](#page-0-0) [1053,](#page-0-0) [1059,](#page-0-0) [1063,](#page-0-0) [1067,](#page-0-0) [1070,](#page-0-0) [1074,](#page-0-0) [1078,](#page-0-0) [1080,](#page-0-0) [1082,](#page-0-0) [1086,](#page-0-0) [1088,](#page-0-0) [1092,](#page-0-0) [1096,](#page-0-0) [1100,](#page-0-0) [1104,](#page-0-0) [1108,](#page-0-0) [1112,](#page-0-0) [1116,](#page-0-0) [1120,](#page-0-0) [1124,](#page-0-0) [1128,](#page-0-0) [1132,](#page-0-0) [1136,](#page-0-0) [1140,](#page-0-0) [1144,](#page-0-0) [1148,](#page-0-0) [1152,](#page-0-0) [1156,](#page-0-0) [1159,](#page-0-0) [1163,](#page-0-0) [1166,](#page-0-0) [1171,](#page-0-0) [1175,](#page-0-0) [1179,](#page-0-0) [1183,](#page-0-0) [1187,](#page-0-0) [1191,](#page-0-0) [1195,](#page-0-0) [1199,](#page-0-0) [1203,](#page-0-0) [1207,](#page-0-0) [1211,](#page-0-0) [1215,](#page-0-0) [1219,](#page-0-0) [1223,](#page-0-0) [1409,](#page-0-0) [1410,](#page-0-0) [1411,](#page-0-0) [1611,](#page-0-0) [1613,](#page-0-0) [1616,](#page-0-0) [1618,](#page-0-0) [1619,](#page-0-0) [1621,](#page-0-0) [1623,](#page-0-0) [1625,](#page-0-0) [1628,](#page-0-0) [1631,](#page-0-0) [1634,](#page-0-0) [1636,](#page-0-0) [1639,](#page-0-0) [1642,](#page-0-0) [1649,](#page-0-0) [1660,](#page-0-0) [1671,](#page-0-0) [1679,](#page-0-0) [1685,](#page-0-0) [1691,](#page-0-0) [1705,](#page-0-0) [1717,](#page-0-0) [1724,](#page-0-0) [1738,](#page-0-0) [1745,](#page-0-0) [1751,](#page-0-0) [1758,](#page-0-0) [1763,](#page-0-0) [1923,](#page-0-0) [1925,](#page-0-0) [1927,](#page-0-0) [1929,](#page-0-0) [1931,](#page-0-0) [1933,](#page-0-0) [1935,](#page-0-0) [1937,](#page-0-0) [1952,](#page-0-0) [1954,](#page-0-0) [1956,](#page-0-0) [1958,](#page-0-0) [1960,](#page-0-0) [1962,](#page-0-0) [1964,](#page-0-0) [1966,](#page-0-0) [1986,](#page-0-0) [1988,](#page-0-0) [1990,](#page-0-0) [1992,](#page-0-0) [1994,](#page-0-0) [1996,](#page-0-0)

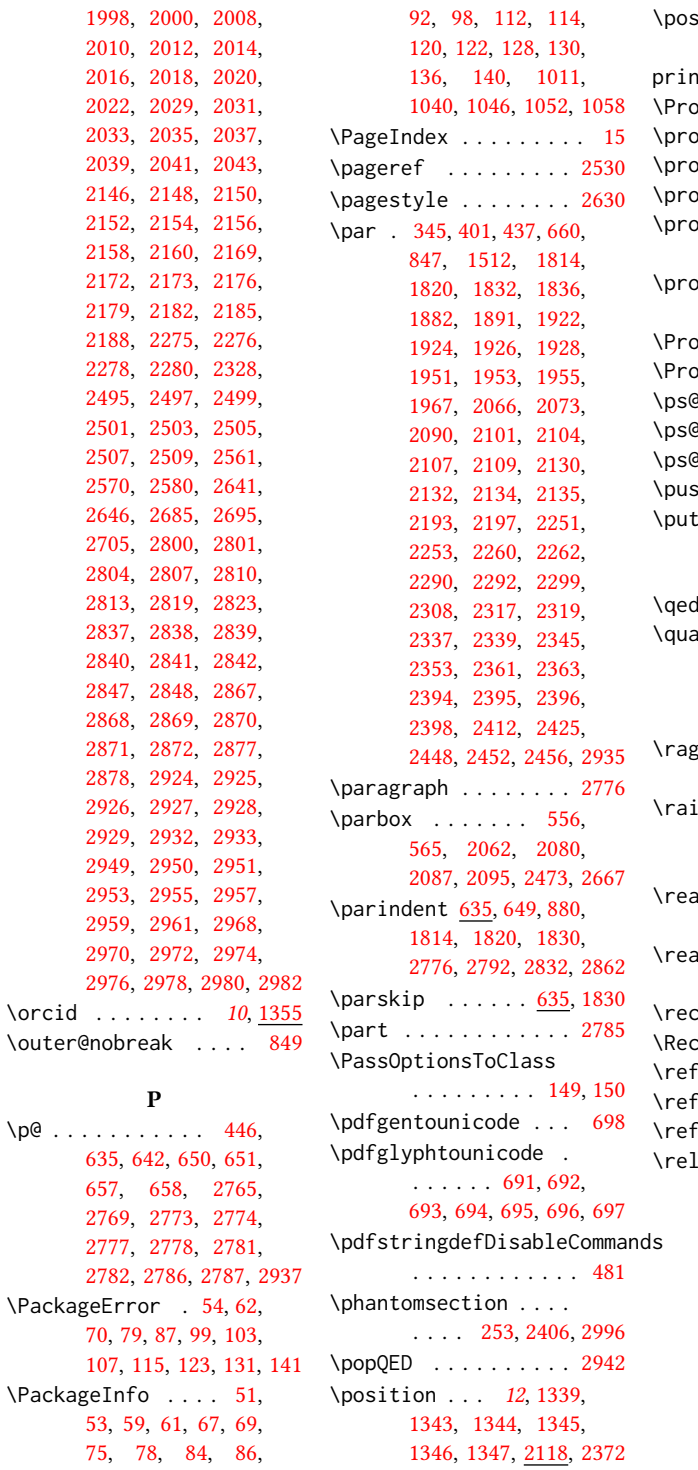

\orcid . . . . . . . . [10](#page-0-0), [1355](#page-0-0)

 $\mathsf{stcode} \dots \dots \dots$ . [12](#page-0-0), [1346,](#page-0-0) [2118,](#page-0-0) [2371](#page-0-0) rtonly (environment) [22](#page-0-0) ocessOptionsX ... [151](#page-0-0) of . . . . . . . . . . . <u>[2935](#page-0-0)</u>  $\mathsf{softmax} \dots \dots \ 2935$  $\mathsf{softmax} \dots \dots \ 2935$  $\text{theta}$  . . . . . . [380,](#page-0-0) [393](#page-0-0) \protected@edef . . . . . . . . . . [365,](#page-0-0) [456,](#page-0-0) [470](#page-0-0)  $\mathsf{widecommand}$  . . . . . . . . . [527,](#page-0-0) [531,](#page-0-0) [2830](#page-0-0)  $videsClass$  . . . . . .  $5$  $v$ idesFile  $\ldots \ldots$  [3](#page-0-0)  $\Phi$ headings . . [2461,](#page-0-0) [2465](#page-0-0)  $\text{Imy}$ headings [2460,](#page-0-0) [2464](#page-0-0) plain . . . . [2459,](#page-0-0) [2463](#page-0-0)  $\mathsf{shQED}$  . . . . . . . . . [2936](#page-0-0) \put . . . . . . . . . [2487,](#page-0-0) [2513](#page-0-0) Q

\qed . . . . . . . . . . . . . [2936](#page-0-0)  $\mathsf{ad}$  ..... [422,](#page-0-0) [2572,](#page-0-0) [2575,](#page-0-0) [2582,](#page-0-0) [2586,](#page-0-0) [2725](#page-0-0)

#### R

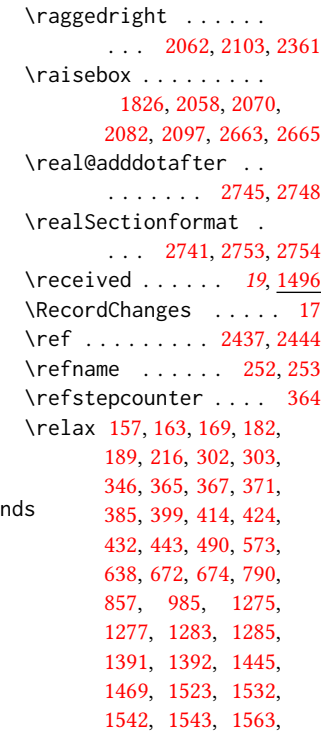

132

```
1568, 1571, 1575,
       1581, 1584, 1587,
       1590, 1593, 1596,
       1599, 1603, 1610,
       1648, 1809, 1810,
       1921, 1950, 1984,
       2006, 2027, 2144,
       2168, 2258, 2268,
       2269, 2270, 2271,
       2274, 2277, 2279,
       2281, 2283, 2286,
       2318, 2321, 2322,
       2323, 2324, 2327,
       2330, 2333, 2365,
       2367, 2390, 2417,
       2471, 2493, 2494,
       2496, 2498, 2520,
       2522, 2525, 2553,
       2640, 2642, 2643,
       2644, 2647, 2648,
       2649, 2652, 2653,
       2655, 2658, 2659,
       2660, 2661, 2679,
       2724, 2736, 2759,
       2763, 2799, 2836,
       2866, 2923, 2937,
       2948, 2966, 3021, 3025
437
\renewcommand . . 251,
       255, 256, 259, 261,
       263, 265, 267,
       269, 271, 321,
       738, 911, 1280,
       1349, 1775, 1798,
       2377, 2542, 2543,
       2675, 2676, 2764,
       2768, 2772, 2776, 2785
\renewenvironment . .
       . 814, 912, 1449, 2935
\repeat . . . . . . 2479, 2657
\RequirePackage . . 29,
       30, 31, 238, 239,
       240, 241, 242, 243,
       245, 248, 250, 477,
       480, 542, 543, 553,
       562, 571, 652, 699,
       713, 719, 720, 724,
       725, 728, 729, 730,
       780, 1514, 2458,
       2952, 2954, 2956,
                                   2958, 2960, 2973,
                                   2975, 2977, 2979, 2981
                            \reset@font . . . . 454, 467
                            \reversemarginpar . . 633
                            1520
                            2790
                            2664
                            461,474,2666
                                         S
                            2473
                            screenonly (environ-
                                   ment) . . . . . . . . 22
                            \scriptsize . . . 2476, 2480
                            2833,2920
                            252,
                                   1930, 1932, 1936,
                                   1938, 2410, 2764, 2995
                            \section@raggedright
                                   . . . . 2789, 2793,
                                   2794, 2802, 2803,
                                   2805, 2806, 2808,
                                   2809, 2811, 2812,
                                   2814, 2815, 2816,
                                   2821, 2822, 2825, 2826
                            \Sectionformat . . . .
                                    2737, 2741, 2743, 2754
                            \SelectFootnoteRule
                                   . . . . . . . . . 653, 655
                            410,465,
                                   852, 2056, 2075,
                                   2103, 2114, 2251,
                                   2261, 2316, 2396, 2408
                            \setcitestyle . . . . .
                                   . . . 24, 256, 330, 336
                            171607
                            \setcounter . . . . 1804,
                                   1877, 1945, 2520,
                                   2522, 2797, 2820, 2824
                            38,161,
                                   167, 1236, 1483,
                                   1607, 2239, 2240,
                                   2245, 2246, 2304,
                                   2305, 2309, 2310,
                                   2349, 2350, 2354, 2355
                            \setlength 635, 636, 642,
                                   649, 873, 874, 879,
                                   885, 888, 889, 890,
                                   891, 1424, 1427, 2475
                            \setmonofont . . . 721, 726
                                                         \settopmatter . 19, 96,
                                                                1483, 1484, 1486,
```
[1489,](#page-0-0) [1491,](#page-0-0) [1494,](#page-0-0) [2433](#page-0-0) \setTrue . . . . . . . . . [436](#page-0-0) \SetWatermarkColor . . . . . . . . . . [555,](#page-0-0) [564](#page-0-0) \SetWatermarkFontSize . . . . . . . . . [554,](#page-0-0) [563](#page-0-0) \SetWatermarkText [556,](#page-0-0) [565](#page-0-0) \sfdefault . . . . . . . . [738](#page-0-0) \sffamily . . . . . . . . . [2007,](#page-0-0) [2009,](#page-0-0) [2011,](#page-0-0) [2013,](#page-0-0) [2015,](#page-0-0) [2017,](#page-0-0) [2021,](#page-0-0) [2165,](#page-0-0) [2170,](#page-0-0) [2174,](#page-0-0) [2538,](#page-0-0) [2669,](#page-0-0) [2793,](#page-0-0) [2794,](#page-0-0) [2795,](#page-0-0) [2802,](#page-0-0) [2803,](#page-0-0) [2805,](#page-0-0) [2806,](#page-0-0) [2811,](#page-0-0) [2812,](#page-0-0) [2821,](#page-0-0) [2822,](#page-0-0) [2825,](#page-0-0) [2826](#page-0-0) \shortauthors [20](#page-0-0), [1309,](#page-0-0) [1310,](#page-0-0) [1317,](#page-0-0) [1318,](#page-0-0) [1320,](#page-0-0) [1323,](#page-0-0) [1324,](#page-0-0) [1326,](#page-0-0) [1906,](#page-0-0) [1908,](#page-0-0) [2537](#page-0-0) \shortcite ..... [530,](#page-0-0) [533](#page-0-0) \shorttitle [2557,](#page-0-0) [2565,](#page-0-0) [2575,](#page-0-0) [2586,](#page-0-0) [2593,](#page-0-0) [2609](#page-0-0) \showeprint . . . . . . . [3017](#page-0-0)  $\setminus \text{sidebar} \dots \dots \quad \underline{812}$  $\setminus \text{sidebar} \dots \dots \quad \underline{812}$  $\setminus \text{sidebar} \dots \dots \quad \underline{812}$ sidebar (environment) . [31](#page-0-0) \skip . . . . . . . . . . . . [663](#page-0-0) \small . . [454,](#page-0-0) [817,](#page-0-0) [824,](#page-0-0) [832,](#page-0-0) [1512,](#page-0-0) [1922,](#page-0-0) [1924,](#page-0-0) [1926,](#page-0-0) [1928,](#page-0-0) [2171,](#page-0-0) [2408,](#page-0-0) [2425,](#page-0-0) [2681](#page-0-0) \smallskipamount . . . [894](#page-0-0) \space ... [389,](#page-0-0) [1282,](#page-0-0) [1351,](#page-0-0) [1902,](#page-0-0) [2138,](#page-0-0) [3002,](#page-0-0) [3033,](#page-0-0) [3036,](#page-0-0) [3044](#page-0-0) \specialcomment . . . . [2993](#page-0-0) \standardpagestyle . [2539](#page-0-0) \startPage ..... [16](#page-0-0), [1438](#page-0-0) \state . [12](#page-0-0), [1345,](#page-0-0) [2118,](#page-0-0) [2376](#page-0-0) \stepcounter [1370,](#page-0-0) [1372,](#page-0-0) [1379,](#page-0-0) [1382,](#page-0-0) [1389,](#page-0-0) [1522](#page-0-0) \streetaddress . . . . . [12](#page-0-0), [1343,](#page-0-0) [2118,](#page-0-0) [2370](#page-0-0) \string ... [540,](#page-0-0) [1282,](#page-0-0) [1351,](#page-0-0) [1440,](#page-0-0) [2421,](#page-0-0) [2422,](#page-0-0) [3033,](#page-0-0) [3036,](#page-0-0) [3044](#page-0-0) \strut . . . . . . . [2080,](#page-0-0) [2095](#page-0-0)

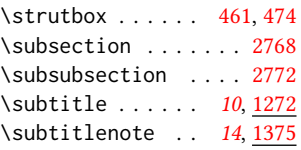

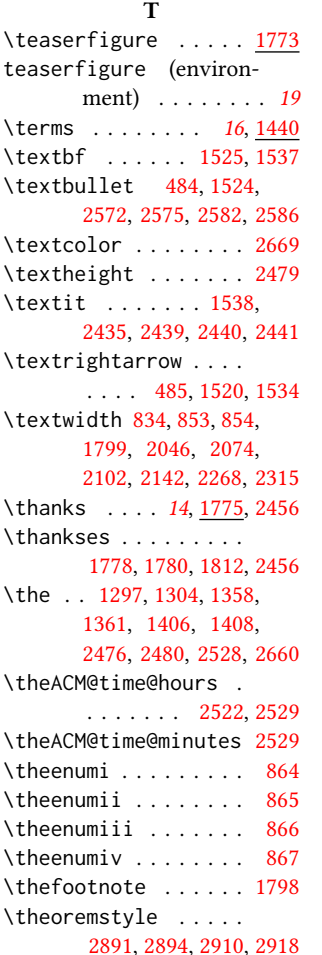

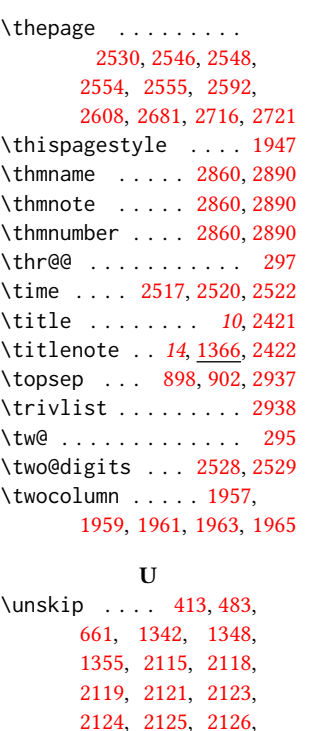

[2138,](#page-0-0) [2197,](#page-0-0) [2370,](#page-0-0) [2371,](#page-0-0) [2372,](#page-0-0) [2374,](#page-0-0) [2375,](#page-0-0) [2376,](#page-0-0) [2377,](#page-0-0) [2378,](#page-0-0) [2379,](#page-0-0) [2381,](#page-0-0) [2419,](#page-0-0) [2427,](#page-0-0) [2444,](#page-0-0) [2457](#page-0-0) \unvbox . . . . [466,](#page-0-0) [665,](#page-0-0) [670](#page-0-0) \upshape . . . . . . . . . [911](#page-0-0) \url . . . . . . . . . [1646,](#page-0-0) [3002](#page-0-0) \UrlBreakPenalty . . .

. . . . . . . [2297,](#page-0-0) [2300](#page-0-0) \urlstyle . . . [488,](#page-0-0) [497,](#page-0-0) [500](#page-0-0) \usebox . . . . . . [2487,](#page-0-0) [2513](#page-0-0) \usepackage . . . . . . .

## \value . . . . . . . . . . . [1539](#page-0-0) \vbox . . . . . . . . . [465,](#page-0-0) [852,](#page-0-0) [2056,](#page-0-0) [2075,](#page-0-0) [2103,](#page-0-0) [2251,](#page-0-0) [2316,](#page-0-0) [2396](#page-0-0) \vskip [402,](#page-0-0) [437,](#page-0-0) [663,](#page-0-0) [671,](#page-0-0) [847](#page-0-0)  $\varepsilon$  . . . . . . . . . . [3031](#page-0-0) \vtop . . . . . . . . . . . [2261](#page-0-0) W \wd . . . . . . . . . . . [854,](#page-0-0) [2115](#page-0-0) \write . . . . . . . . . . . [540](#page-0-0) X \xdef . . . . . . . . . [306,](#page-0-0) [308,](#page-0-0) [310,](#page-0-0) [312,](#page-0-0) [314,](#page-0-0) [316](#page-0-0) Y \year . . . . . . . . [1406,](#page-0-0) [2528](#page-0-0) Z \z@ . . [285,](#page-0-0) [289,](#page-0-0) [348,](#page-0-0) [368,](#page-0-0) [400,](#page-0-0) [410,](#page-0-0) [425,](#page-0-0) [438,](#page-0-0) [461,](#page-0-0) [474,](#page-0-0) [636,](#page-0-0) [671,](#page-0-0) [784,](#page-0-0) [788,](#page-0-0) [799,](#page-0-0) [879,](#page-0-0) [885,](#page-0-0) [897,](#page-0-0) [1814,](#page-0-0) [1820,](#page-0-0) [1826,](#page-0-0) [1830,](#page-0-0)

V

. . [9,](#page-0-0) [10,](#page-0-0) [11,](#page-0-0) [12,](#page-0-0) [13,](#page-0-0) [14](#page-0-0) \z@skip [437,](#page-0-0) [847,](#page-0-0) [902,](#page-0-0) [2791](#page-0-0) [1912,](#page-0-0) [1914,](#page-0-0) [2058,](#page-0-0) [2070,](#page-0-0) [2082,](#page-0-0) [2097,](#page-0-0) [2361,](#page-0-0) [2408,](#page-0-0) [2542,](#page-0-0) [2543,](#page-0-0) [2633,](#page-0-0) [2635,](#page-0-0) [2637,](#page-0-0) [2663,](#page-0-0) [2665,](#page-0-0) [2675,](#page-0-0) [2676,](#page-0-0) [2764,](#page-0-0) [2768,](#page-0-0) [2772,](#page-0-0) [2780,](#page-0-0) [2785,](#page-0-0) [2792,](#page-0-0) [2844,](#page-0-0) [2874](#page-0-0)